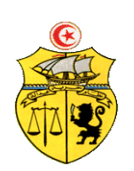

الجمـهـوريــة التــونـسـيـة وزارة الـتـعـلـيـم الـعـالــي والبحك العلميى وتكنولوجيا المعلومات واإلتصال جـامـعـة قـابس

**طلب عروض وطني عدد 2014/05 اقتناء، تركيب و تشغيل تجهيزات إعالمية صناعية وملتيميديا وتجهيزات هندسة اإلتصاالت والشبكات لفائدة المؤسسات الراجعة بالنظر لجامعة قابس \***املدرسة الوطنية للمهندسني بقابس \* املعهد العايل لإلعالمية وامللتيمديا بقابس \*املعهد العايل لإلعالمية مبدنني

# **كراس الشروط اإلدارية الخاصة**

# **ماي 4102**

1

**كراس الشروط اإلدارية الخاصة و المتعلقة باقتناء، تركيب وتشغيل تجهيزات إعالمية صناعية وملتيميديا وتجهيزات هندسة اإلتصاالت والشبكات لفائدة المؤسسات الراجعة بالنظر لجامعة قابس**

**الفصل األول : األطراف المتعاقدة**

- اجلامعة ممثلة يف شخص السيد **رئيس جامعة قابس** بصفته " املشرتي العمومي" **من جهة والمـزود**: ................................................................................................................................... **من جهة أخرى** 
	- **الفصل الثاني : موضوع الصفقة**

تعتزم جامعة قابس القيام بطلب عروض وطين حسب التشريع اجلاري به العمل وطبقا ملقتضيات كراس الشروط هذا وذلك القتناء تركيب، وتشغيل جتهيزات إعالمية صناعية وملتيميديا وجتهيزات هندسة اإلتصاالت والشبكات لفائدة املؤسسات الراجعة بالنظر جلامعة قابس.

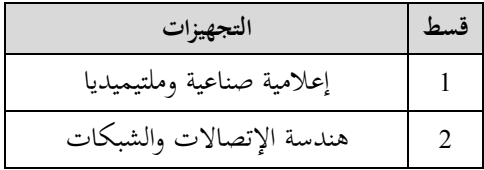

وميكن لكل عارض **المشاركة في بعض الفصول أو في جميع الفصول من قسط أو من جميع األقساط من طلب العروض.** و تعترب هذه الطلبات عاديّة لذا **لا تقبل العروض البديلة** وكلما احتوى العرض على عرض بديل يتمّ إلغاء هذا الأخير كذلك العرض الأصلي في صورة عدم التنصيص عليه بصفة صرحية.

**الفصل الثالث: مبلغ الصفقة**

حدد مبلغ الصفقة باعتبار جميع الأداءات بـ : (\*)

#### **الفصل الرابع: الوثائق المكونة للصفقة**

. الالتزام المالي ( la soumission ) طبقا للمثال المصاحب يقع تعميره بكل دقة،ممضى ومؤرخ من قبل العارض . ـ جداول األسعار: طبقا للمثال املصاحب يقع تعمريه بكل دقة،ممضى ومؤرخ من قبل العارض . ـ القائمات التقديرية يف األسعار ـ كراس الشروط اإلدارية اخلاصة. ـ كراس الشروط الفنية اخلاصة. **الفصل الخامس: الشروط العامة لتقديم العروض** ميكن لكل عارض املشاركة **في بعض الفصول أو في جميع الفصول من قسط أو من جميع األقساط من طلب العروض** كما يلتزم

العارض بتوفري الضمانات املطلوبة لتأمني تنفيذ هذه الصفقة وفقا لكراس الشروط اإلدارية والفنية اخلاصة والتشريع اجلاري به العمل.

-1 حترر العروض باللغة العربية غري أنه ميكن للعارضني تقدمي بعض الوثائق املتعلقة باخلصائص الفنية للصفقة باللغة الفرنسية أو االنقليزية.

..............................................................................................................................................................

-2 جيب أن حترر العروض و متضى من قبل العارضني أنفسهم أو عن طريق وكالئهم املؤهلني لذلك بصفة قانونية دون أن يكون للوكيل

<sup>)\*(</sup> جيب عدم ذكر مبلغ الصفقة إال بعد موافقة جلنة الصفقات جبامعة قابس على الصفقة

احلق يف متثيل أكثر من عارض يف هذه الصفقة.

3- يجب أن تحرر العروض على المطبوعات الخاصة التي توفرها الإدارة وأن لا يحمل العرض قيدا أو شرطا.

**الفصل السادس : المالحظات و االستفسارات**

نقدّم الملاحظات والاستفسارات فيما يخص طلب العروض كتابيا قبل انقضاء التاريخ الأقصى لقبول العروض بعشرة (**10**) أيام على الأكثر وترسل وجوبا إىل العنوان التايل: **جامعة قابس شارع عمر بن الخطاب 9146 قابس** وتلتزم جامعة قـابس بالإجابـة على الملاحظـات والاستفسـارات المطلوبـة وتعميمهـا على بقيّـة المشـاركين قبـل انقضـاء التـاريخ الأقصـى لقبـول العروض خبمسة )**50**( أيام.

**الفصل السابع : كيفية تقديم العروض** 

توجه الظروف احملتوية على العروض الفنية واملالية عن طريق الربيد مضمون الوصول أو عن طريق الربيد السريع أو تسلّم مباشرة إىل مكتب الضبط برئاسة جامعة قابس مقابل وصل إيداع وفي الآجال المحددة إلى العنوان التالي :

#### **جامعة قابس شارع عمر بن الخطاب- زريق- 9146 - قابس**

 حدد آخر أجل لقبول العروض ليوم **42 جوان 2014** وذلك حسب التوقيت االداري ) يؤخذ بعني اإلعتبارختم مكتب الضبط التابع للجامعة لقبول العروض).

جيب تضمني العرض الفين والعرض املايل يف ظرفني منفصلني وخمتومني يندرجان يف ظرف ثالث خارجي خيتم ويكتب عليه " **طلب عروض وطني عدد 2014/12 المتعلق باقتناء، تركيب وتشغيـل تجهيزات إعالمية صناعية وملتيميديا وتجهيزات هندسة اإلتصاالت والشبكات لفائدة المؤسسات الراجعة بالنظر لجامعة قابس )اليفتح( "،** 

- أ— <mark>الظرف المخارجي</mark>: يحتوي هذا الظرف الخارجي، علاوة عن الظروف الداخلية الفنّية والمالية الخاصة بالأقساط المراد المشاركة فيها، وجوبا على الوثائق اآلتية:
- l ا**لضمانات المالية الوقتية**، الخاصة بكلّ قسط من الأقساط المراد المشاركة فيها، في نسختها الأصلية وفق ماهو مبين بالفصل<br>-الثامن من كراس الشروط هذا، وتكون هذا الضمانات صالحة لمدة مائة وعشرين (120) يوما بداية من اليوم الموالي لآخر أجل لقبول العروض وتكون نقدا تودع مباشرة لدى محاسب جامعة قابس أو ضمانا بنكيا طبقا للأنموذج المصاحب (لا تقبل الصكوك البنكية).**يقصى كل عرض لم يشمل على الضمان الوقتي.**

**مالحظة: طة من تقديم هذه الضمانات المالية، ّ ّسات الصغرى و المتوس تعفى المؤس**

- 2- ك**راس الشروط الإدارية الخاصة** في نسخته الأصلية مؤشّر و مختوم في كلّ صفحاته من قبل العارض نفسه أو وكيله المؤهّل قانونا<br>-لذلك مع إضافة الإمضاء و الختم و التاريخ في الصفحة الأخيرة و إسم و صفة الممضى بما،
- 3- **كراس الشروط الفنّية الخاصة** في نسخته الأصلية ممضى ومختوم في كلّ صفحاته من قبل العارض نفسه أو وكيله المؤهّل قانونا لذلك،

-4 بطاقة إرشادات حول العارض معمرة وممضاة وحتمل ختم العارض طبقا لألمنوذج املصاحب. 5–شهادة في الوضعية الجبائية للعارض المنصوص عليها بالتشريع الجاري به العمل تكون سارية المفعول عند تاريخ آخر أجل لقبول العروض (طبقا للفصل 110 من مجلة الحقوق والإجراءات الجبائية) شهادة انخراط بالصندوق الوطني للضمان الاجتماعي. $\rm 6$  7-**تصريح على الشرف**، يحمل ختم و إمضاء العارض يثبت أنّه ليس في حالة إفلاس أو تسوية قضائية و يكون مطابقا لنموذج ملحق كرّاس الشروط. غير أنّه يتعيّن، وجوبا، بالنسبة إلى المشاركين الذين هم في حالة تسوية رضائية، طبقا للتشريع الجاري به العمل،<br>. إرفاق عروضهم بتصريح لإلعالم يف الغرض،

8– **تصريح على الشرف** يحمل ختم و إمضاء العارض يتضمّن تأكيد التزامه بعدم قيامه مباشرة أو عن طريق الغير بتقديم وعود أو عطايا أو هدايا قصد التأثير على مختلف إجراءات إبرام الصفقة ومراحل إنجازها و ذلك حسب أنموذج ملحق كرّاس الشروط،

9**– تصريح على الشرف** يحمل حتم و إمضاء العارض يتضمّن تأكيده بأنّ صاحب الؤسسة أو المسير أو الذي له مسؤولية في التصرف أو في التسويق أو أحد المساهمين الأساسين في رأس المال بنسبة تساوي أو تفوق (30 %) أو وكيل بيع المصنع، لم يكن عونا عموميا لدى رئاسة جامعة قابس أو إحدى املؤسسات الراجعة هلا بالنظر واملعنية بطلب العروض هذا أو مضى عن إنقطاعه عن العمل بما مدة خمس سنوات على الأقل ويستثني من ذلك أصحاب المؤسسات التي تم بعثها بصيغة الإفراق وفقا للقوانين والتراتيب الجاري بما العمل في هذا المجال. و ذلك حسب أنموذج ملحق كرّاس الشروط،<br>.

 -13 االلتزام بالقيام خبدمات ما بعد البيع وتوفري قطع الغيار ملدة ال تقل عن ثالث سنوات )**طبقا لألنموذج المصاحب**(، -11 نسخة من مضمون السجل التجاري

12 - نسخة من ا**لقانون الأساسي للمؤسّسة** بها إمضاء معرّف به (**بالنسبة للمؤسّسات الصغرى و المتوسّطة فقط**)،

ّدم إىل إدارة اجلباية بعنوان سنة 2013 **طة الناشطة ّ** -01 نسخة من التصريح املق **ّسات الصغرى أو المتوس بالنسبة للمؤس** أو نسخة من شهادة التصريح بالإستثمار **بالنسبة للمؤسّسات الصغرى أو المتوسّطة حديثة التكوين** 

**ب ـ الظرف الفنّي الداخلي:** يتضمّن هذا الظرف العرض الفنّي المتعلّق بالمعدّات المطلوبة في قسط أو الأقساط المعنية<br>-**ّ** باملشاركة، يكون مغلقا وحيمل إضافة إىل اسم املشارك، عبارة **طلب عروض و طني"عـ4102/12ـدد: ي للقسط عدد العرض الفن ..........."**، و حيتوي وجوبا على الوثائق التالية:

ّدات املشارك هبا يف القسط املعين أو **ية والمطبوعات الفوتوغرافية (techniques Prospectus )\*( (**اخلاصة باملع **ّ -1 الوثائق الفن** الأقساط المعنية و التي يجب أن تكون واضحة ومفصّلة و مدعّمة لكلّ بيانات استمارات الإجابة (محبّذ استعمال قلم مشعّ ( Marqueur Fluorescent )إلبرازها و تسهيل الوصول إليها( و مكتوبة باللغة الفرنسية أو اإلنقليزية وحتمل إمضاء وختم املشارك،

2- إ**ستمارات الإجابة**(\*) المتعلّقة بالخاصيات الفنّية للمعدّات المشارك بما في في القسط المعني أو الأقساط المعنية معّمرة بكلّ دقّة<br>-حسب النماذج املصاحبة وممضاة و خمتومة من قبل العارض،

ّهلة، يف حالة صلوحية إىل غاية آخر أجل ّ **-<sup>3</sup>** سات مؤ ّدات املتعامل معهم ّعي املع ّن مجيع مصن شهائد من قبل مؤس لقبول العروض، تثبت أ بغرض هذا العرض متحصّلون على مواصفات ISO9001 نسخة 2000،

4- وثيقة ترخيص المصنّع للمعدّات المقترحة في حالة صلوحيّة

ملاحظات هامة: (\*) عدم تقديم هذه الوثائق (1 و 2) يؤدّي إلى إقصاء العرض آليا بالنسبة للقسط المعني بالمشاركة.

ج- <mark>الظرف الداخلي الممالي</mark> : يتضمّن هذا الظرف العرض المالي المتعلّق بالمعدّات المطلوبة في القسط أو الأقساط المعنية<br>. باملشاركة، يكون مغلقا و حيمل إضافة إىل اسم املشارك، عبارة " ط ع و عـ2314/35ـدد: العرض املايل للقسط عدد ..........."، و حيتوي وجوبا على الوثائق التآتية:

1- الالتزام المالي ( la soumission) (\*) بالنسبة للقسط أو الأقساط المشارك فيها، (حسب المثال المصاحب لكرّاس الشروط) و التي نبيّن مبلغ العرض بالدينار التونسي بدون إعتبار الأداءات من جهة و باعتبار جميع الأداءات من جهة أخرى مع ضرورة ختم و إمضاء العارض إىل جانب التاريخ. ّ **-<sup>2</sup>** جدول األسعار )\*( املقرتحة بالنسبة للقسط أو األقساط املشارك فيها <sup>خ</sup> بالدينار التونسي مستكمـل البيانـات ، مؤر وممضى وخمتوم من طرف العارض (حسب المثال المصاحب).

ّ **-<sup>3</sup>** القائمة التقديرية لألسعار الفردية املقرتحة بالنسبة للقسط أو األقساط املشارك فيها خة <sup>و</sup> بالدينار التونسي مستكملة البيانات، مؤر ممضاة ومختومة من طرف العارض (حسب المثال المصاحب).

ملاحظة هامة: (\*) عدم تقديم هذه الوثائق (1 و 2) يؤدّي إلى إقصاء العرض آليا.<br>.

**الفصل الثامن: الضمانات المالية** 

**0 ـ الضمان المالي الو قتي :** على كل عارض أن يقدم ضمن عرضه ضمانا ماليا وقتيا كما يلي :

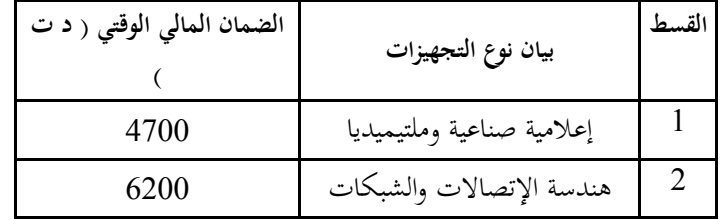

ويكون الضمان الوقتي صالحا لمدة مائة وعشرين (120) يوما بداية من اليوم الموالي لآخر أجل لقبول العروض ويكون نقدا يودع مباشرة لدى محاسب جامعة قابس أو ضمانا بنكيا طبقا للأنموذج المقدم من طرف الإدارة (لا تقبل الصكوك البنكية ).

يتم إرجاع الضمان الوقيت إىل العارضني الذين ألغيت عروضهم والذين مل يقع إسناد الصفقة هلم وذلك خالل **الثالثين )01( يوما** اليت تلي الإعلان عن إسناد الصفقة.أما بالنسبة للعارضين الذين أسندت لهم الصفقة، لا يتم إرجاع الضمان الوقتي المقدم من قبل هؤلاء إلا بعد تقدميهم للضمان النهائي و ذلك يف **أجل أقصاه عشرين )41( يوما ابتدءا من تاريخ اإلعالم بالصفقة.**

> **◄ يبقى هذا الضمان المالي الوقتي صالحا طيلة مدة صلوحية العروض وإلى حين تعويضه بالضمان المالي النهائي . 4 -الضمان المالي النهائي :**

على العارض الفائز بالصفقة أن يقدم خلال أجل أقصاه عشرين (20) يوما ابتداء من تاريخ إعلامه بإسناد الصفقة ضمانا ماليا نحائيا مقداره ثلاثة بالمائة (3 % ) من المبلغ الجملي للصفقة يتم دفعه لدى المحاسب العمومي لجامعة قابس أو ضمانا بنكيا. ويبقى الضمان النهائي صاحلا طيلة فرتة تنفيذ الصفقة الستخالص ما عسى أن يكون صاحب الصفقة مطالبا به من مبالغ بعنوان تلك الصفقة.

يرجع الضمان النهائي يف غضون شهر من **تاريخ القبول النهائي** شرط أن يكون صاحب الصفقة قد وىف جبميع تعهداته والتزاماته جتاه اجلامعة.

**ينجر عن عدم تقديم الضمان النهائي خالل المدة المذكورة أعاله اعتبار العارض قد تخلى ضمنيا عن عرضه ويتم حجز الضمان الوقتي لفائدة اإلدارة.**

**الفصل التاسع : الحجز بعنوان الضمان**

حددت نسبة الححز بعنوان الضمان بعشرة بالمائة (10%) ويتم الححز بعنوان الضمان من المبالغ التي تدفع لصاحب الصفقة بالنسبة للتجهيزات اليت وقع تزويد املؤسسات هبا. ويتم إرجاع احلجز بعنوان الضمان بعد إنقضاء أربعة أشهر من تاريخ القبول النهـائي .

# **الفصل العاشر : طبيعة األسعار وصلوحية العرض**

**أ-** ال تسحب العروض املقدمة إىل اجلامعة وال تنقح وجيب أن تتضمن األمثان الفردية للفصل املعني باحتساب كافة املعاليم واألداءات مبا فيها المحمولة على اللف والنقل إلى حد مكان التسليم بحيث تكون ثابتة وغير قابلة للمراجعة خلال مدة الإنحاز.

ويمكن لصاحب الصفقة ذات الأسعار الثابتة، المطالبة بتحيين عرضه المالي إذا تحاوزت الفترة الفاصلة بين تاريخ تقديم العرض وتبليغ الصفقة أو إصدار إذن بداية اإلجناز عند اإلقتضاء، مدة ستة أشهر. ويجب على صاحب الصفقة تقديم مطلب للمشتري العمومي يبين فيه قيمة التحيين المطلوبة والأسس والمؤشرات المعتمدة في تقديره ويكون هذا املطلب مرفقا جبميع الوثائق واملؤيدات املثبتة لذلك. ويتم تحيين الأسعار على أساس نسبة السوق النقدية و ذلك بإحتساب القاعدة الآتية:

#### **P1= P0(TMM1 / TMM0 ) avec:**

P1: Prix actualisé P0: Prix de base à la soumission TMM : Taux du marché monetaire TMM1: La moyenne arithmetique des TMM de la période concernée par l'actualisation TMM0: TMM à la date du 181ème jour qui suit le jour de la soumission Les taux du TMM sont publiés par la BCT

> **الفصل الحادي عشر : فتح العروض** جتتمع جلنة فتح الظروف يف جلسة واحدة لفتح الظروف احملتوية على العروض الفنية واملالية وتكون اجللسة علنية. يتعيّن على العارضين الاستظهار بختم الشركة، وفي صورة حضور ممثّل عن الوكيل القانوني يجب الاستظهار بتفويض رسمي. **الفصل الثاني عشر: منهجية فرز العروض**

**ب-** يعتبر العرض صالحا وملزما لمدة مائة وعشرين (120) يوما بداية من اليوم الموالي لآخر أجل لقبول العروض.

يتم تقييم العروض **حسب الفصول** من طرف جلنة فرز مكونة يف الغرض مبقتضى مقرر رئيس جامعة قابس . **أ- المرحلة األولى :**  نتولى لجنة الفرز في مرحلة أولى التثبت بالإضافة إلى الوثائق الادارية والضمان الوقتي ،في صحّة الوثائق المكوّنة للعرض المالي وتصحيح األخطاء احلسابية واملادية عند اإلقتضاء مث ترتيب **حسب الفصول** مجيع العروض املالية تصاعديا. **ب- المرحلة الثانية :**

نتولى لجنة الفرز في مرحلة ثانية التثبت **حسب الفصول** في مطابقة العرض الفتي المقدّم من قبل صاحب العرض المالي الأقل ثمنا وتقترح<br>. إسناده الصفقة في صورة مطابقته للخصائص الفنية المطلوبة بكراس الشروط الفنية.وإذا تبين أن العرض الفني المعني غير مطابق لكرّاس<br>. الشروط يتم إعتماد نفس المنهجية بالنسبة للعروض الفنية المنافسة حسب ترتيبها المالي التصاعدي.

#### **الفصل الثالث عشر: اإلعالم بإسناد الصفقة**

يتم نشر نتائج الدعوة للمنافسة وإسم المتحصّل ً أو المتحصّلين على الصفقة على موقع الواب الخاص بالصفقات العموميةالتابع للمرصد الوطني للصفقات العمومية وبموقع الواب الخاص بجامعة قابس وبمقرّ رئاسة جامعة قابس . ال يتم تبليغ الصفقة إىل الفائزين هبا إّال بإنقضاء أجل ثالثة )33( أيام عمل من تاريخ نشر نتائج الدعوة للمنافسة.

يمكن للمشاركين، خلال الأجل المنصوص عليه، الطعن في هذه النتائج لدى هيئة المتابعة والمراجعة في الصفقات العمومية.وفي هذه الحالة يتم تعليق إجراءات تبليغ الصفقة إىل حني املوافاة برأي اهليئة يف الغرض.

#### **الفصل الرابع عشر: تنفيذ الصفقة**

أ- **آجال التنفيذ :** يتم تنفيذ الصفقة يف أجل ال يتجاوز **مائة وعشر ين** )**041**( يوما ابتداءا من التاريخ احملدد باإلذن اإلداري. ب- **تسليم التجهيزات :**

-يلتزم املزود بتسليم التجهيزات املطلوبة منه لفائدة **المؤسسات المستفيدة** خالل األجل احملدد وذلك إثر إشعاره بإسناد الصفقة.

-ميكن للجامعة اإلستعانة خبرباء أو تقنيني ختتارهم ملعاينة التجهيزات قبل تسلمها وتتحمل جامعة قابس مصاريف هذه املهمة. -يقوم المزود بتسليم ، تركيب و تشغيل التجهيزات على نفقته إلى المؤسسات المعنية، وتكوين الفنيين في مجال إستعمال هذه التجهيزات -ترفض التجهيزات غير المطابقة للخصائص الفنية وتعوض على نفقة المزود في الإبان.

**الفصل الخامس عشر : المناولة**

يتعني على املزود أن ينجز الصفقة شخصيا، وال ميكن له يف أي حال التعاقد مع مناول آخر لتنفيذ الصفقة.

**الفصل السادس عشر : مصدر الصنع** 

تعطى األولوية للصناعة التونسية.

**الفصل السابع عشر: ضمان التجهيزات**

يضمن صاحب الصفقة أن التجهيزات خالية من عيوب الصنع أو مواد التصنيع وكذلك مطابقتها للمواصفات التونسية والعاملية وذلك **لمدة سنة** ابتداء من تاريخ آخر تزويد ويتمثل الضمان يف إصالح أو تعويض القطع اليت ظهرت هبا عيوب وذلك يف اإلبان دون املطالبة بأي مقابل .

في صورة لم يتم التعويض أو إصلاح التجهيزات المعيبة في الآجال المحددة ، فإنّه يقع الالتجاء الى تطبيق الضمانات (استعمال الحجز<br>. بعنوان الضمان) .

#### **الفصل الثامن عشر: الصيانة والتعهد**

املزود الذي وقع عليه االختيار مطالب بـ : - تأمني الصيانة والتعهد للتجهيزات املقدمة وضمان مصلحة ما بعد البيع ملدة ثالث سنوات على األقل مع وجوب تعمري املطبوعة (حسب امللحق )، - القيام بالتعديالت الضرورية عند تشغيل التجهيزات املقتناة،

- التعويض الفوري للتجهيزات اليت يتضح أهنا غري صاحلة ويكون هذا التعويض على حسابه اخلاص وبدون أي مقابل إضايف.

## **الفصل التاسع عشر: التأخير في التزويد**

في حالة تأخير غير مبرر في الأجال المحددة لتسليم التجهيزات موضوع الصفقة ودون أن يتمّ الالتجاء إلى إعلام مسبق، يتم تطبيق التراتيب<br>-اجلاري هبا العمل يف مادة غرامات التأخري ويتم احتساب مبلغ عقوبة التأخري كما يلي :

**مبلغ عقوبة التأخير = = مبلغ التجهيزات المسلّمة بعد اآلجال بإعتبار االداءات x( عدد أيام التأخير( x 2 0111** 

وفي جميع الحالات لا يمكن أن تتجاوز جملة غرامات التأخير سقف (5 % )من مبلغ الصفقة .

**الفصل العشرون: المطالبة بالتعويض أثناء اإلنجاز:**

التأخير الراجع إلى المشتري العمومي يترتب عنه تكاليف إضافية بالنسبة لصاحب الصفقة وهذا يمكنه من المطالبة بالتعويض على أن يرفق مطلبه جبميع الوثائق واملؤيدات املثبتة ملبلغ التعويض املطلوب تطبيقا للفصل **002 مكرر** و يتم إحتساب هذا املبلغ كما يلي :

#### **مبلغ التعويض = قيمة الطلبية المعنية بالتأخير x عدد أيام التأخير x 0** 1000

وفي جميع الحالات لا يمكن أن يتحاوز مبلغ التعويض سقف 3% من مبلغ الصفقة **الفصل الواحد العشرون: التغيير في حجم الطلبية**

يمكن للإدارة أن تلجأ إلى تغيير حجم الطلبية بالزيادة أو بالنقصان في حدود 20% من مبلغ الصفقة دون أن يكون للعارض الحق في االعرتاض أو التعويض ويف صورة جتاوز هذا احلد يتم اللجوء إىل ملحق صفقة .

### **الفصل الثاني و العشرون: قبول التجهيزات**

يلتزم املزود بتوفري جتهيزات جديدة، مل تستعمل سابقا ومطابقة للخاصيات الفنية الدنيا املنصوص عليها بكراس الشروط الفنية اخلاصة. **ّ <sup>0</sup> \_ القبول الوقتي : ة على أن ّسة المعني تسلّم التجهيزات بمقر المؤس ّ يتم :** 

- التّأكد من مطابقة المعدّات المسلّمة للخاصيات الفنية المقدّمة من قبل العارض آنفا وذلك بعد تجربتها وتشغيلها، ويحق للمؤسسة المعنية يف هذا اإلطار االستعانة خبرباء أو تقنيني ختتارهم للغرض.

- إمضاء محضر الاستلام الوقتي للمعدّات.

- إجراء حمضر معاينة يف صورة نقصان التجهيزات أو عدم مطابقتها للشروط الفنية املطلوبة.

وبإمكان رئيس جامعة قابس بعد معاينته لعيوب الصنع أو عدم مطابقة التجهيزات المقدّمة لعناصر الجودة المطلوبة تقدير الضرر الحاصل واإلذن باختاذ اإلجراءات القانونية يف الغرض.

### **4 \_القبول النهائي :**

بعد انتهاء مدة الضمان المحدّدة بالفصل 17 من كراس الشروط هذا، وإذا ثبت قيام المزوّد بجميع إلتزاماته تجاه الصفقة يتم تحرير محضر استلام نھائ<sub>ى</sub>.

### **الفصل الثالث والعشرون: الخالفات والنزاعات**

يف صورة نشوء خالف يتم فضه باحلسىن، وإن استحالت التسوية يتم اللجوء إىل احملكمة ذات النظر بقابس طبقا للقوانني والرتاتيب اجلاري هبا العمل يف الصفقات العمومية.

## **الفصل الرابع والعشرون : فسخ الصفقة**

طبقا للباب السادس من الفصل 122 من األمر 3158 لسنة 2332 املؤرخ يف 17 ديسمرب 2332 واملتعلق بتنظيم الصفقات العمومية حيتفظ رئيس جامعة قـابس حبق فسخ عقد الصفقة وذلك يف احلاالت التالية :

**أ ـ** يف حالة عدم التنفيذ اجلزئي أو الكلي للصفقة أو إذا تواصل التأخري وجتاوز السقف األقصى خلطايا التأخري.

ويتم التصريح بفسخ عقد الصفقة في هذه الحالة بعد عشرة (10) أيام من تاريخ توجيه تنبيه عن طريق رسالة مضمونة الوصول مع الإعلام بالبلوغ مل تتم اإلجابة عنها وتوكل الصفقة عندئذ إىل مزود بديل.

نسدّد حاجيات الجامعة والمؤسّسات الراجعة لها بالنظر في حالة فسخ الصفقة مع المزود بأذون تزويد استعجالية أو بأي طريقة مناسبة أحرى وذلك على مسؤولية المزوّد المحل بالتزاماته بغض النظر عن احتساب التعويضات الناجمة عن التأخيرات الحاصلة طيلة فترة الفسخ. ويخصم الفارق بين تكاليف أذون التزويد التي تعهد المزود الأول بتنفيذها وبين الأذون بالتزويد الاستعجالية التي تضطر الجامعة لاعتمادها نسديدا لحاجياتها من المقتنيات ، من المبالغ الراجعة للمزوِّد المحلّ بالتزاماته أو بإجراءات قانونية أخرى و إذا لم يقع حل هذا النزاع بالحسنى فانه يقع عرضه على احملكمة ذات النظر بقابس.

**ب .** في حالة قيام المزود بأعمال احتيال أو غش بخصوص نوعية وجودة المعدّات المسّلمة.<br>.

أمّا البضاعة المرفوضة نتيجة عيوب في الصنع أو التي لا تستحيب لشروط الصفقة أو عدم مطابقتها لخاصيّات الفصول المطلوبة فتعوّض<br>. على نفقة المزود في الإبان دون أن يطالب المزود بأيّة تعويضات وفي صورة عدم الالتزام بذلك يقع تطبيق أحكام الفقرة (أ) من هذا الفصل.

**ج ـ** إذا ثبت لدى اجلامعة إخالل صاحب الصفقة بالتزامه املصرح به و املتعلق بعدم القيام مباشرة أو بواسطة غريه بتقدمي وعود أو عطايا أو هدايا قصد التأثري يف خمتلف إجراءات إبرام الصفقة وإجنازها وذلك طبقا للتصريح على الشرف احملدد باألمر عدد3158 لسنة 2332 واملؤرخ يف17 ديسمرب 2332 .

**د ـ** عند وفاة المزود أو فقدانه للأهلية المدنية أو حل شركته أو إفلاسه أو وقوعه في حالة تصفية قضائية، يفسخ عقد الصفقة طبقا للتراتيب القانونية.

غير أنّه إذا تقدم ورثة المزود المتوفى أو دائنوه أوالمصفى بعرض خلال الخمسة عشر (15) يوما الموالية للحادثة لإتمام التزامات المزود وتنفيذها حسب شروط الصفقة نفسها ، ميكن لرئيس اجلامعة املوافقة على الطلب.

# **الفصل الخامس والعشرون: كيفية الخالص**

يتم إصدار الأمر بصرف المبالغ الراجعة لصاحب الصفقة في أجل أقصاه ثلاثون (30) يوما إبتداء من تاريخ الإستلام الوقتي بتحويل بريدي أو بنكي حبساب املزود وذلك بعد تقدمي الوثائق التالية:

-1 الفاتورة في أربعة(04) نظائر محتوية للمبلغ الجملي للصفقة بلسان القلم وتكون مختومة ومرقمة وممضاة من طرف المزود ومدير المؤسسة املستفيدة بالتجهيزات مرفقة بالنسخة األصلية لإلذن اإلداري ووصوالت التسليم واليت جيب أن متضى من قبل حافظ املغازة وحتمل أرقام الجرد إلى جانب تقديم محضر الاستلام الوقتية ممضاة من قبل المسؤول الأول بالمؤسسة.

-2 شهادة خالص مسلمة من الصندوق الوطين للضمان االجتماعي سارية املفعول إىل يوم اخلالص.

-3 شهادة يف الوضعية اجلبائية مسلمة من إدارة األداءات سارية املفعول إىل يوم اخلالص.

ويتعين على المحاسب العمومي خلاص صاحب الصفقة في أجل أقصاه خمسة عشر يوما من تاريخ تلقيه الأمر بالصرف. وإذا لم يتم ذلك فإن صاحب الصفقة يتمتع وجوبا بفوائض تأخيرتطبيقا للفصل 120 جديد و تحتسب كما يلي :

**فوائض التأخير بالخالص= معدل نسب السوق المالية في الفترة الفاصلة بين اليوم الموالي لتاريخ إصدار األمر بالصرف و يوم الخالص الفعلي)\* ( x مبلغ الصفقة x عدد أيام التأخير**

 **)**\*( Moyenne des taux de marche monetaire(TMM) entre le jour qui suit la date de l'ordonnoncement et la date de paiement effectif

**الفصل السادس والعشرون: المحاسب المكلف بالدفع** احملاسب املختص املكلف بالدفع هو حماسب جامعة قابس. **الفصل السابع والعشرون: تسجيل الصفقة** حتمل على كاهل املزود مـصاريف تسجيل الوثائق التالية : - االلتزام املايل - جداول األسعار - القائمات التقديرية لألسعار - كراس الشروط اإلداريـة اخلاصة - كراس الشروط الفنية اخلاصـة - الضمان النهائي

**الفصل الثامن والعشرون : النصوص المنظمة للصفقة** تبقى الصفقة خاضعة يف كل ما مل يتعرض إليه هذا الكراس إىل مقتضيات النصوص التالية: -1 جملة احملاسبة العمومية. -2 األمر عدد3158 لسنة 2332 املؤرخ يف 17 ديسمرب 2332 املنظم للصفقات العمومية ومجيع النصوص اليت نقحته ومتمته. حراس الشروط الإدارية العامة المطبق على الصفقات العمومية المتعلقة بالتزود بالمواد العادية والخدمات.  $3$ -4كل القوانني والرتاتيب اجلاري هبا العمل واملنظمة للصفقات العمومية.

## **الفصل التاسع و العشرون : صلوحية الصفقة**

ال تدخل الصفقة حيز التنفيذ إال بعد املصادقة عليها من طرف رئيس جامعة قابس بعد أخذ الرأي باملوافقة من جلنة الصفقات جبامعة قابس.

 ........يف................. قـابس فـي، ........................................... **إطلعت عليه ووافقـت اطـلع عليـه وصادق المــزود** )اإلسم و اللقب و الصفة **( اإلمضاء و الختم إمضاء رئيس جامعة قابس**

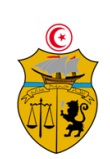

الجممورية التونسية وزارة التغليم العالى والبصم العلمى وتكنولوجيا المحلومات والاتصال جامعة قابس

# **طلب عروض وطني عدد 4102/12 اقتناء، تركيب و تشغيل تجهيزات إعالمية صناعية وملتيميديا وهندسة اإلتصاالت والشبكات لفائدة المؤسسات الراجعة بالنظر لجامعة قابس**

# **كراس الشروط الفنية الخاصة**

# **Caractéristiques techniques**

**قسط :0 إعالمية صناعية وملتيميديا** 

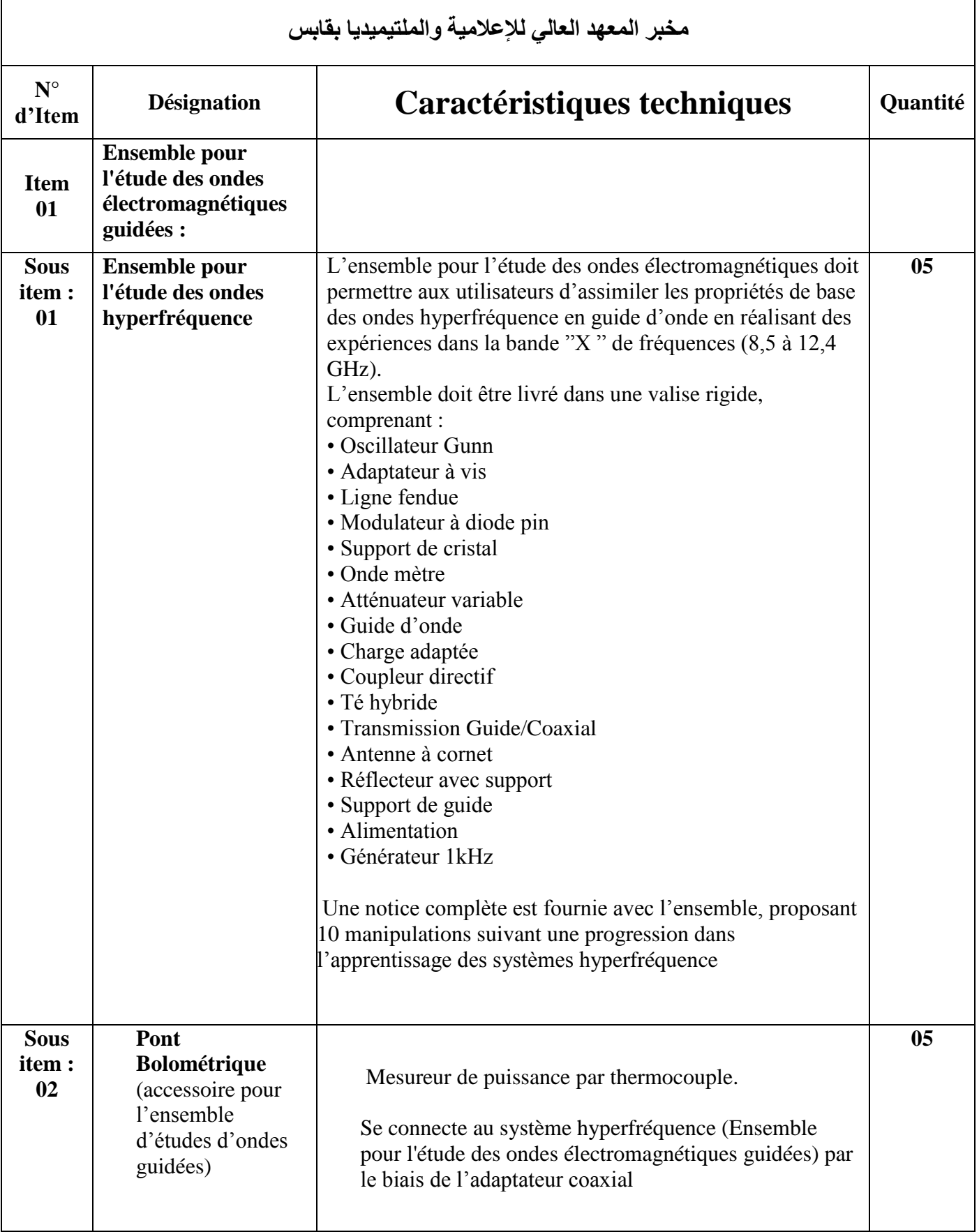

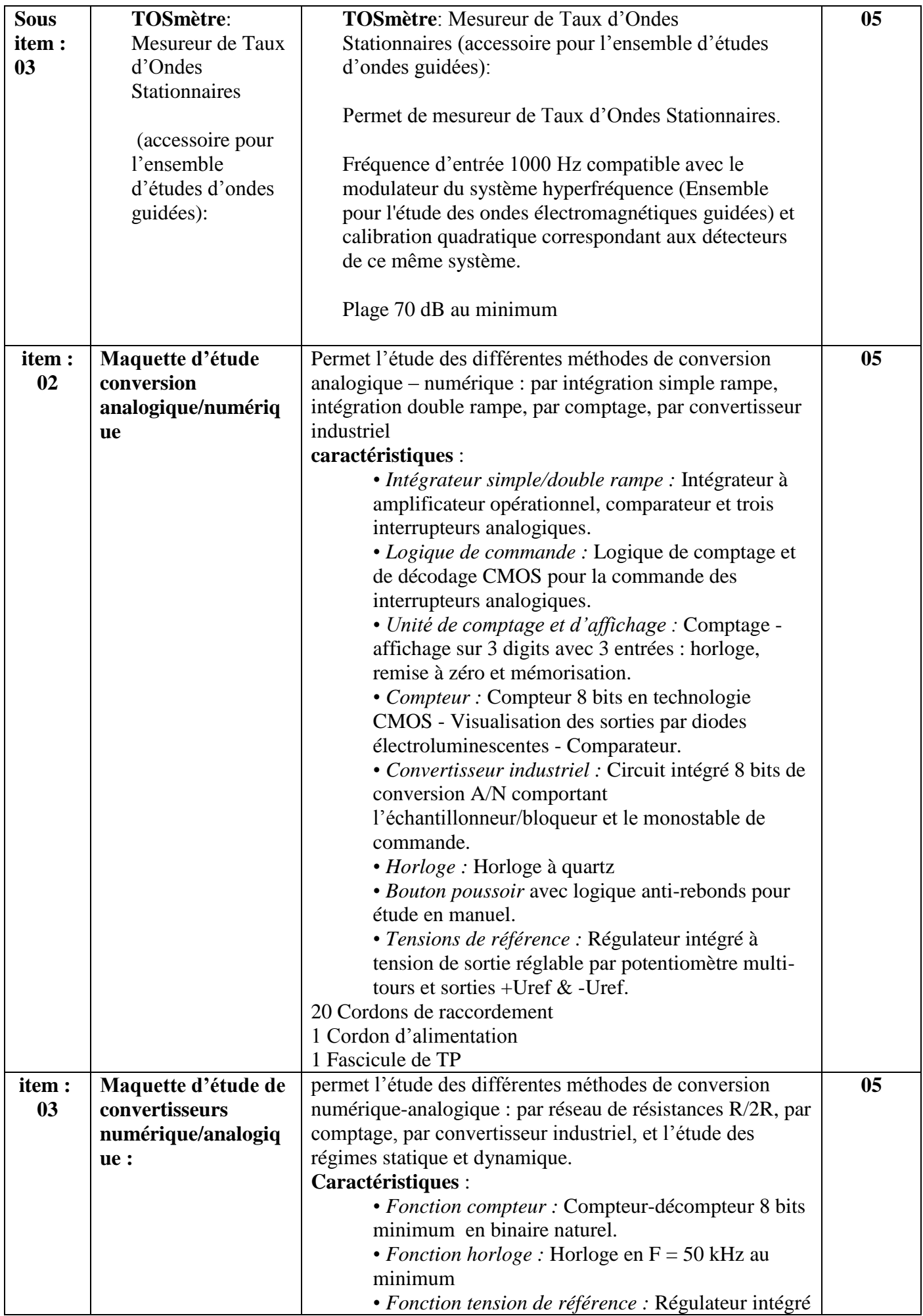

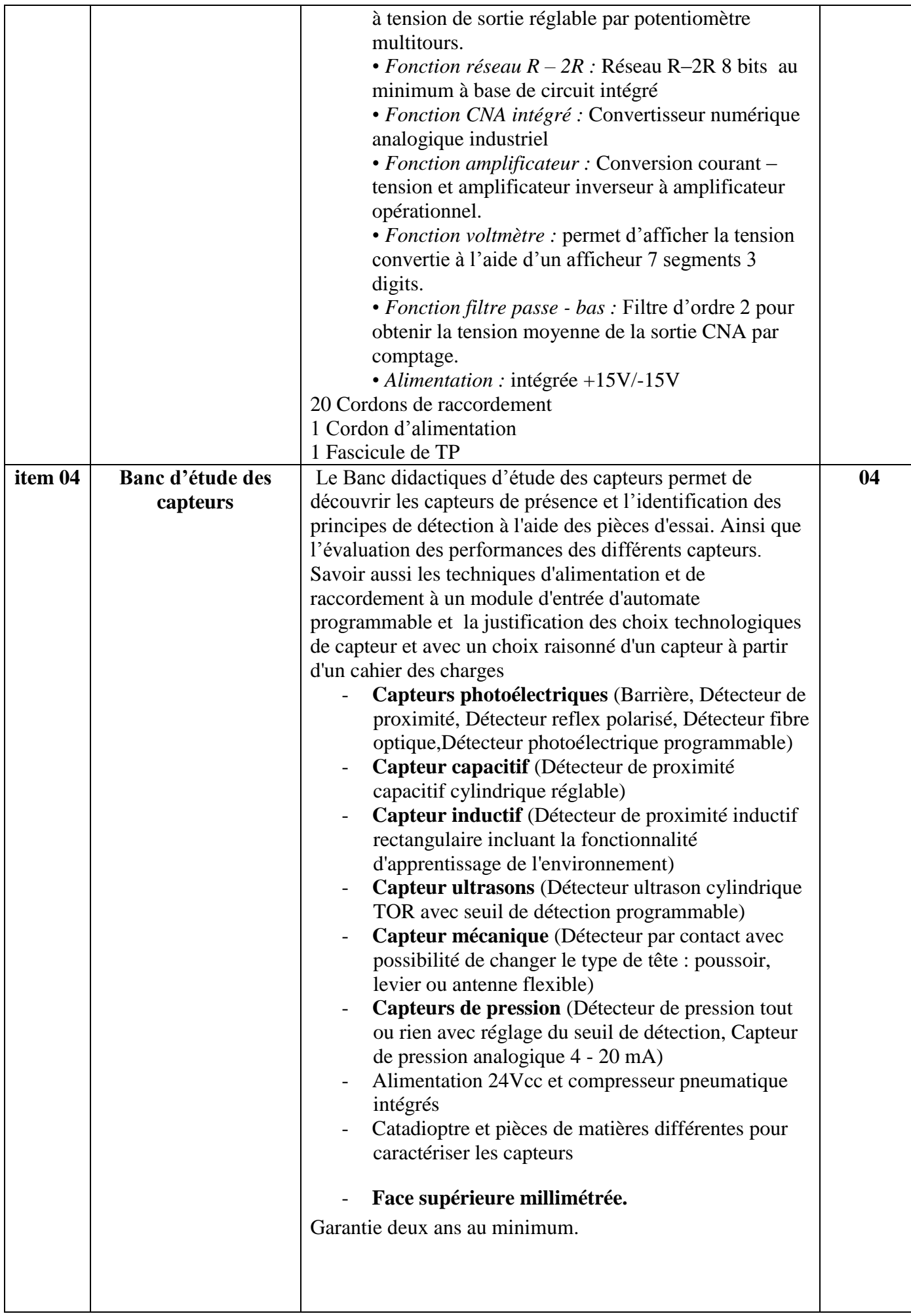

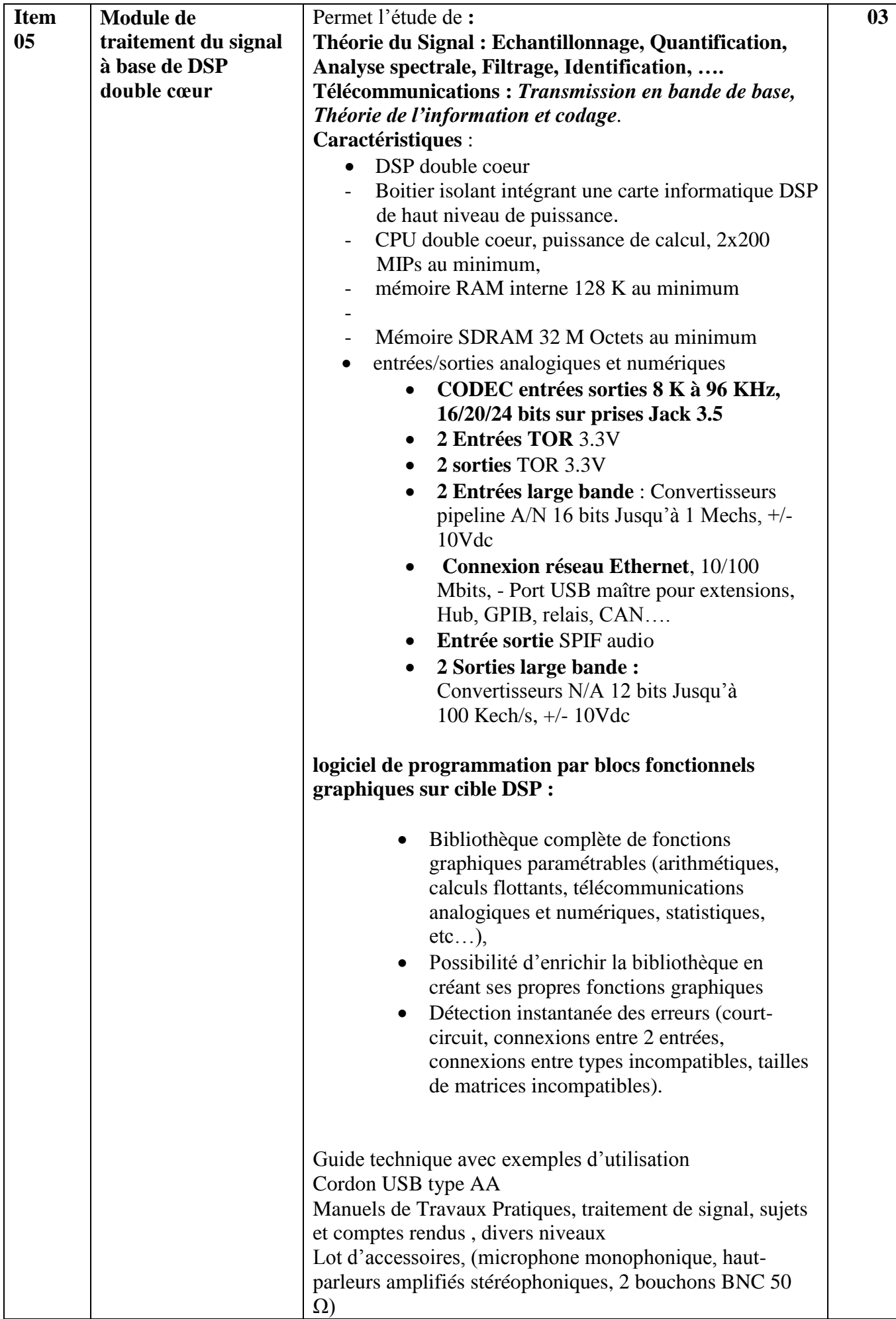

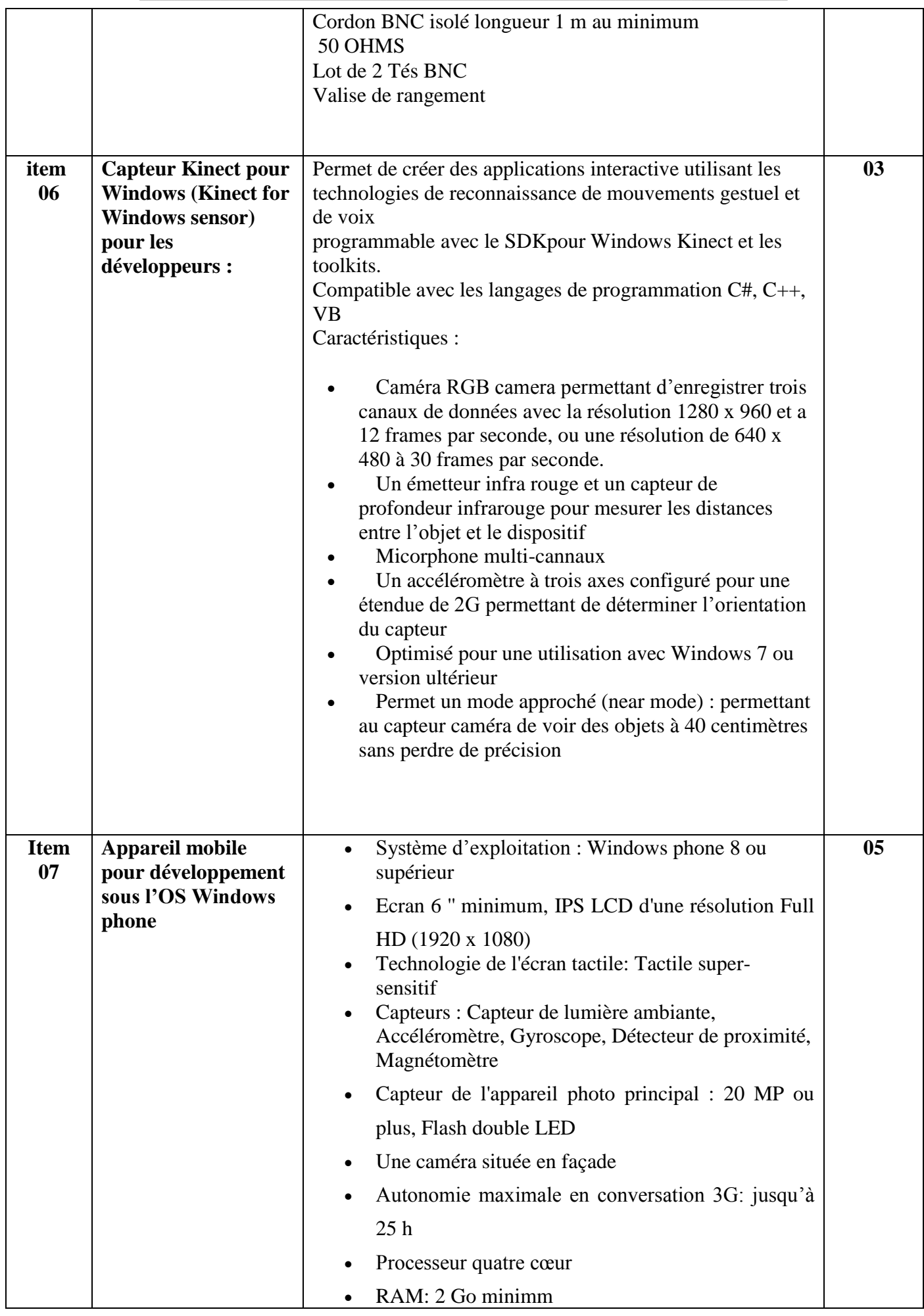

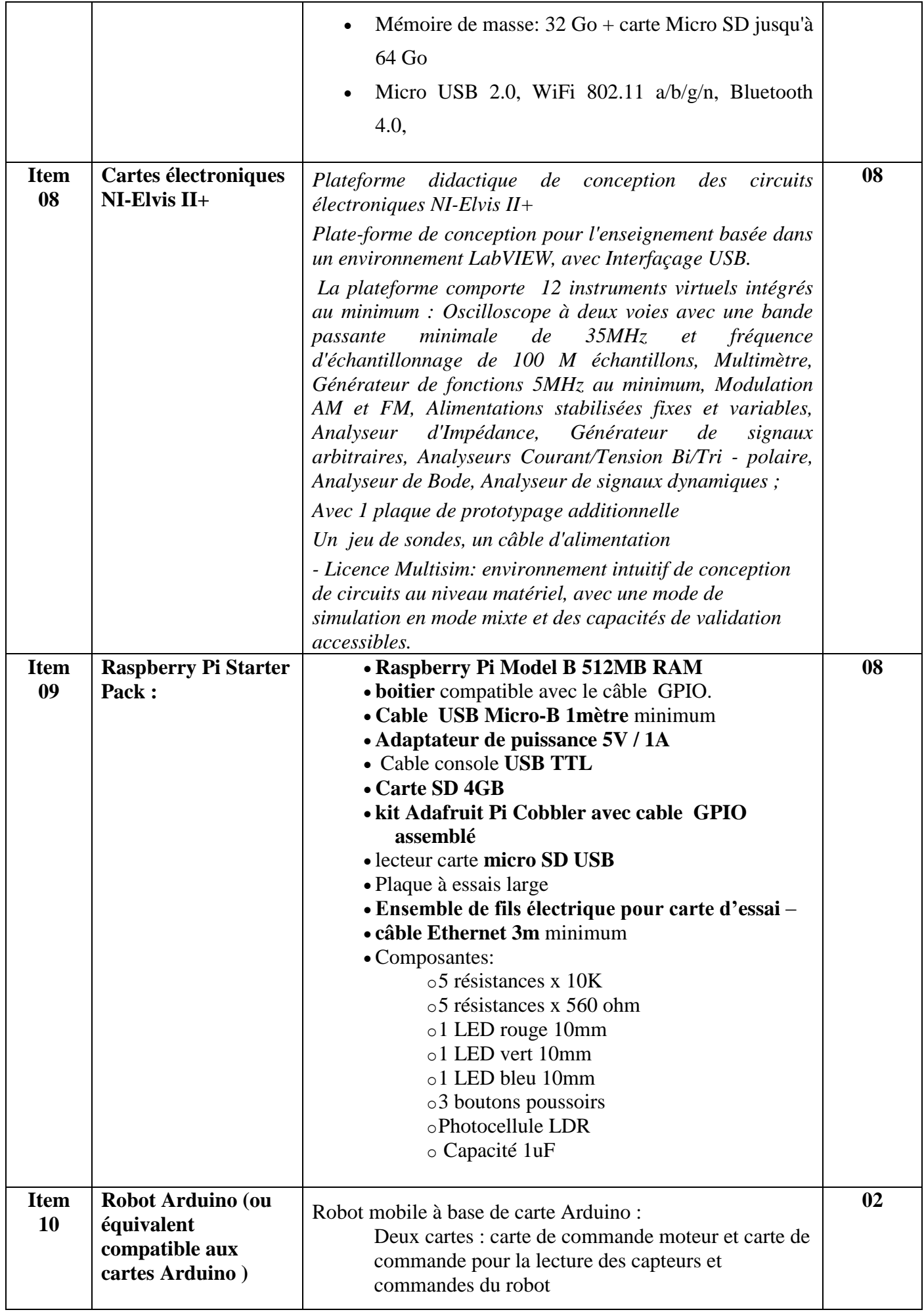

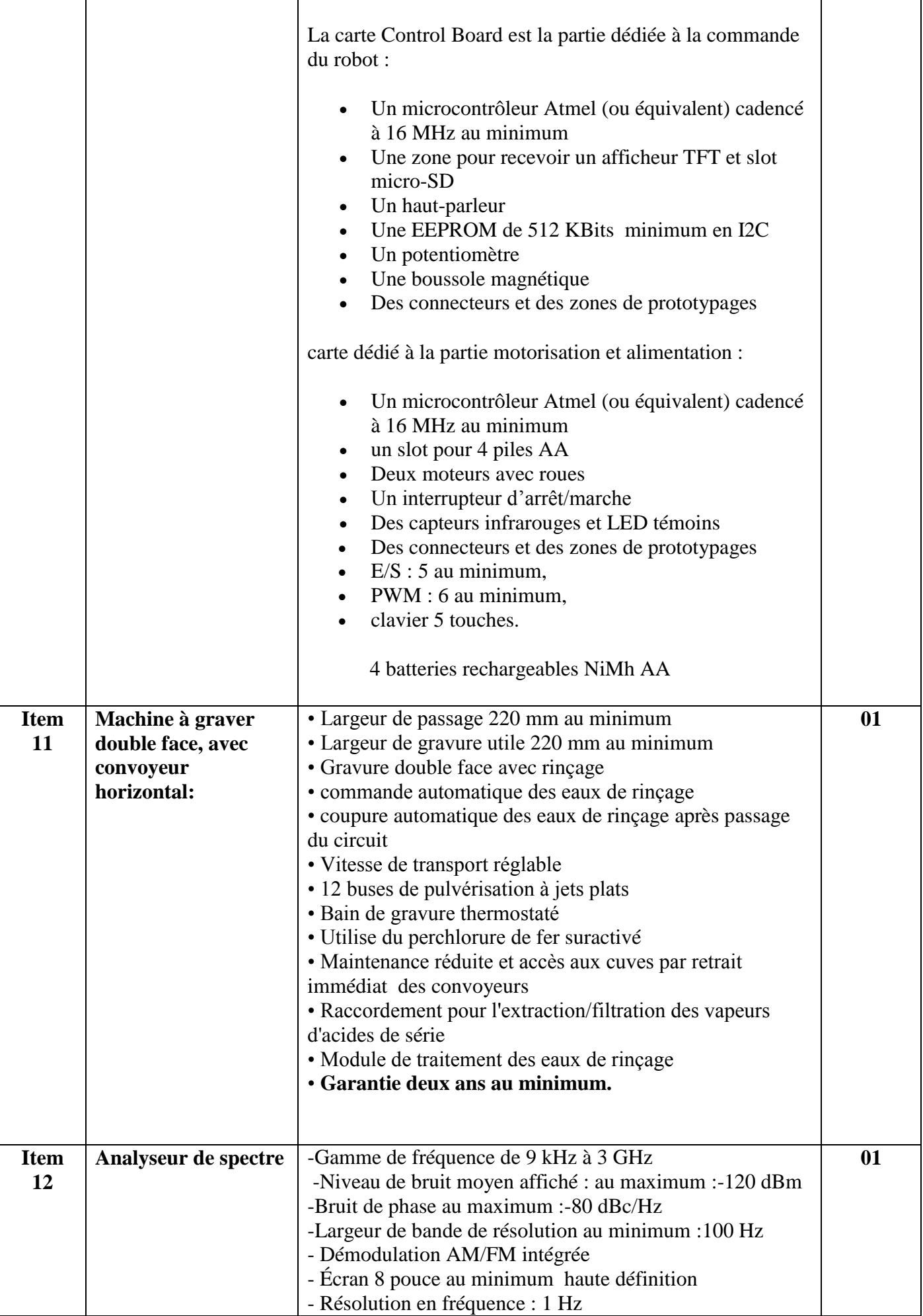

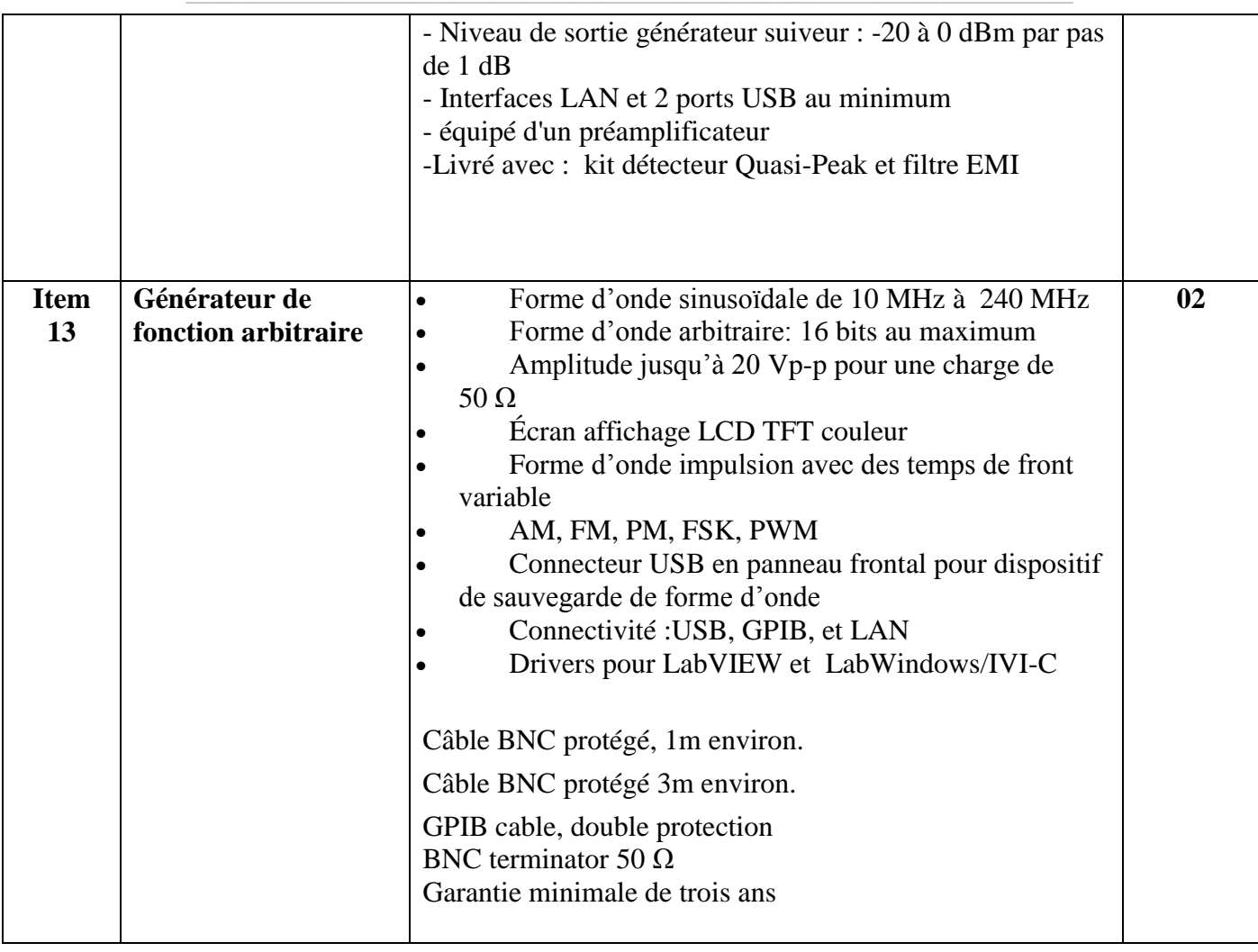

حـرر بـ ................. يف ................................

**إمضاء و ختم العارض**

**) اإلسم واللقب و الصفة(**

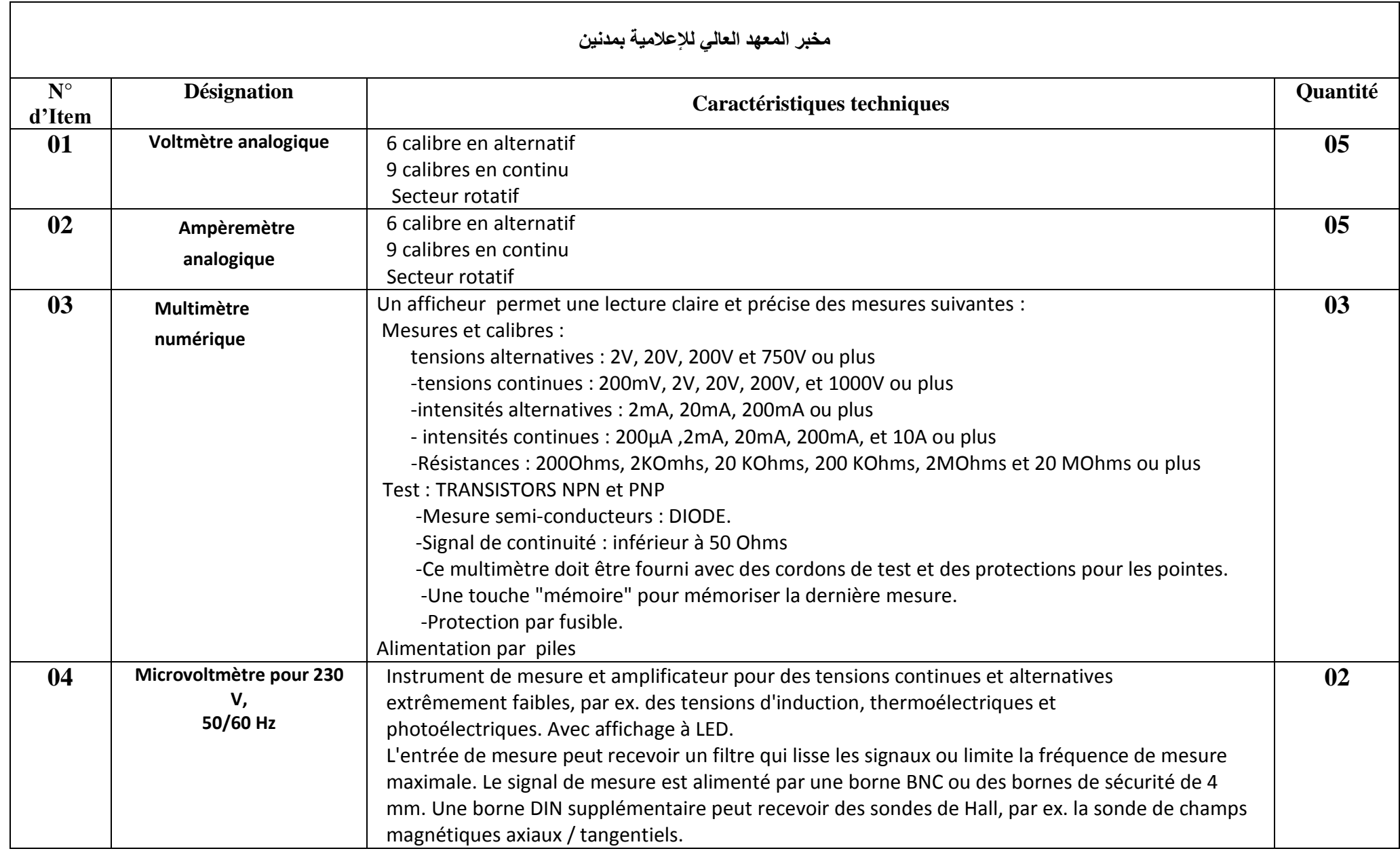

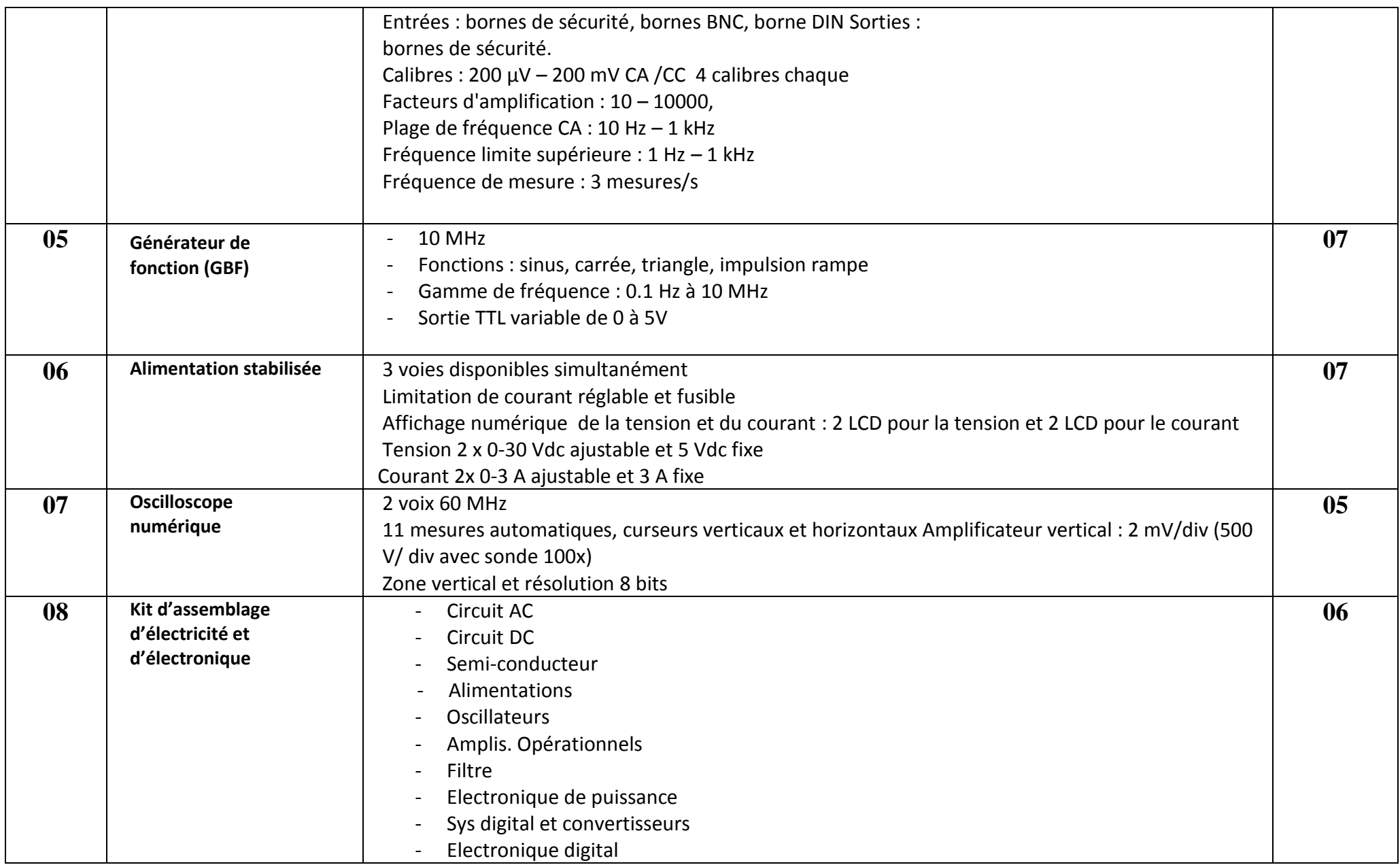

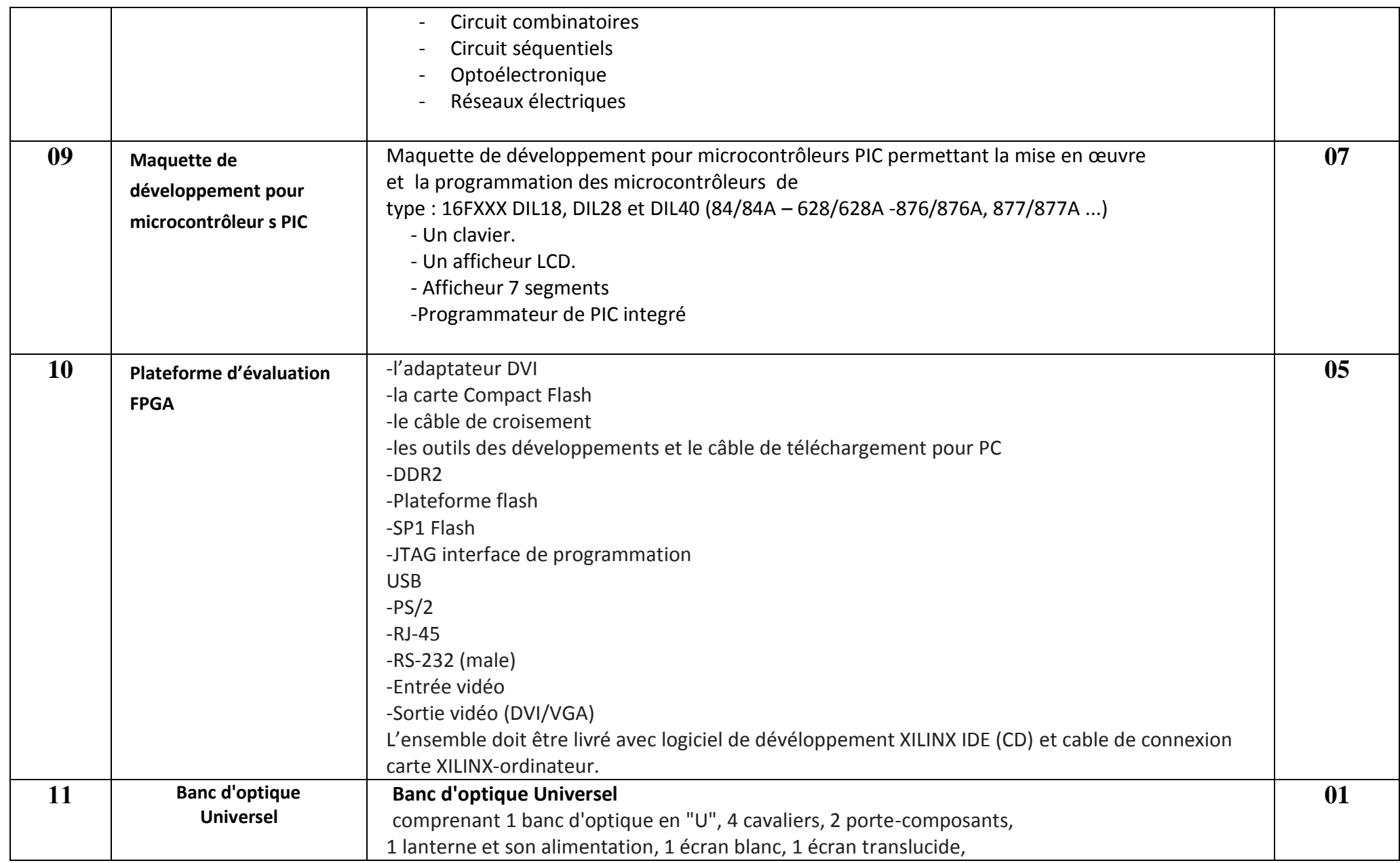

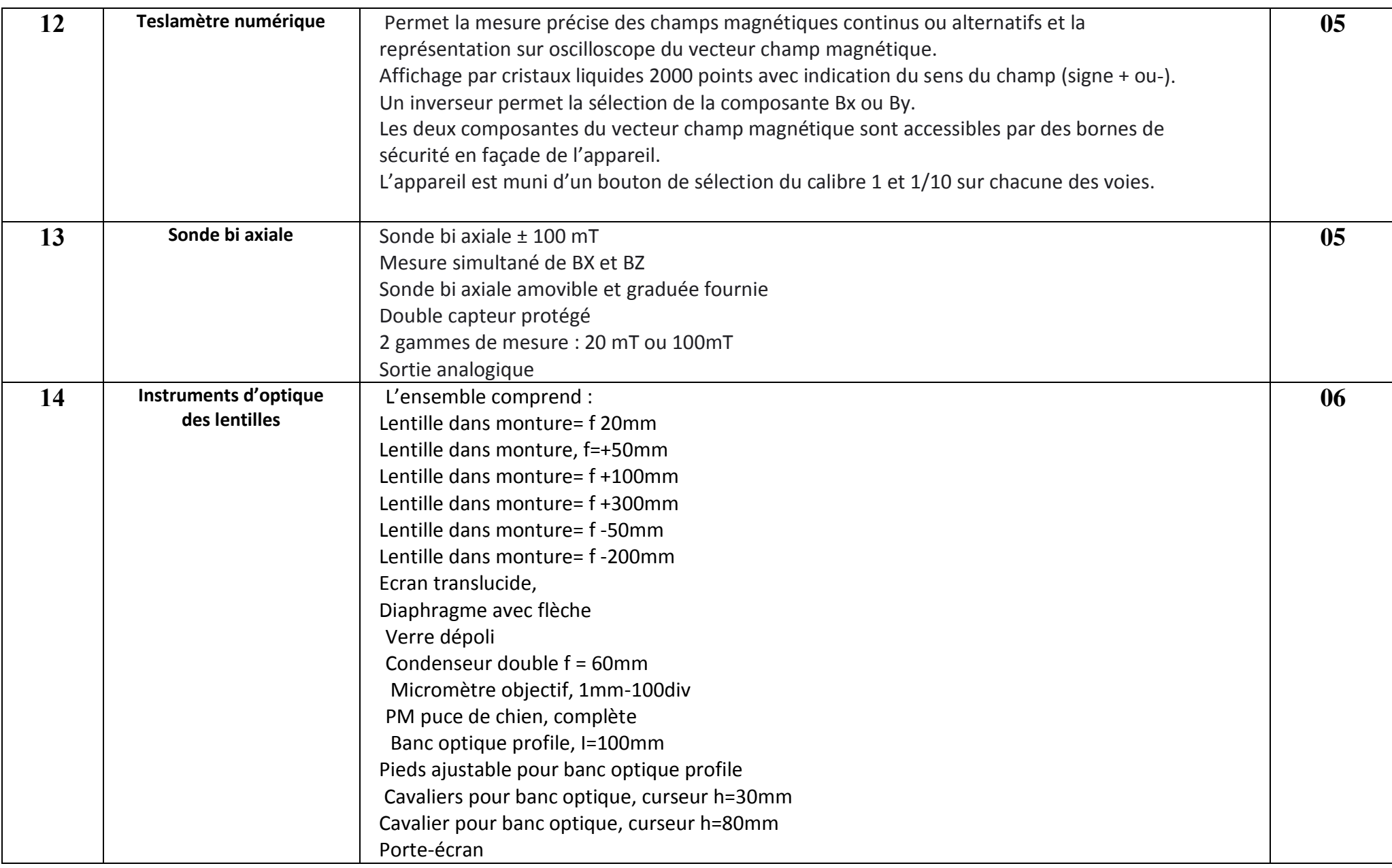

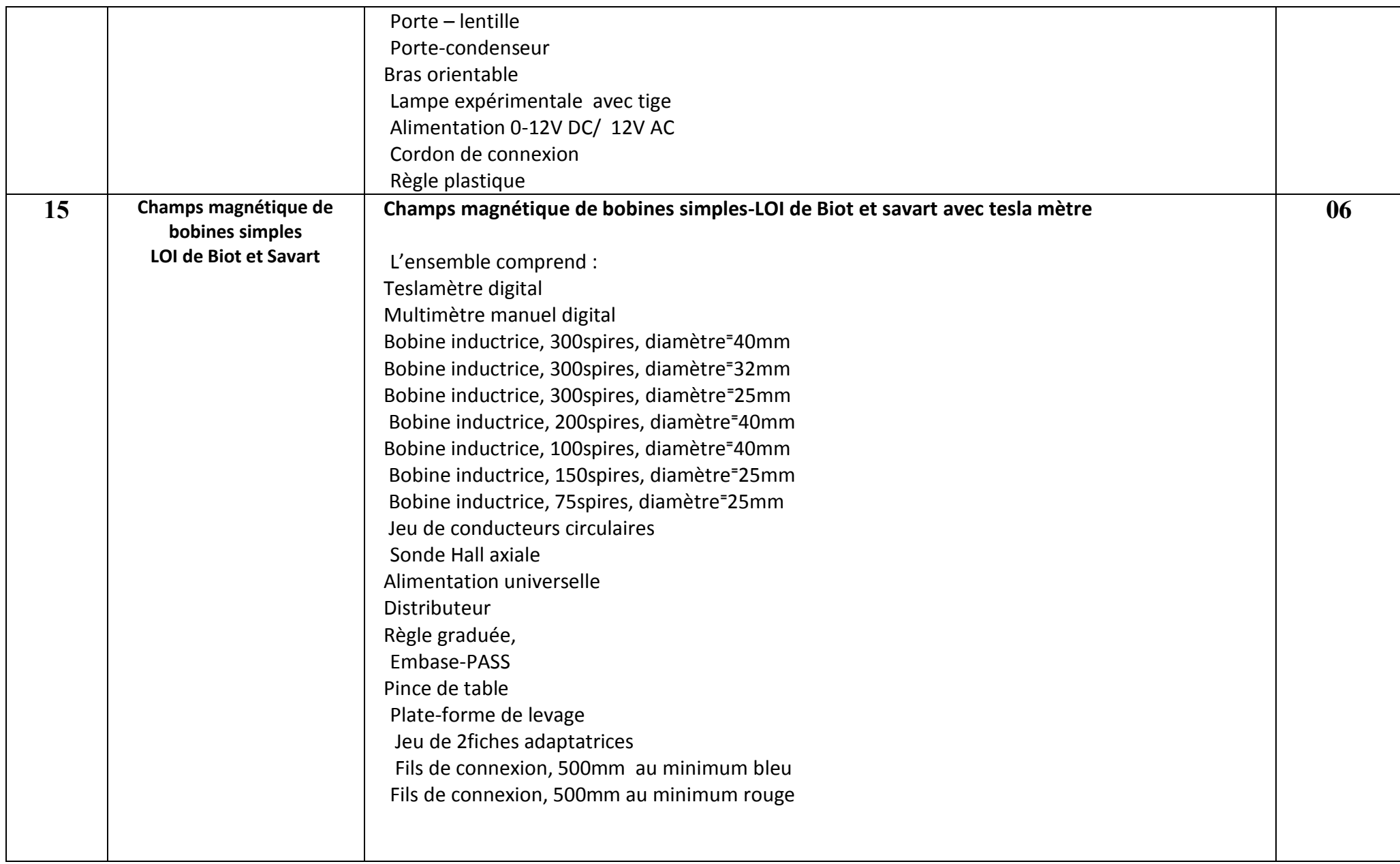

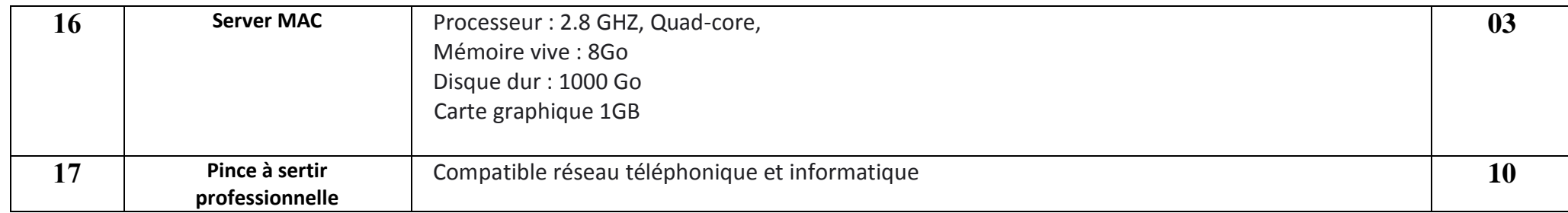

حـرر بـ ................. يف ................................ **إمضاء و ختم العارض**

**) اإلسم واللقب و الصفة(**

**ط ع و 50 4502/ \*\*\*\*\* اقتناء، تركيب وتشغيل تجهيزات إعالمية صناعية وملتيميديا وتجهيزات هندسة االتصاالت والشبكات لفائدة المؤسسات الراجعة بالنظر لجامعة قابس**

# **Caractéristiques techniques**

**القسط الثاني : هندسة الشبكات واإلتصاالت** 

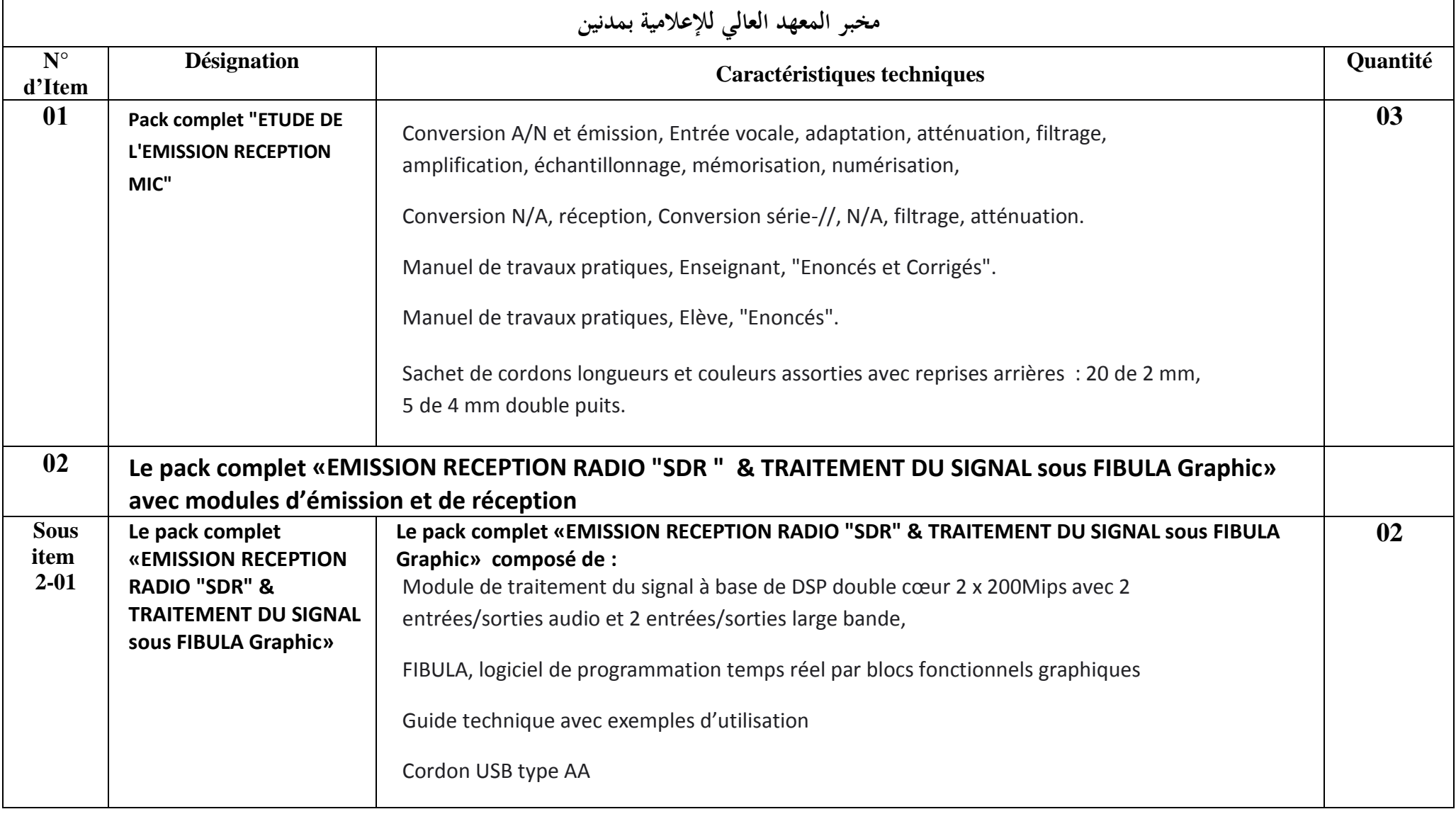

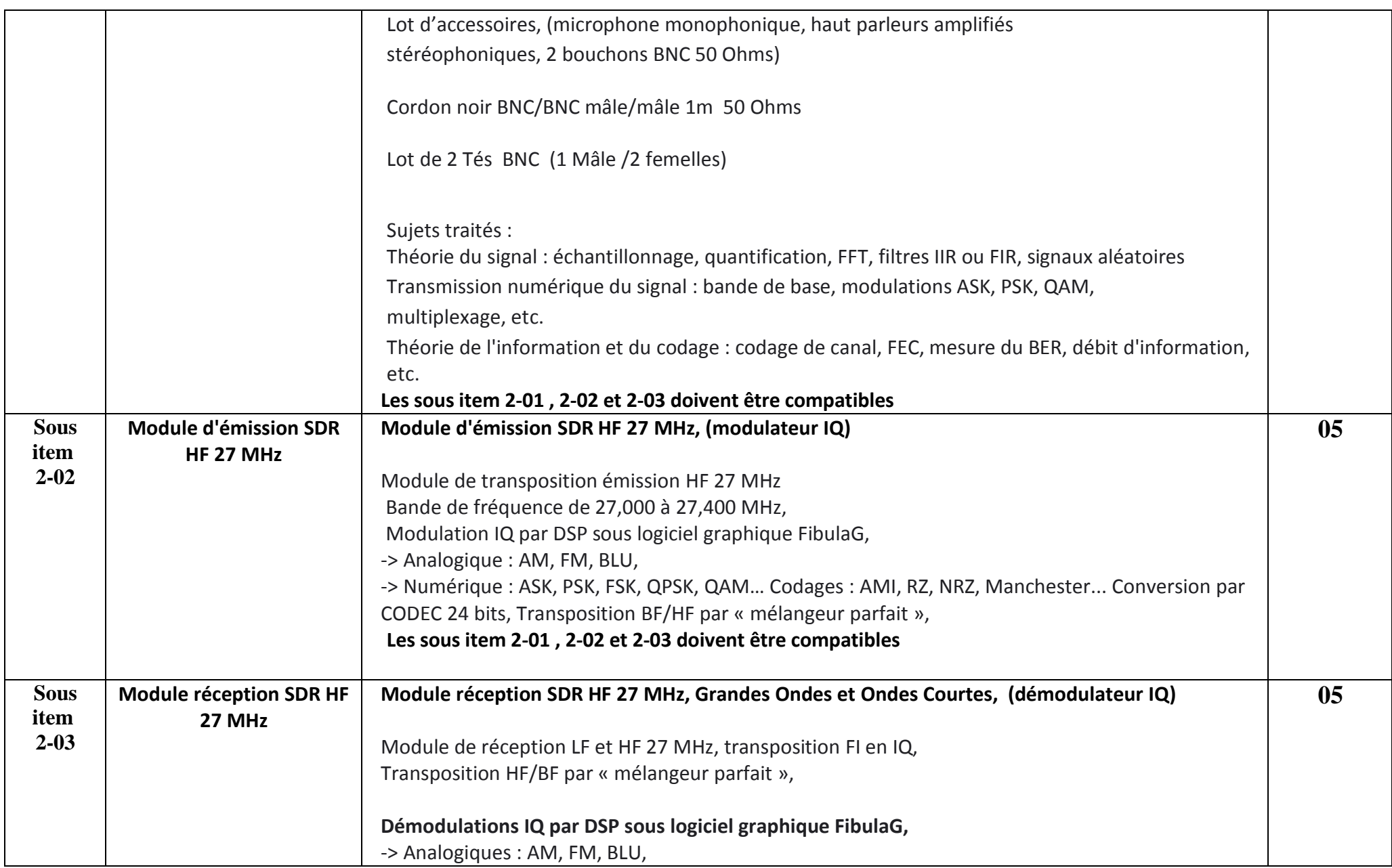

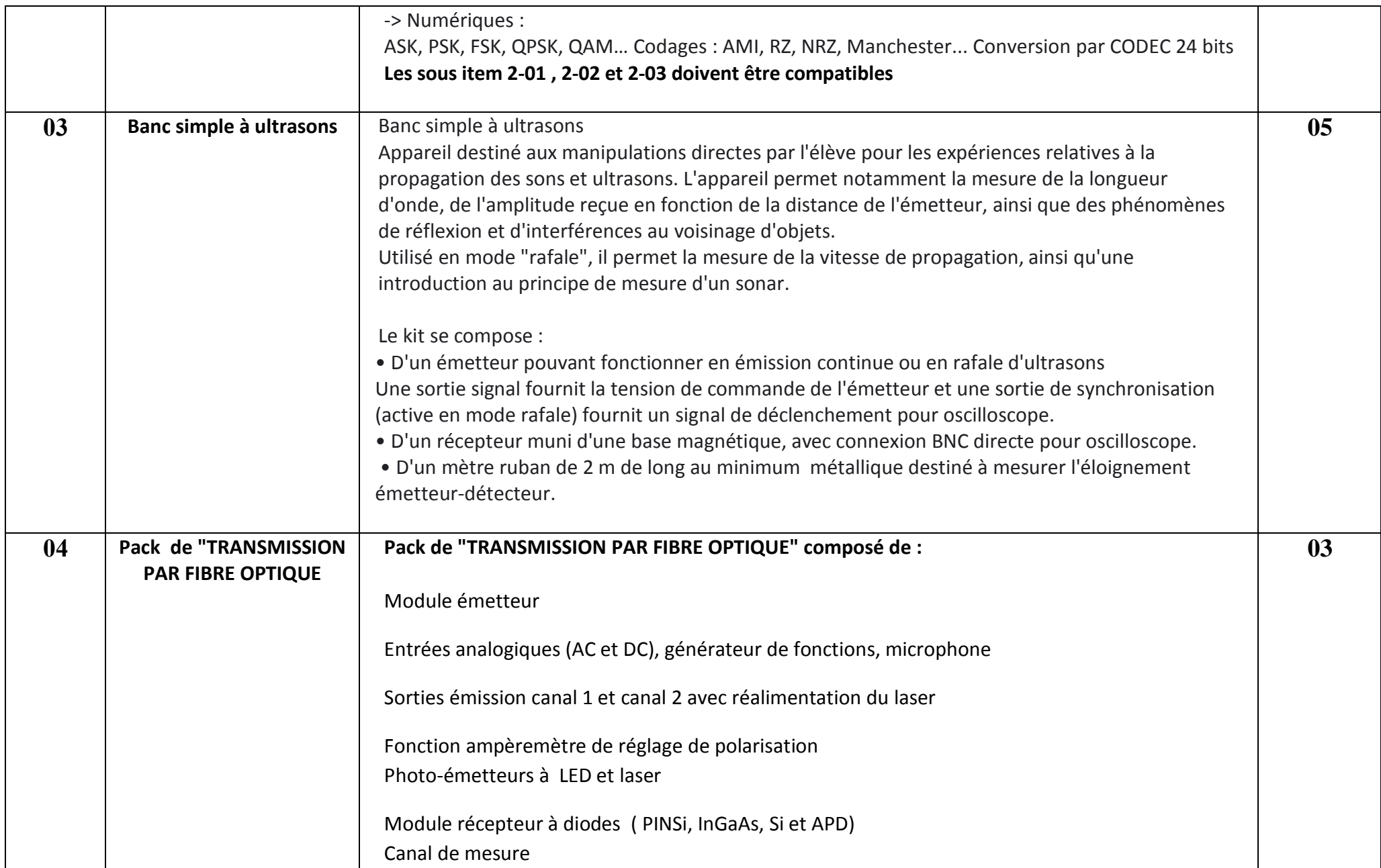

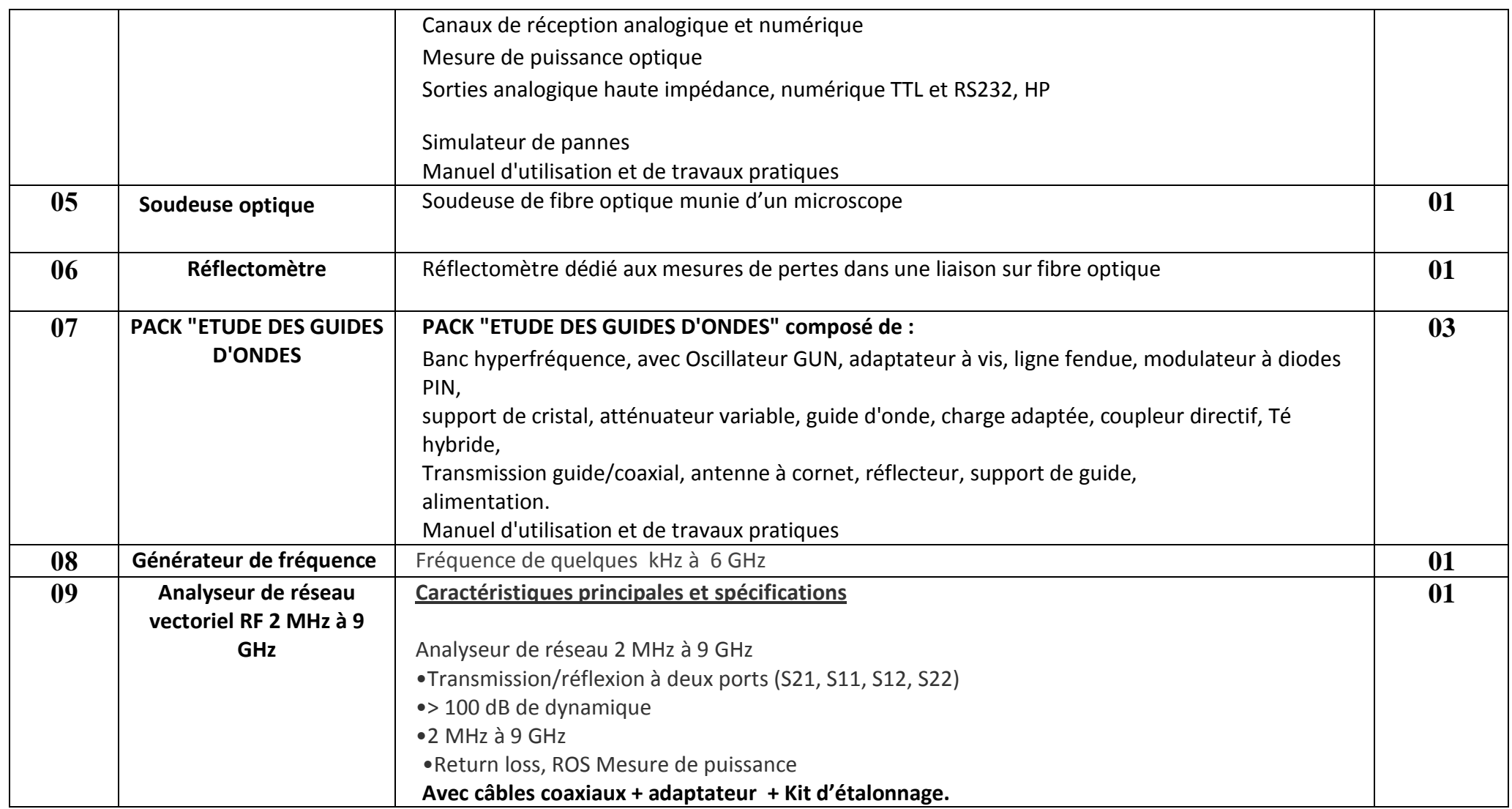

حـرر بـ ................. يف ................................

**إمضاء و ختم العارض ) اإلسم واللقب و الصفة(**

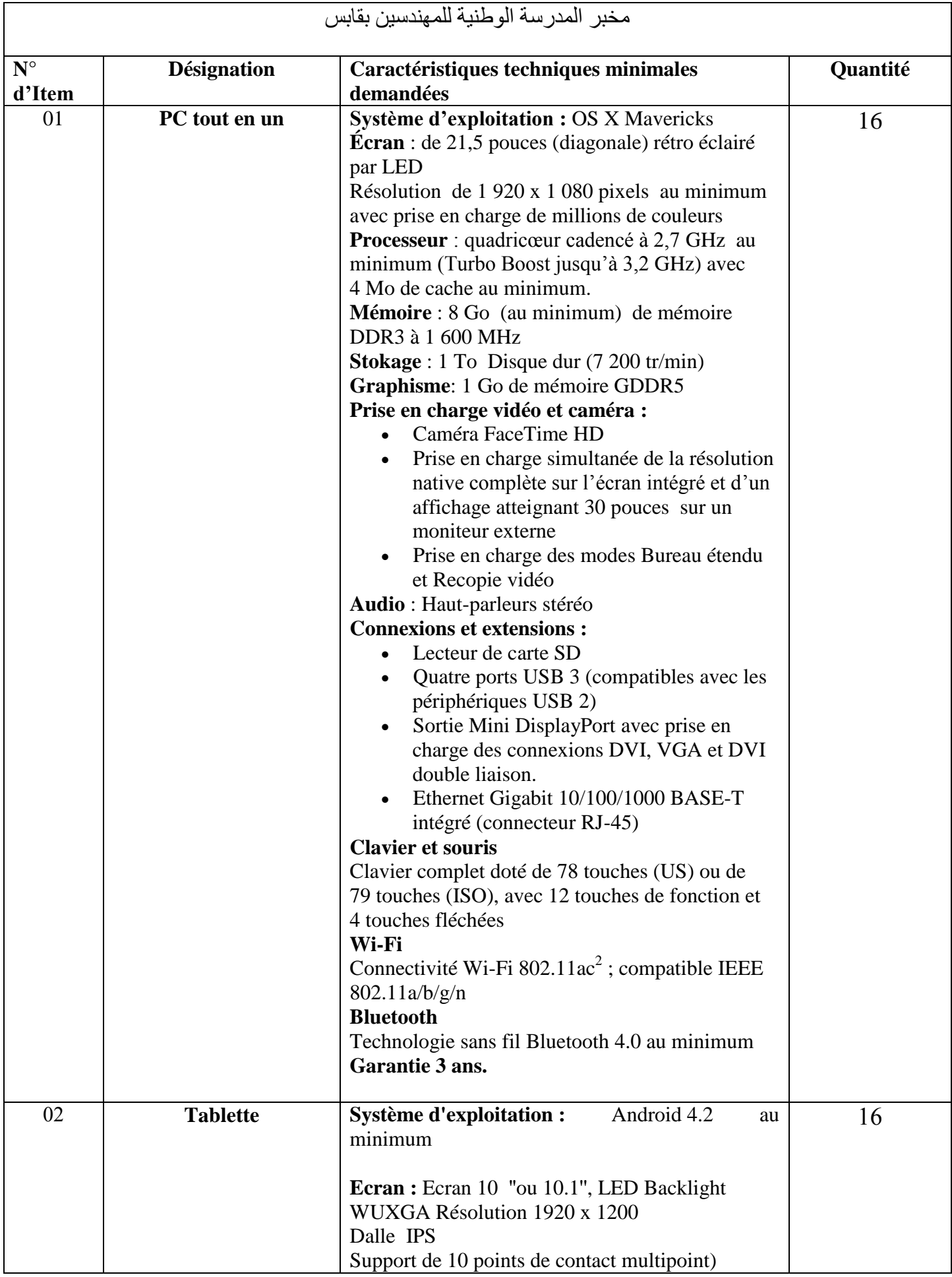

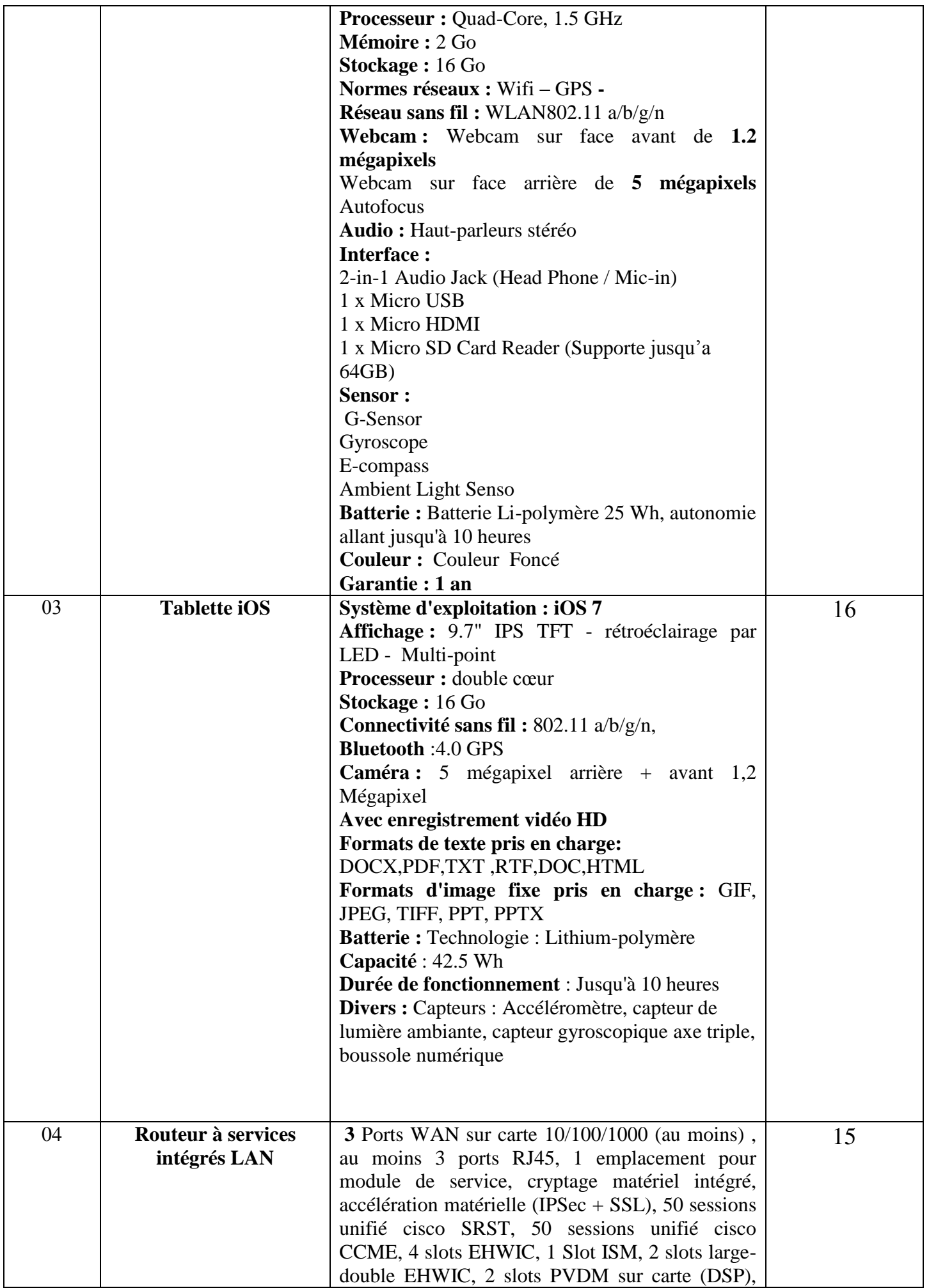

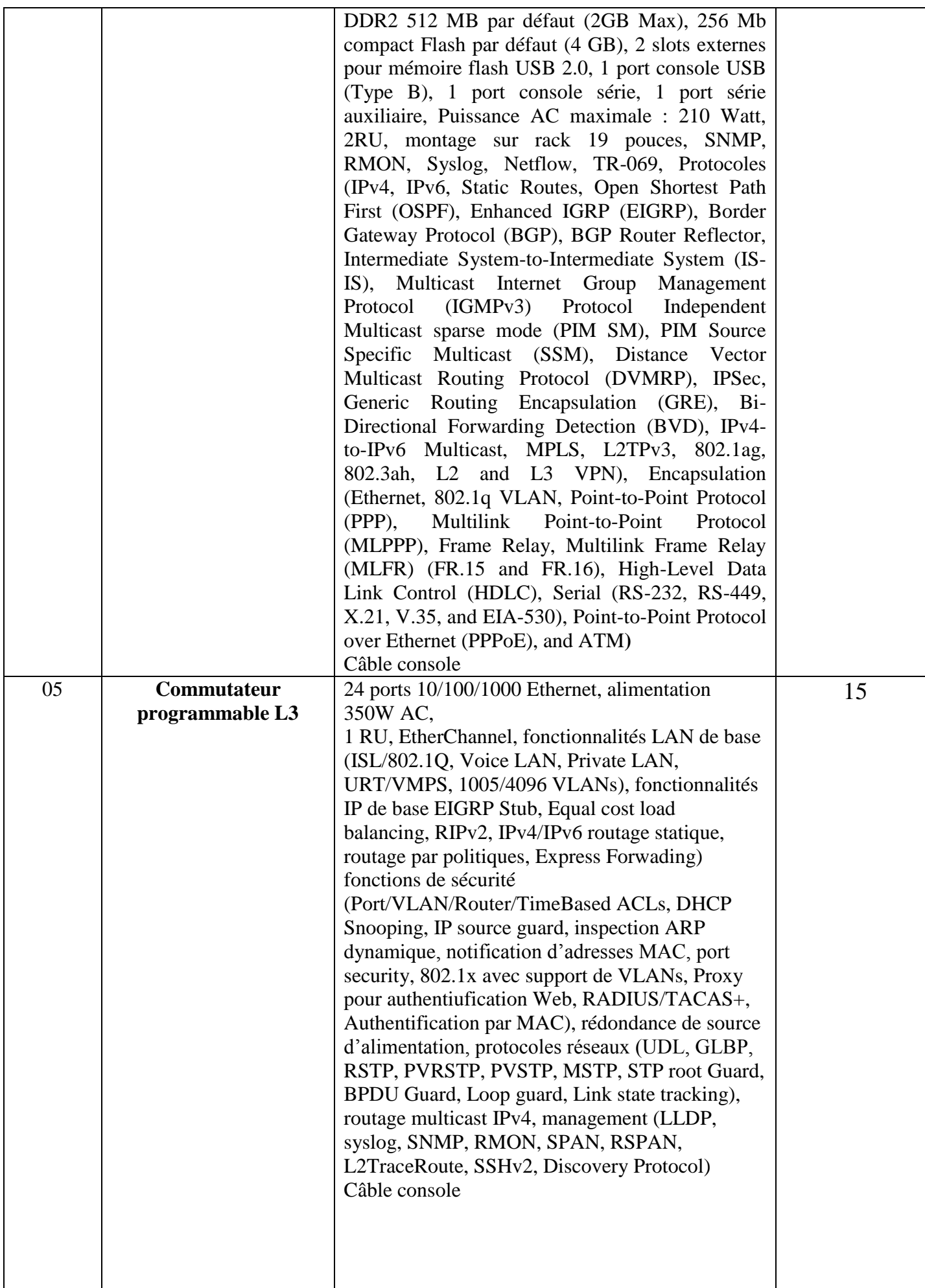

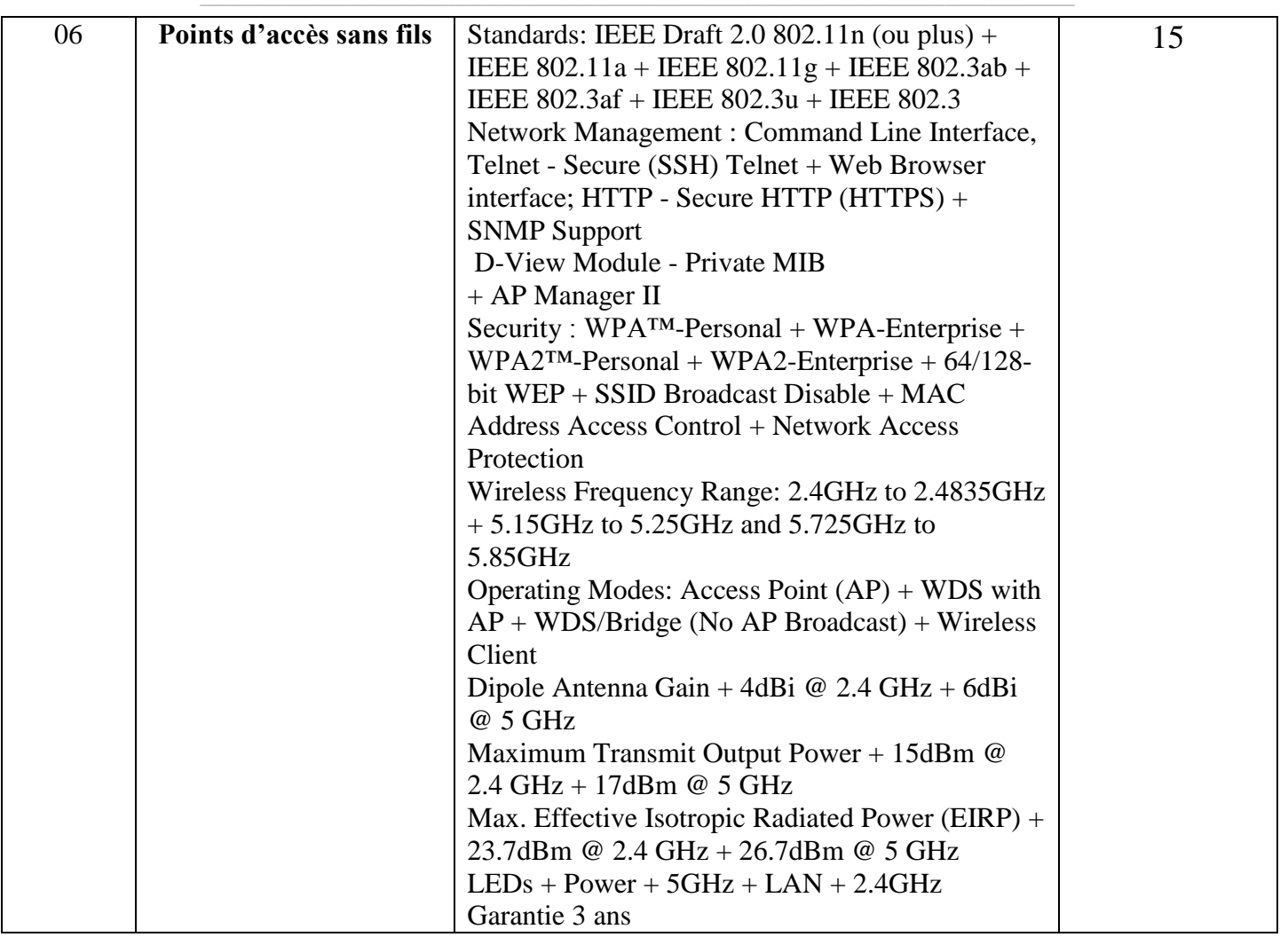

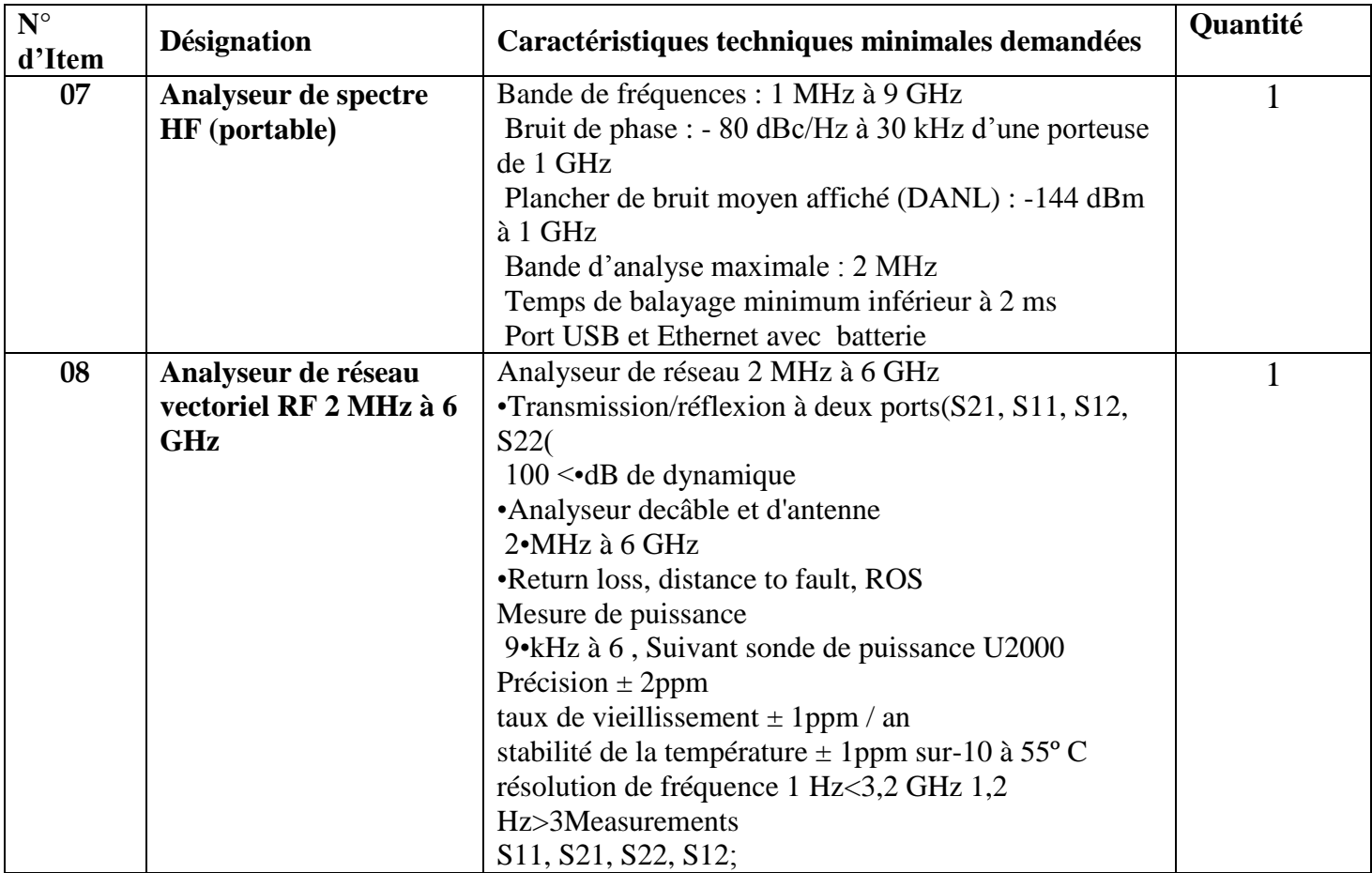

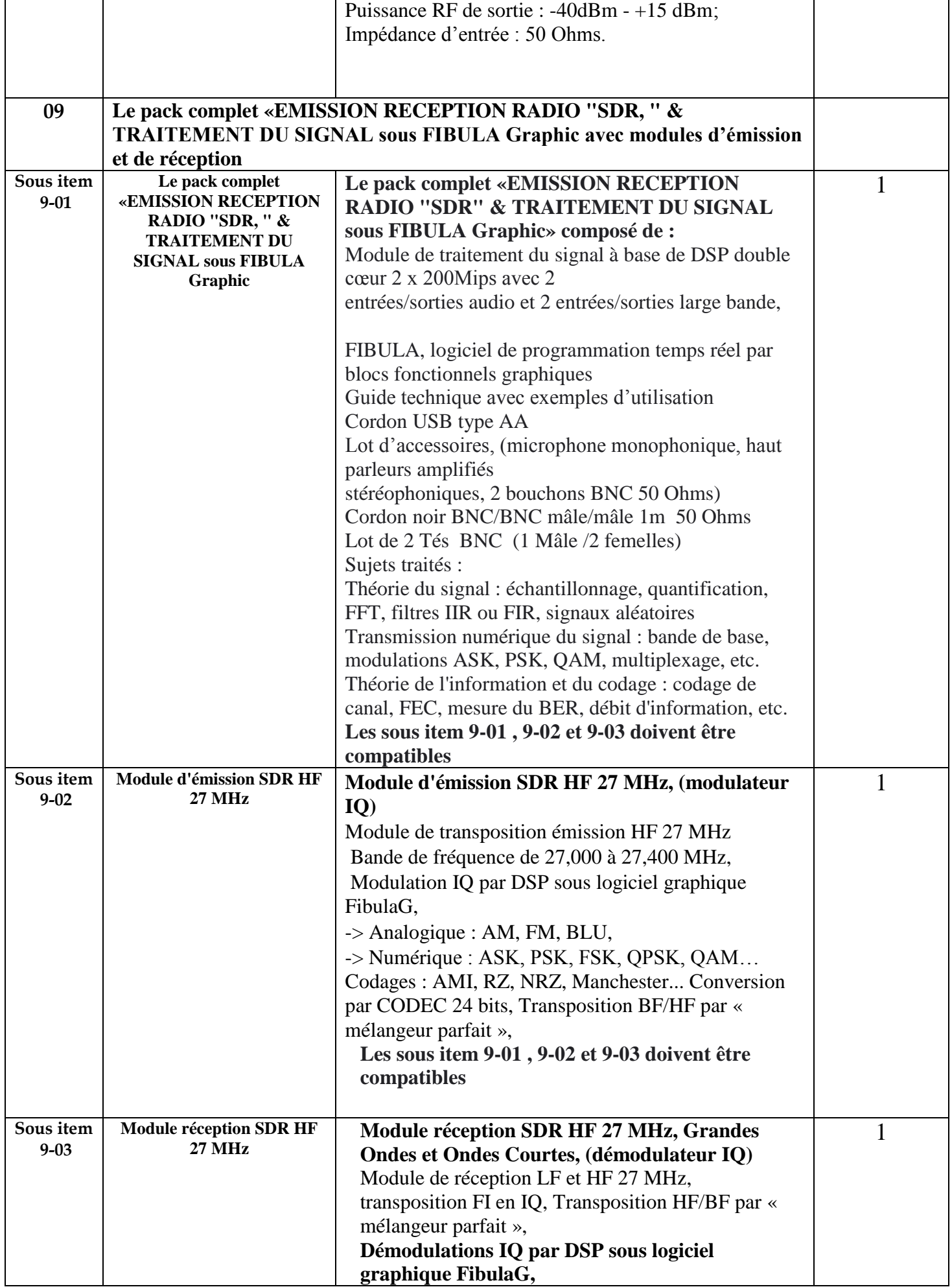

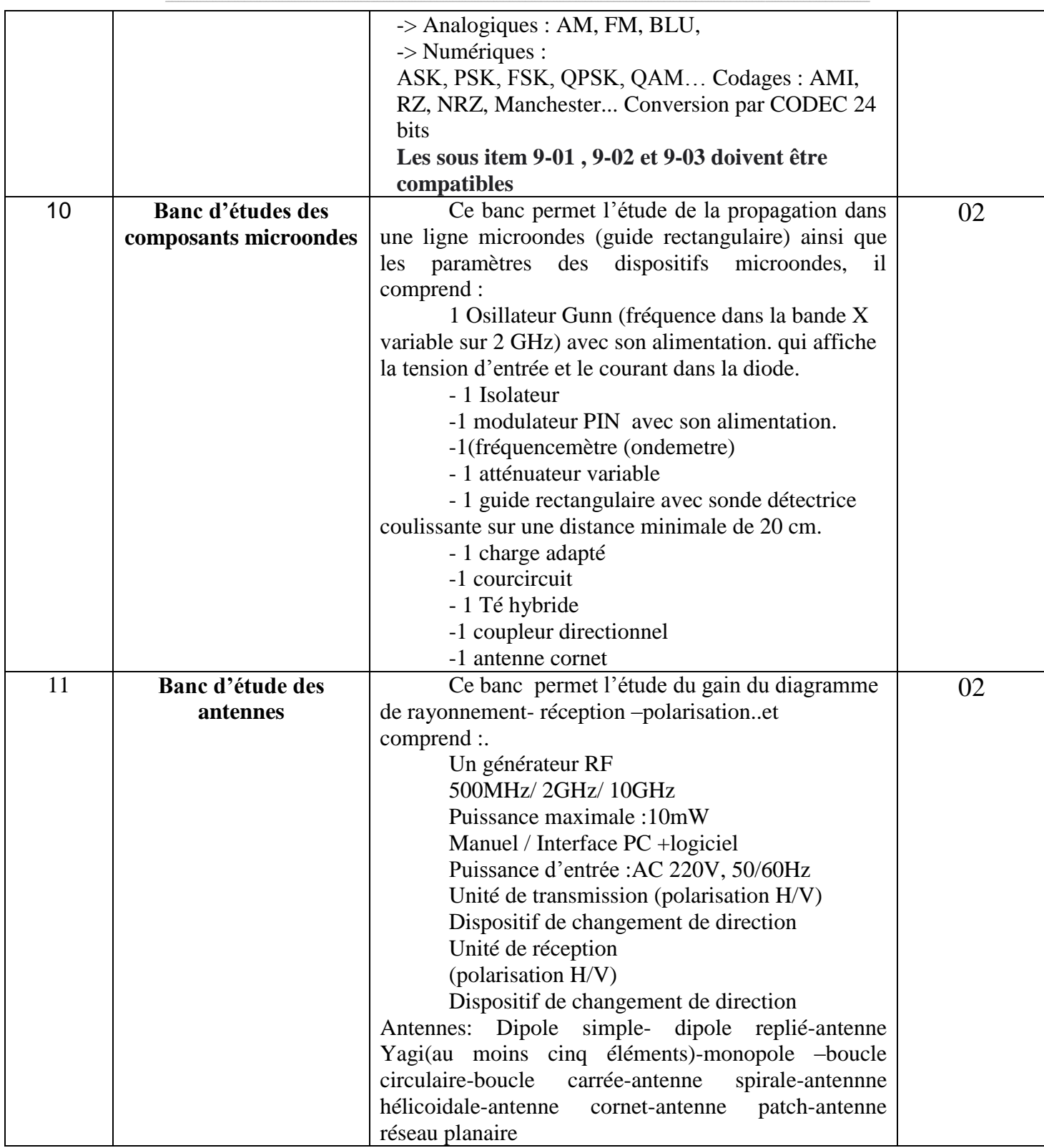

حـرر بـ ................. يف ................................ **إمضاء و ختم العارض ) اإلسم واللقب و الصفة(**
### **Formulaire de Réponses**

### **قسط :0 تجهيزات إعالمية صناعية وملتيميديا**

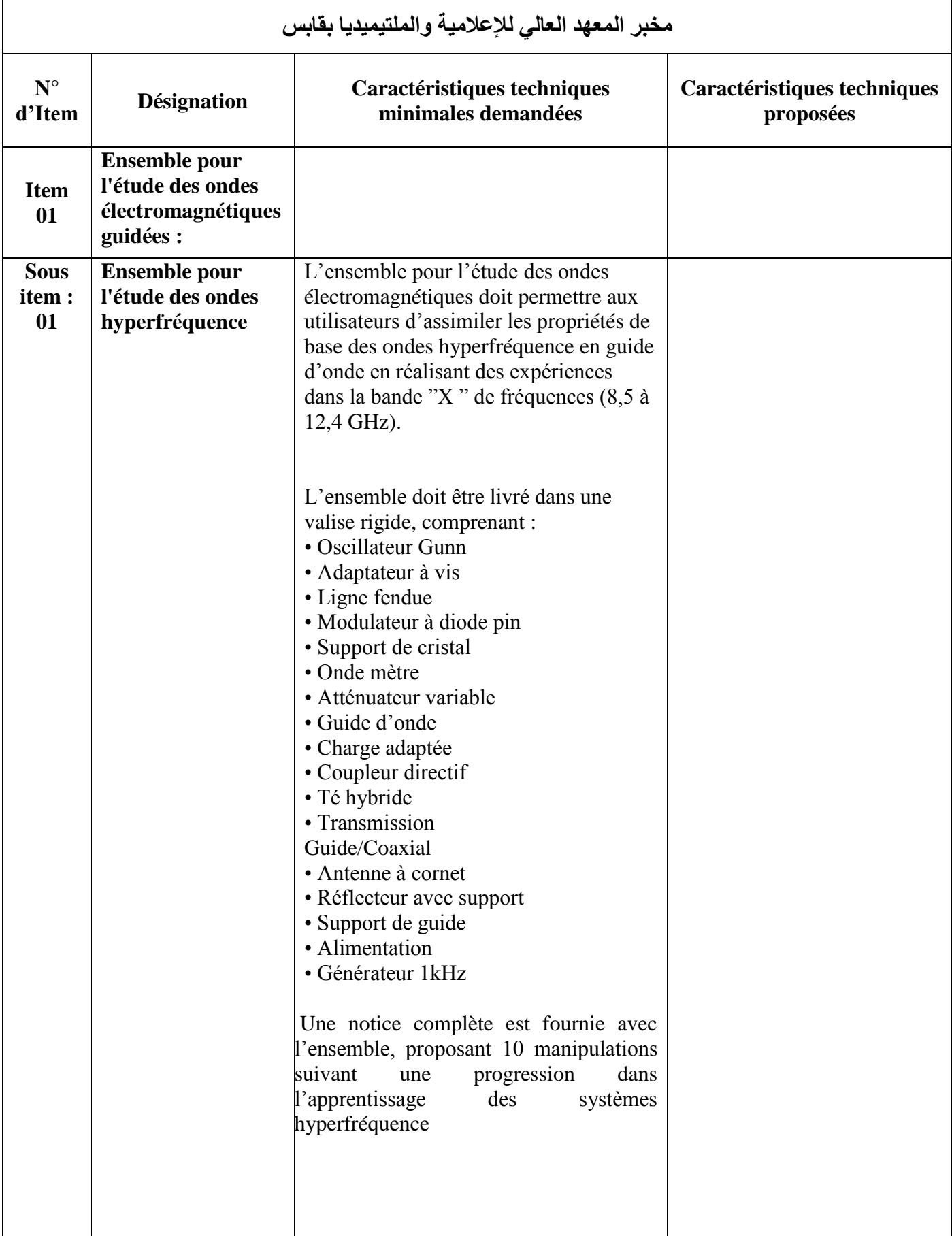

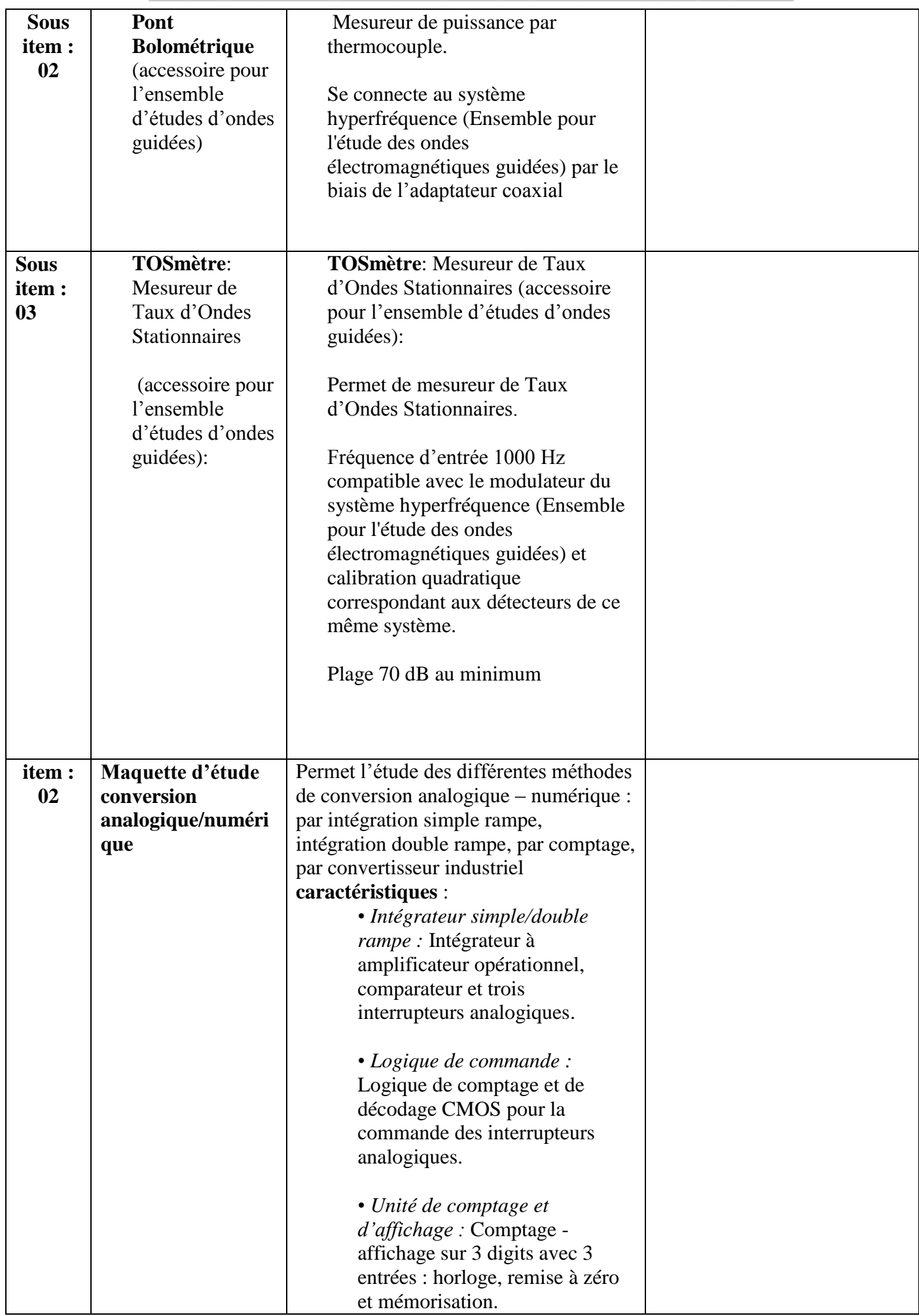

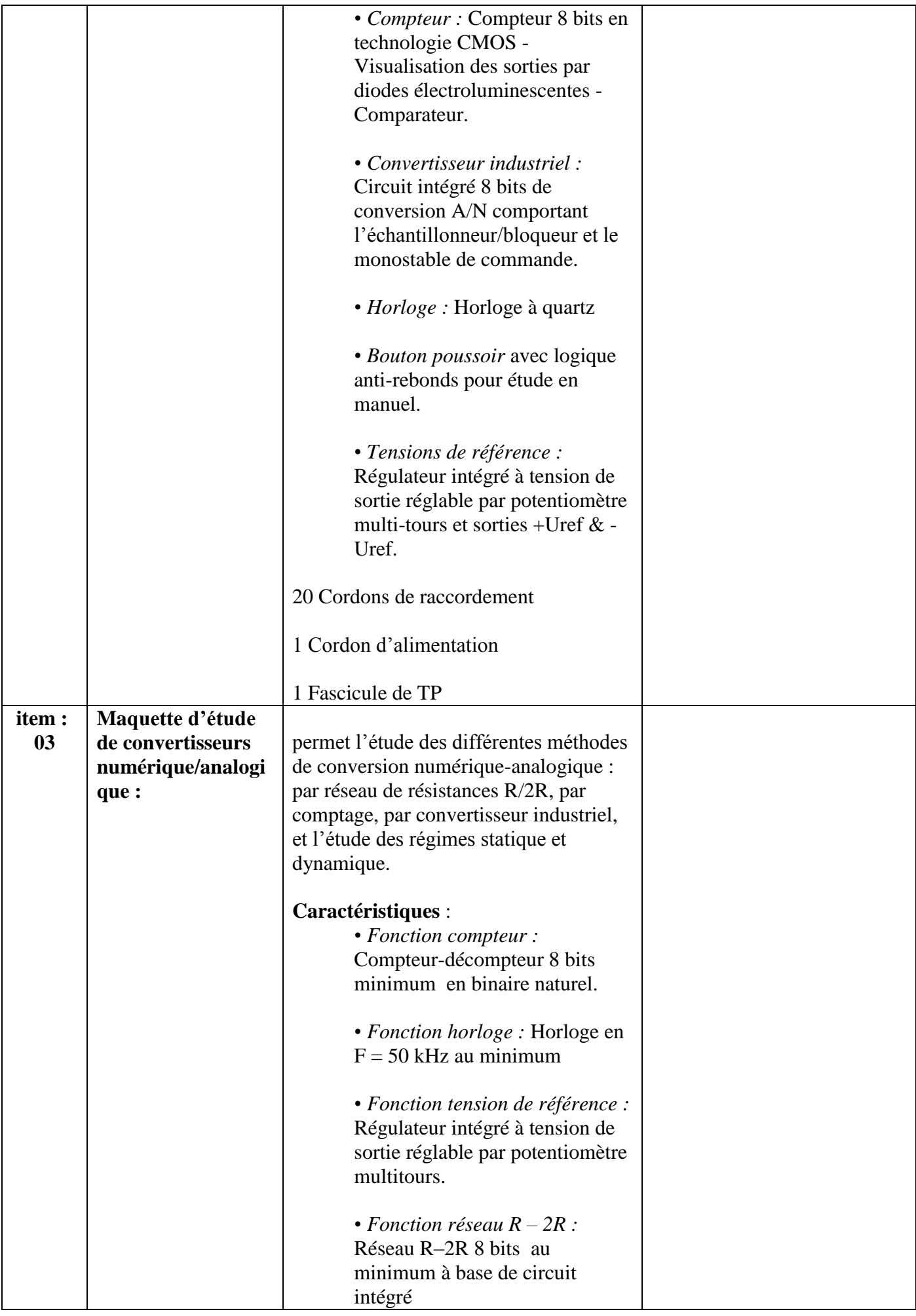

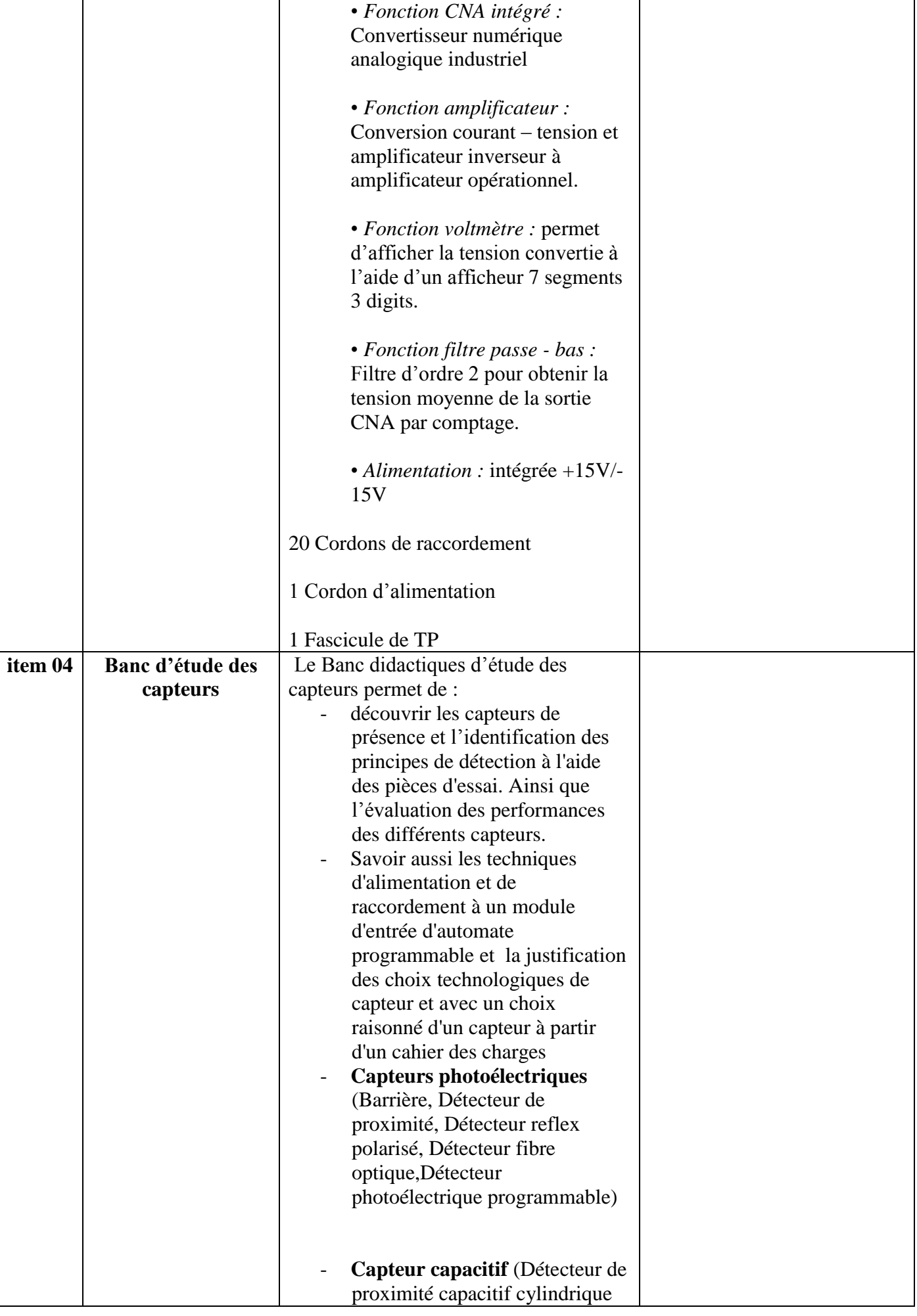

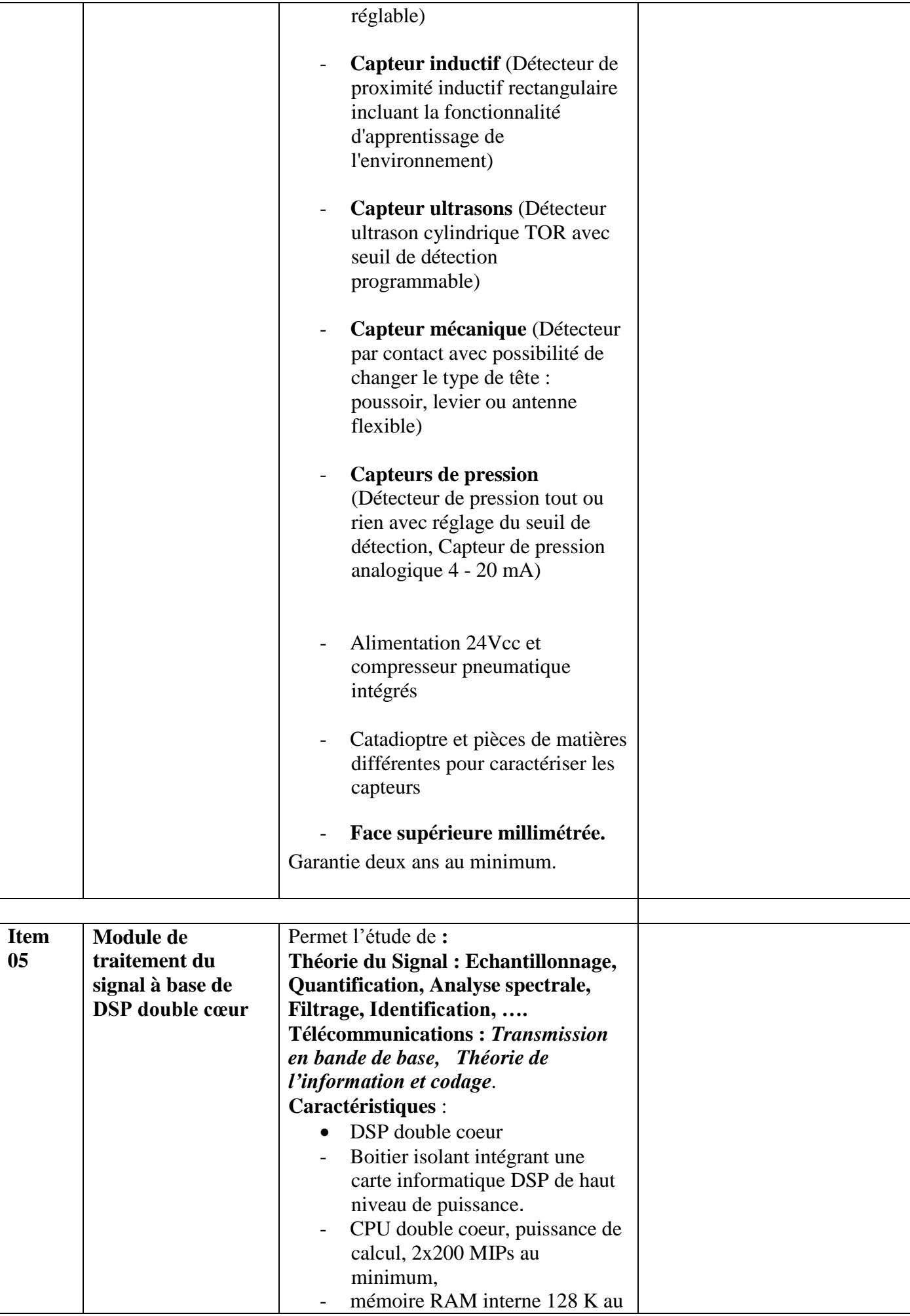

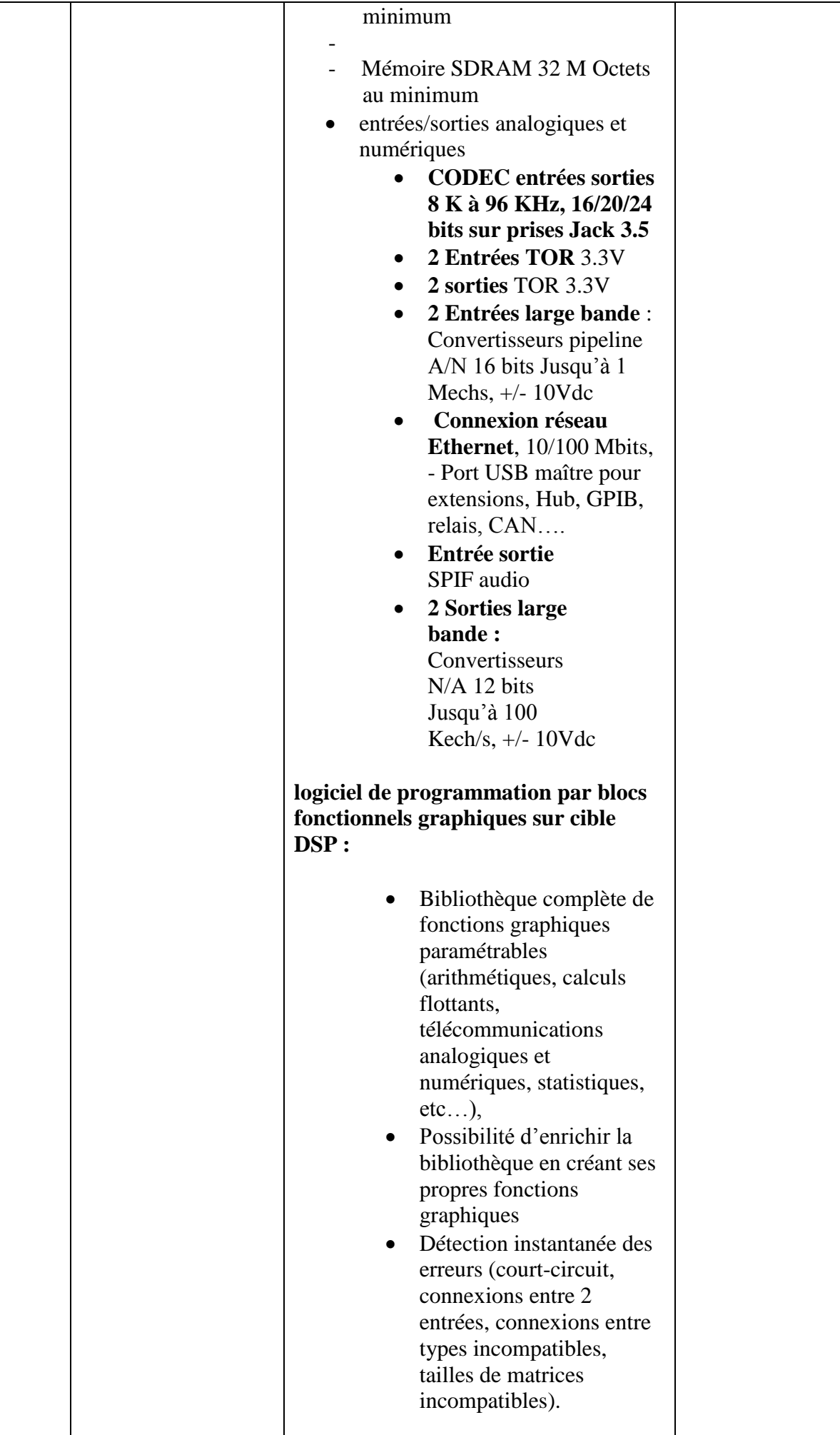

Т

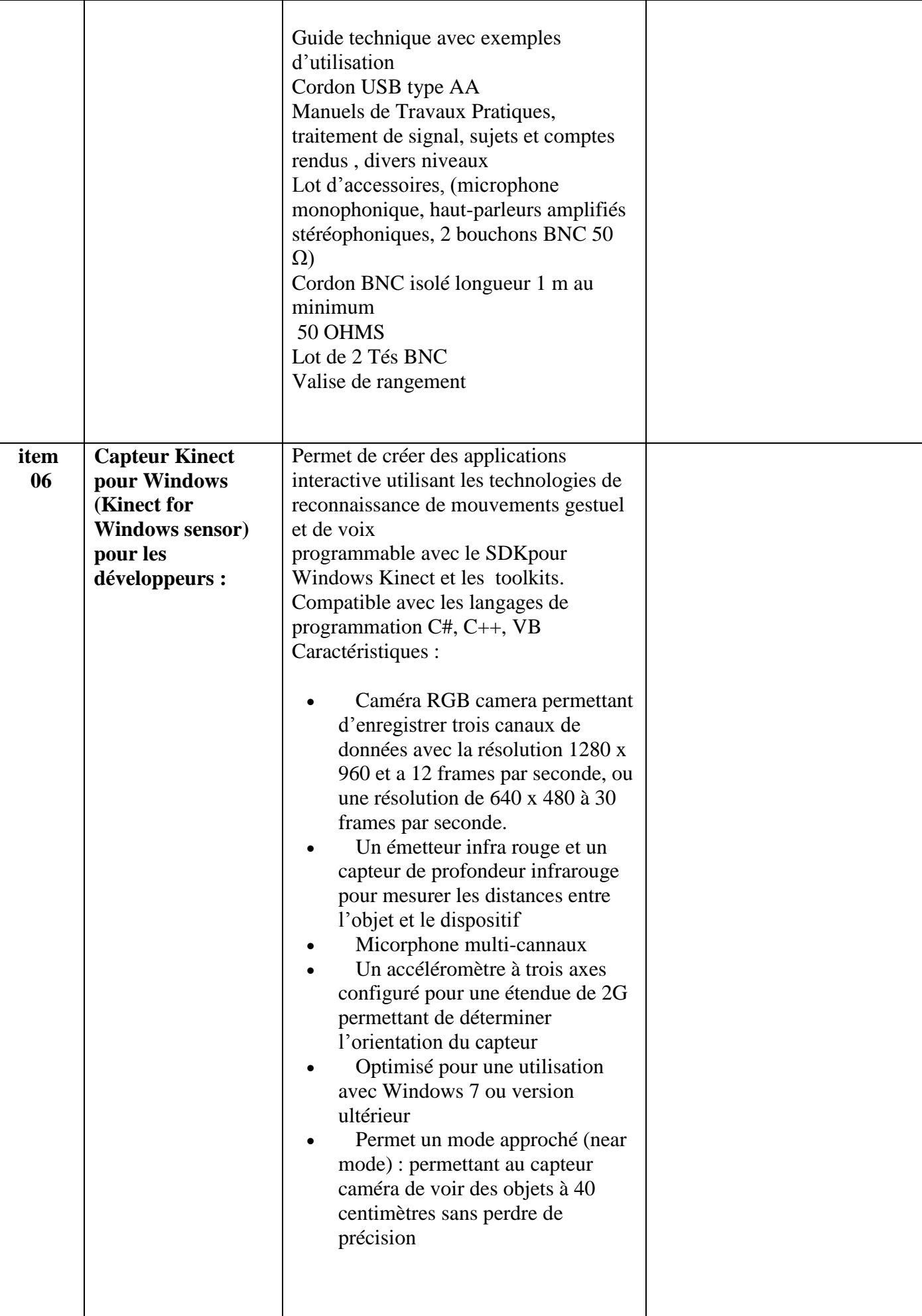

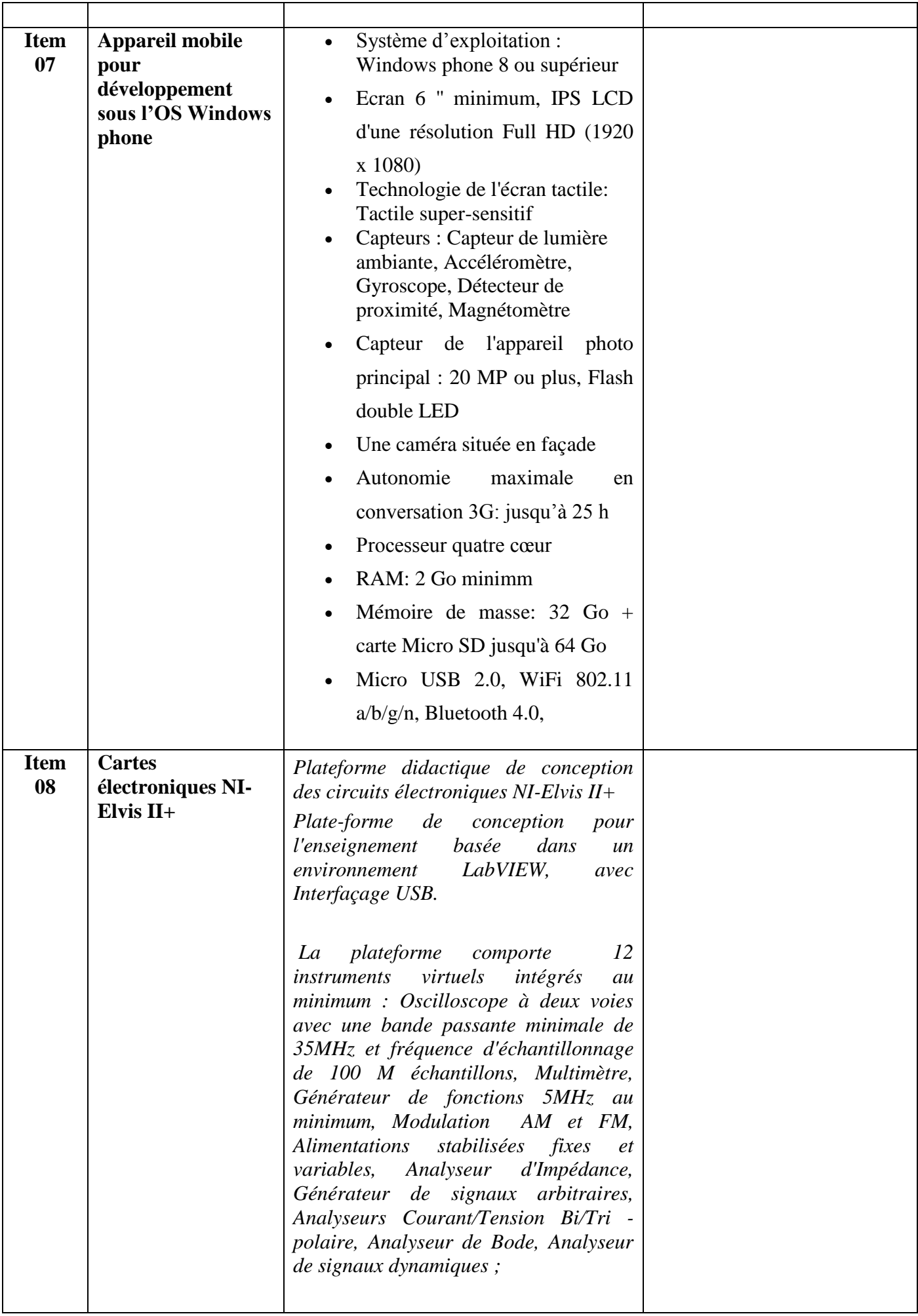

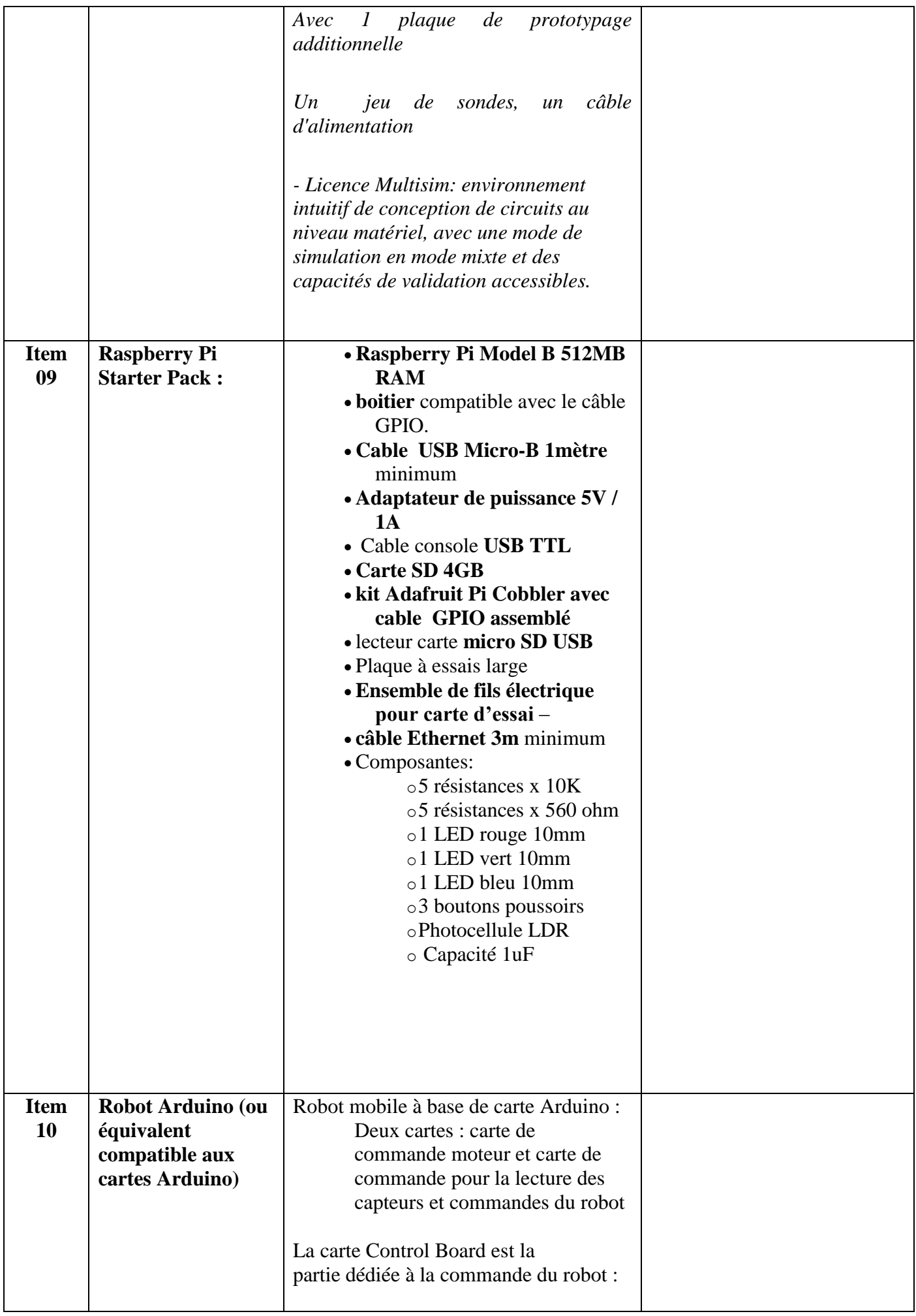

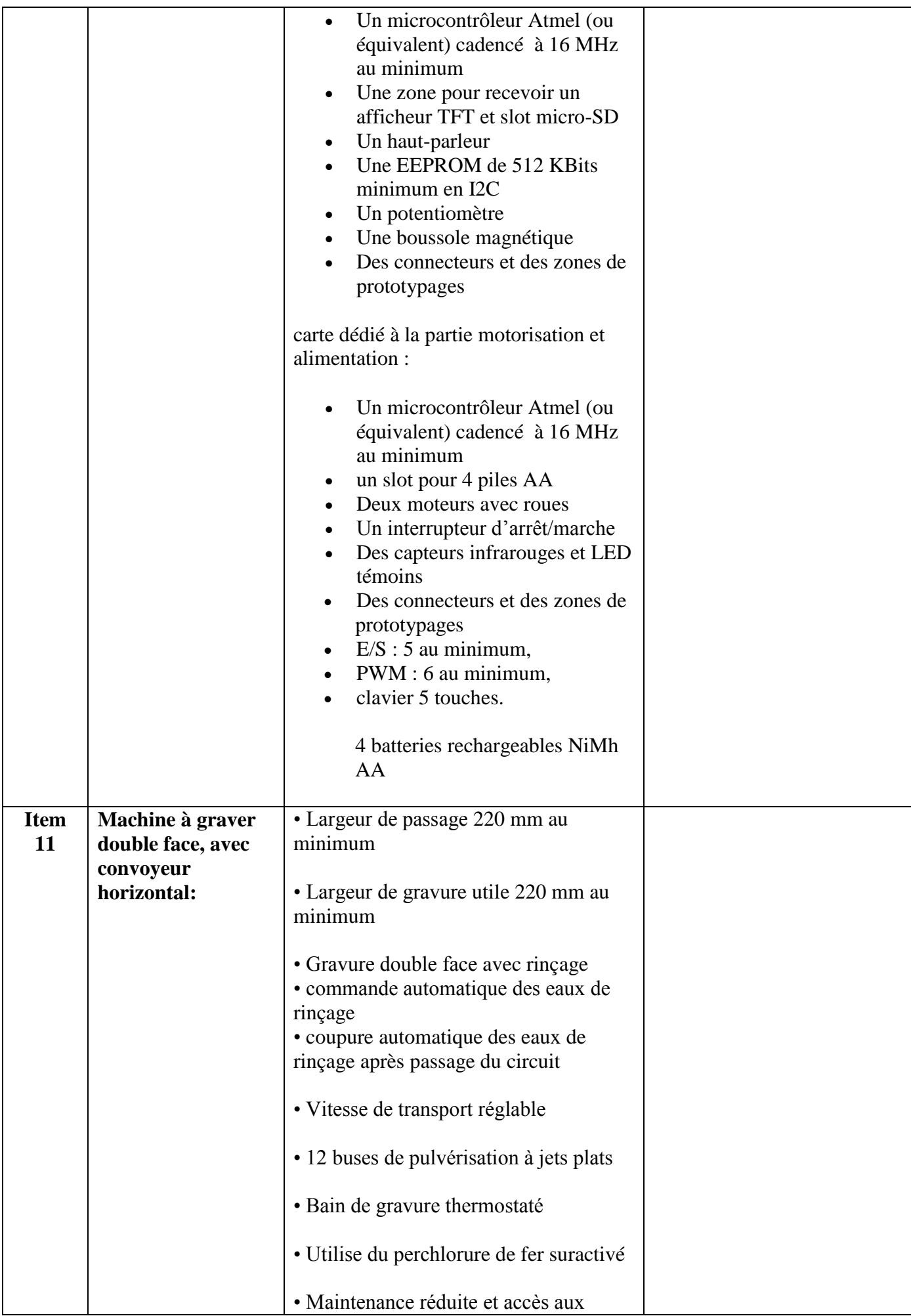

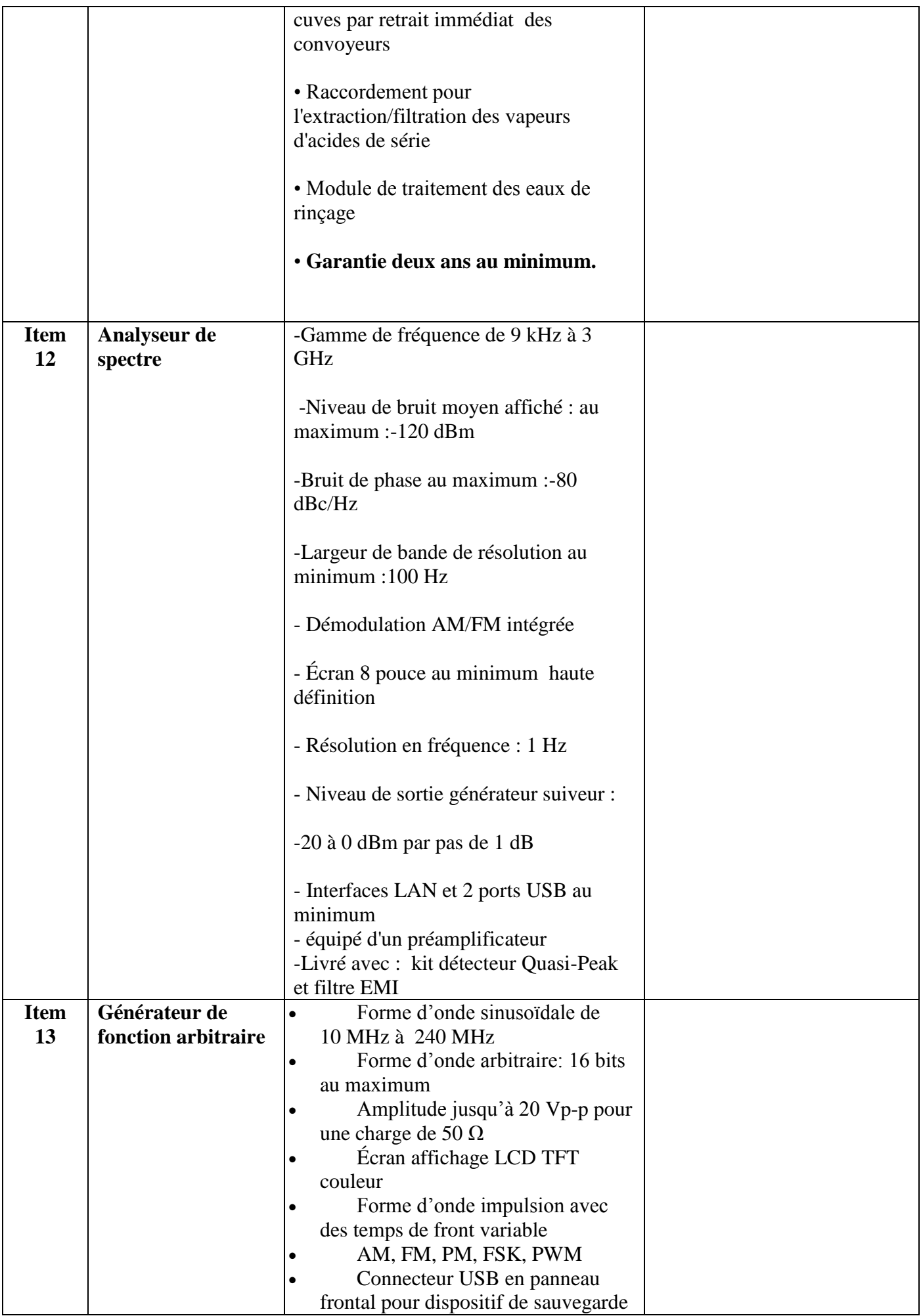

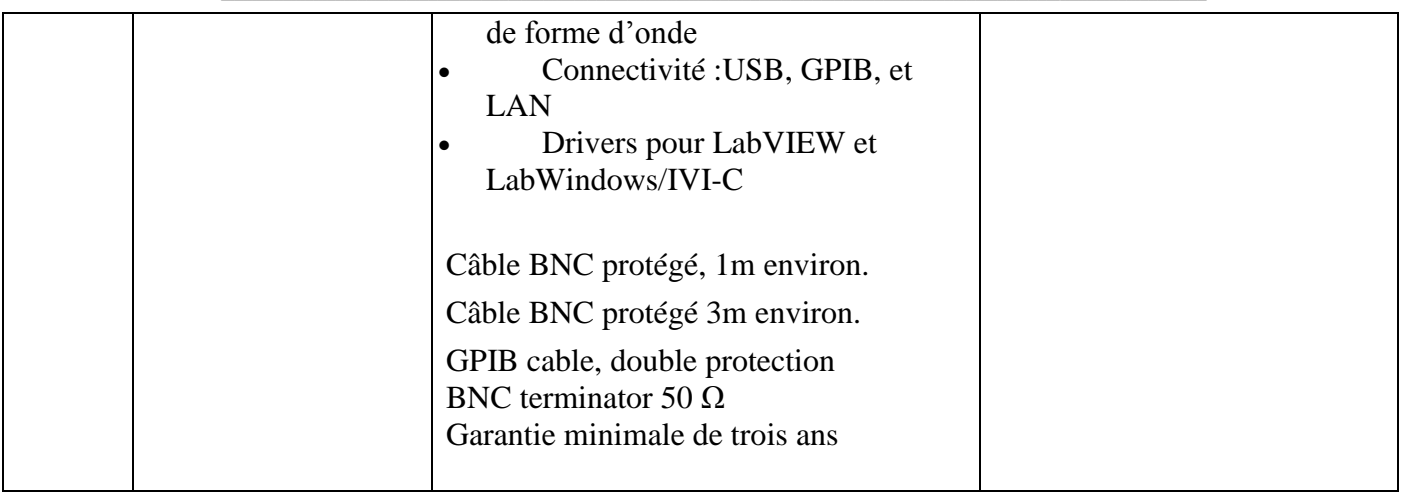

حـرر بـ ................. يف ................................

**إمضاء و ختم العارض**

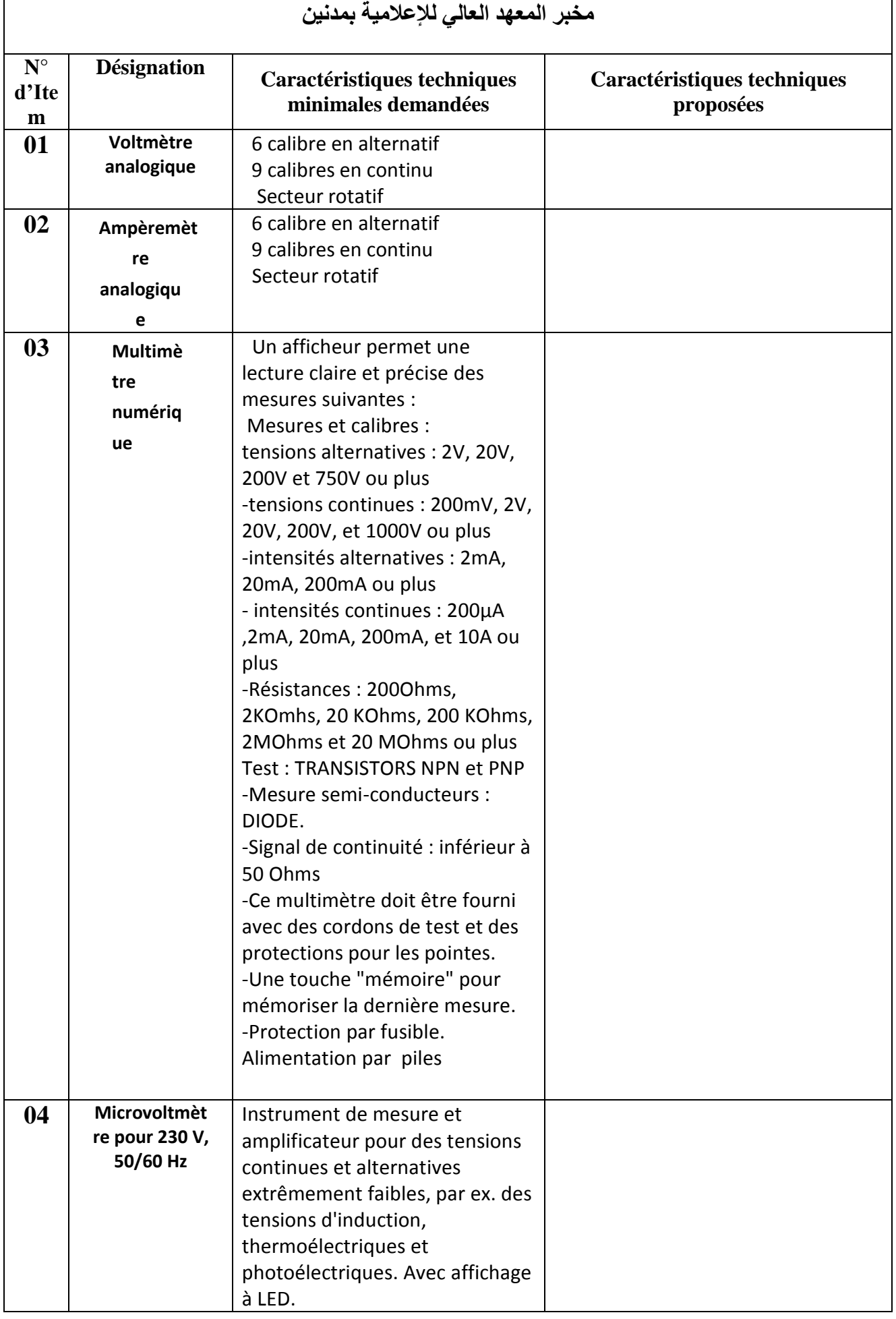

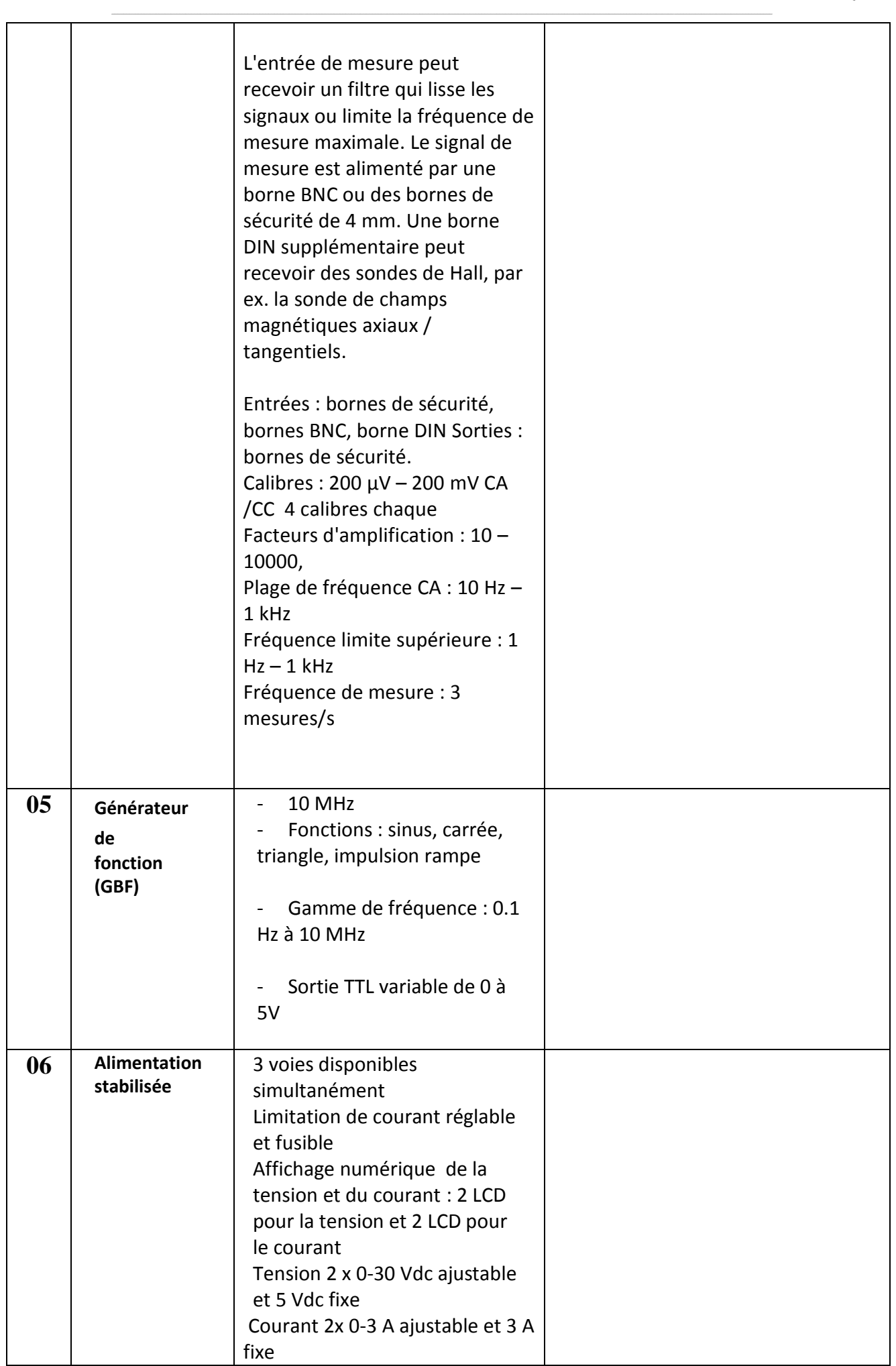

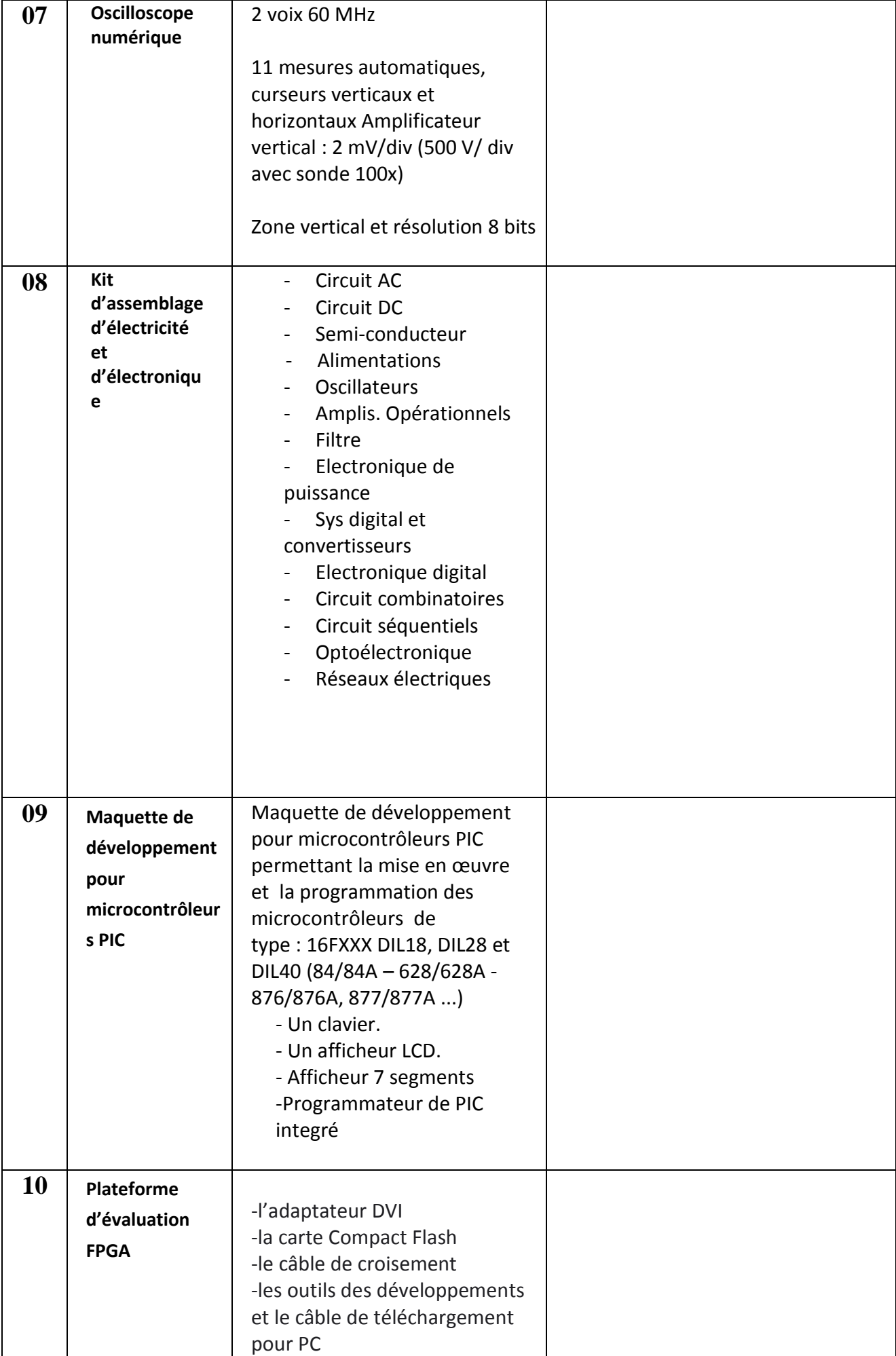

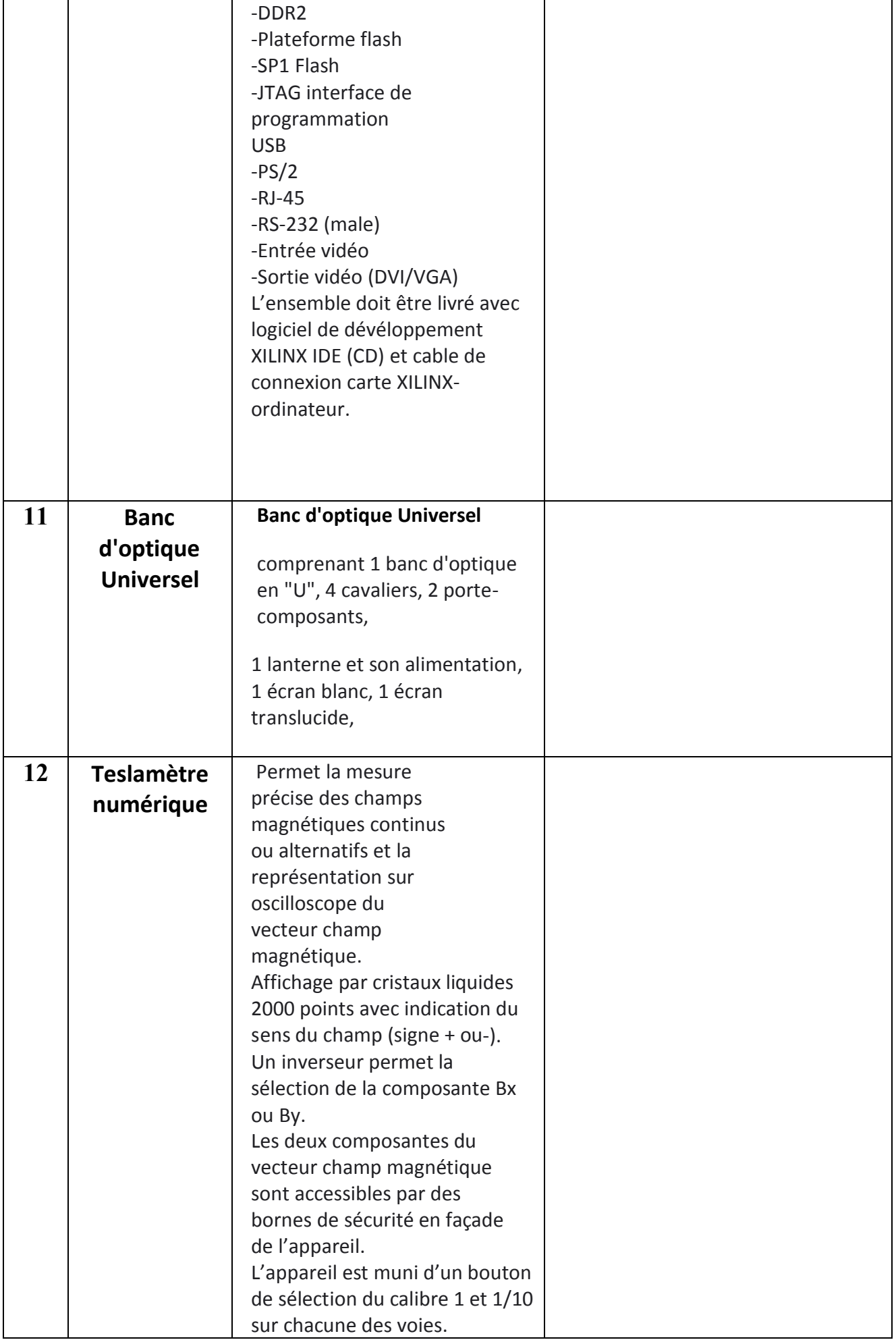

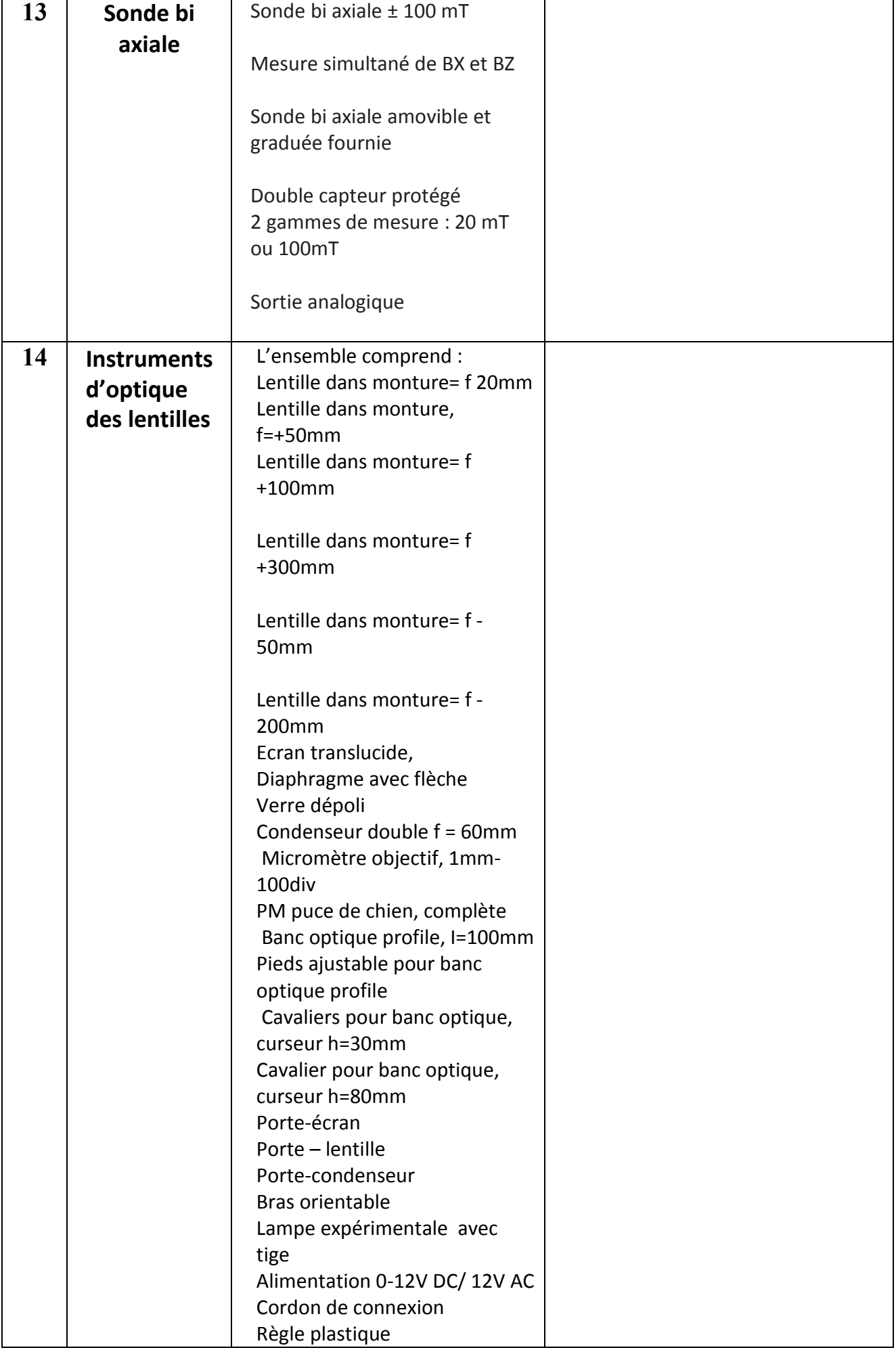

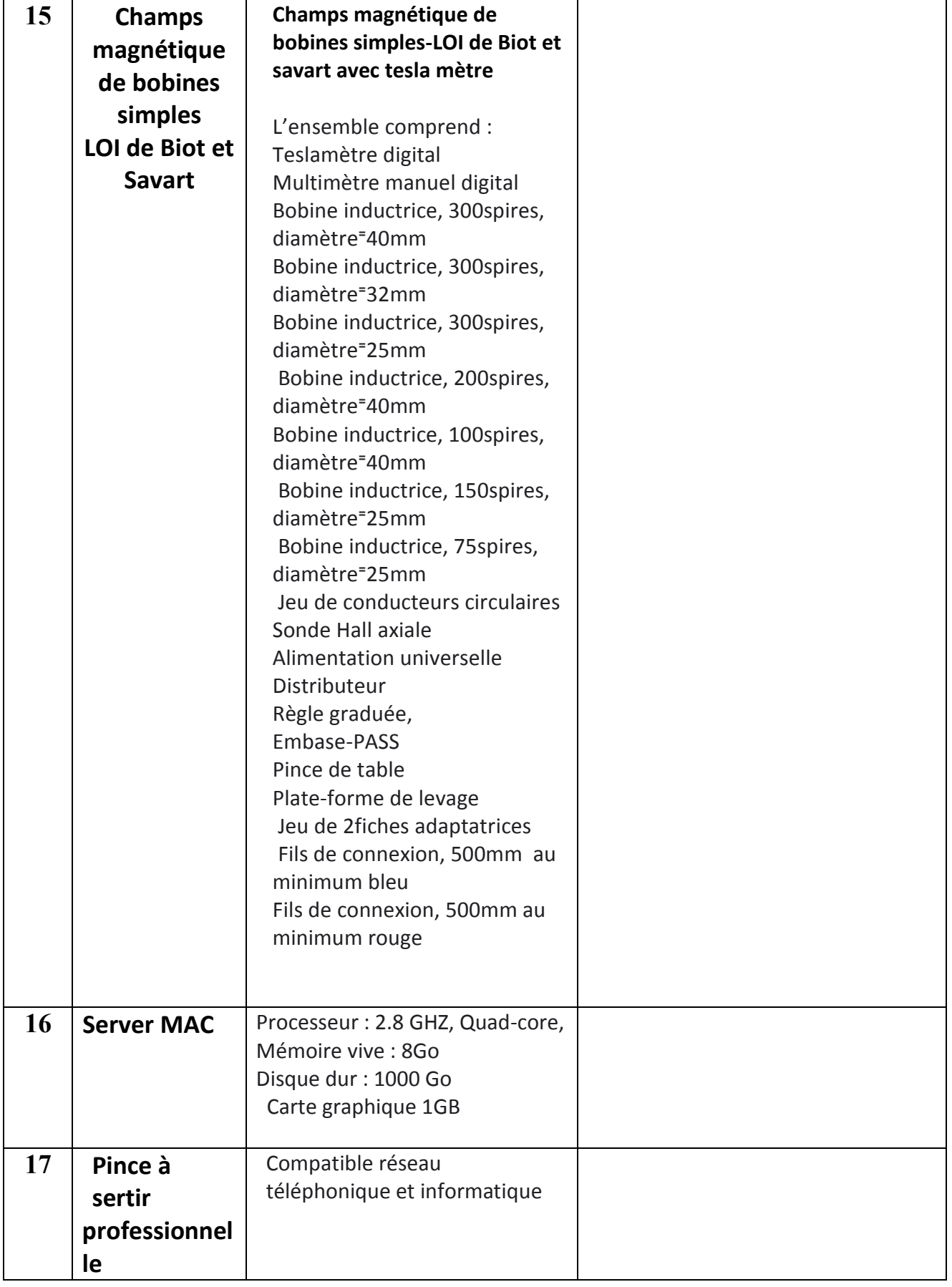

حـرر بـ ................. يف ................................

**إمضاء و ختم العارض**

### **Formulaire de Réponses**

**قسط :2 تجهيزات هندسة اإلتصاالت والشبكات**

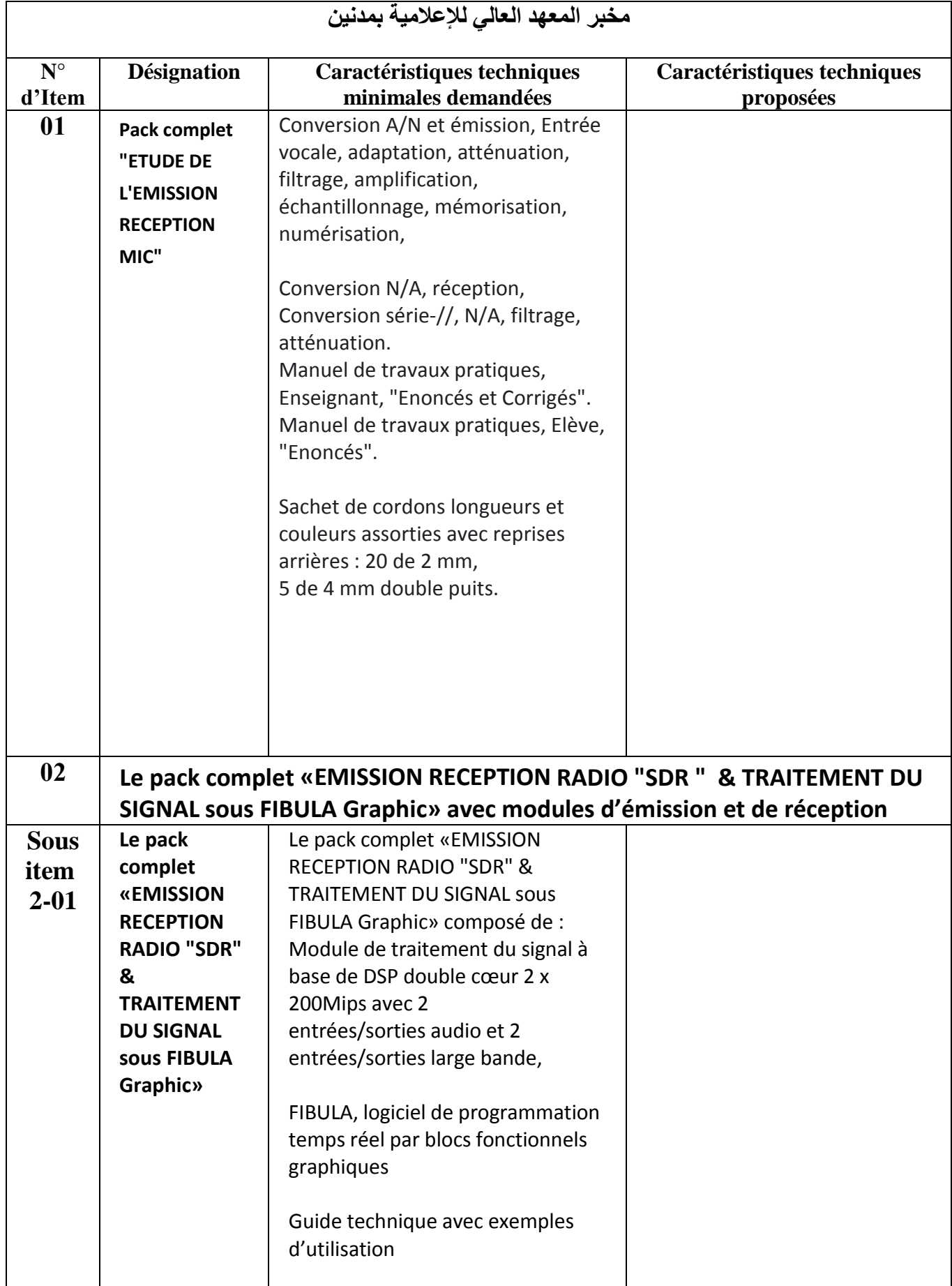

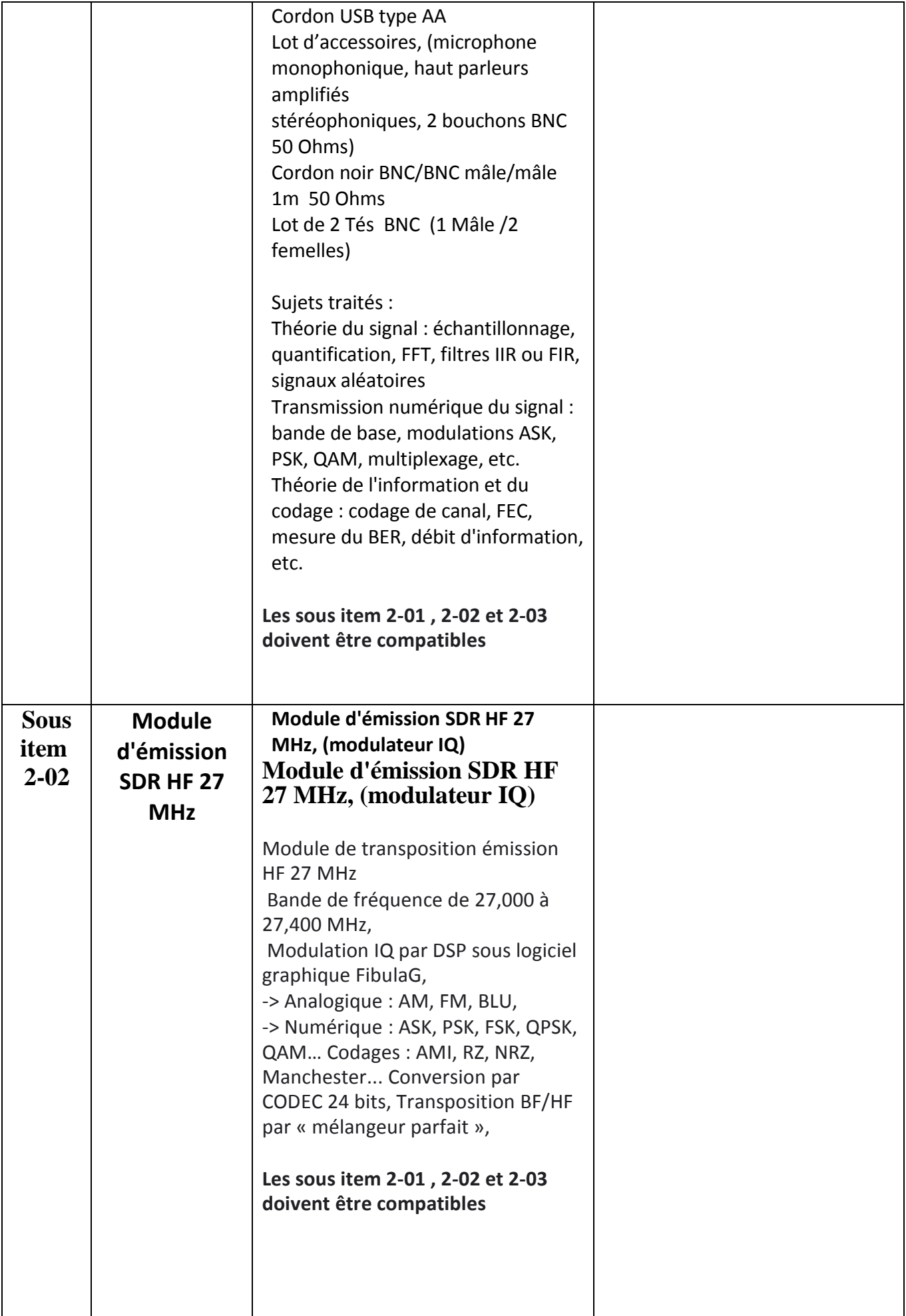

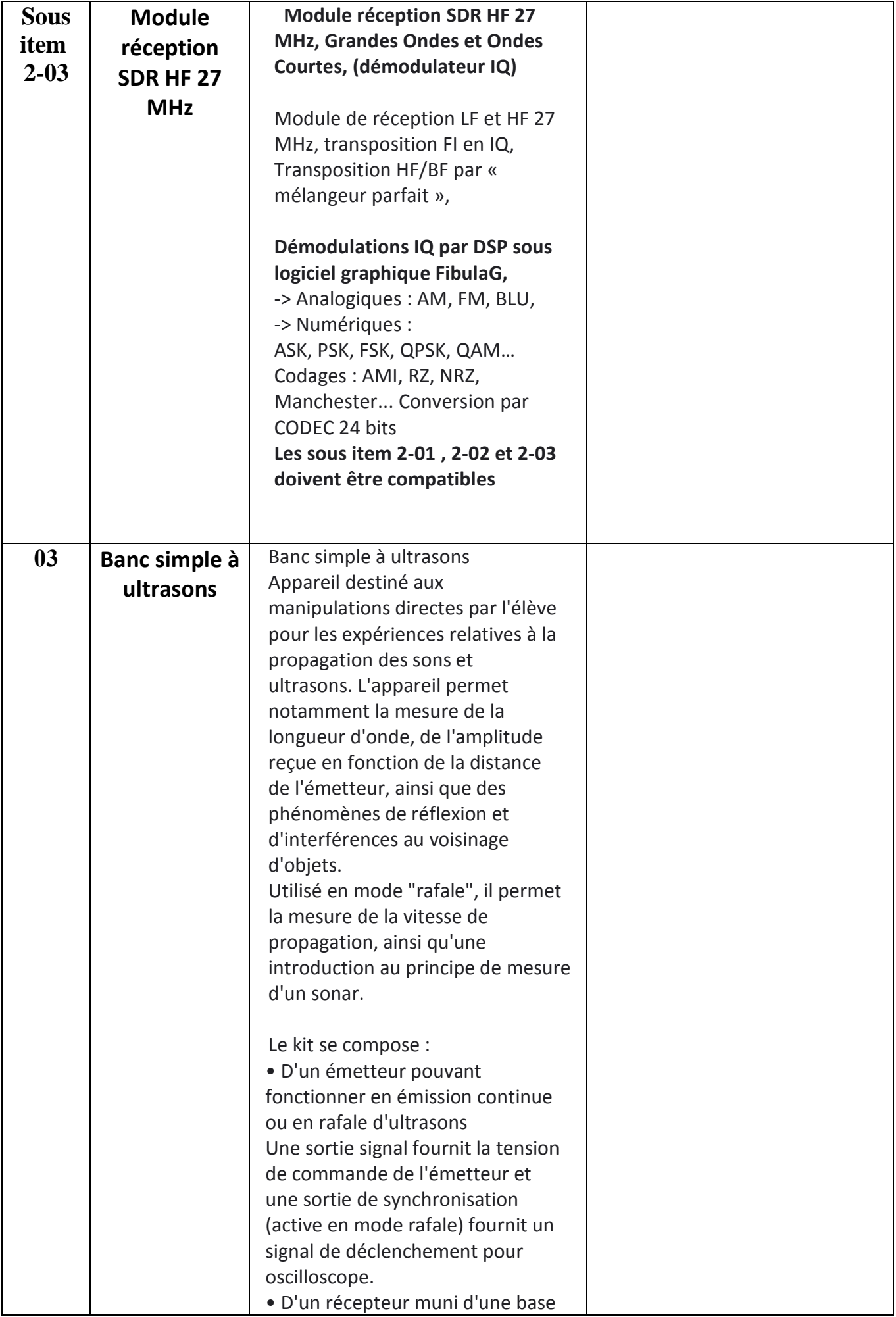

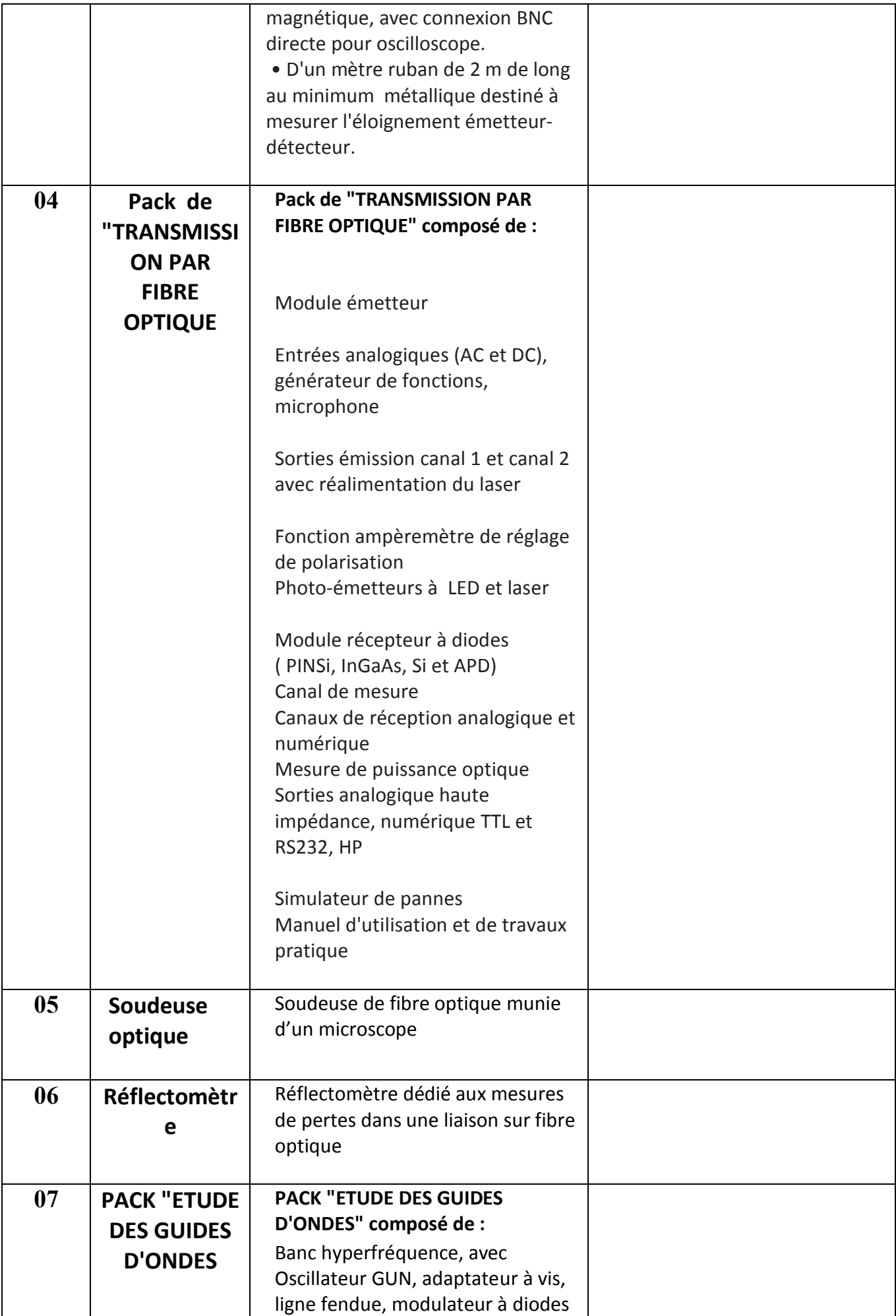

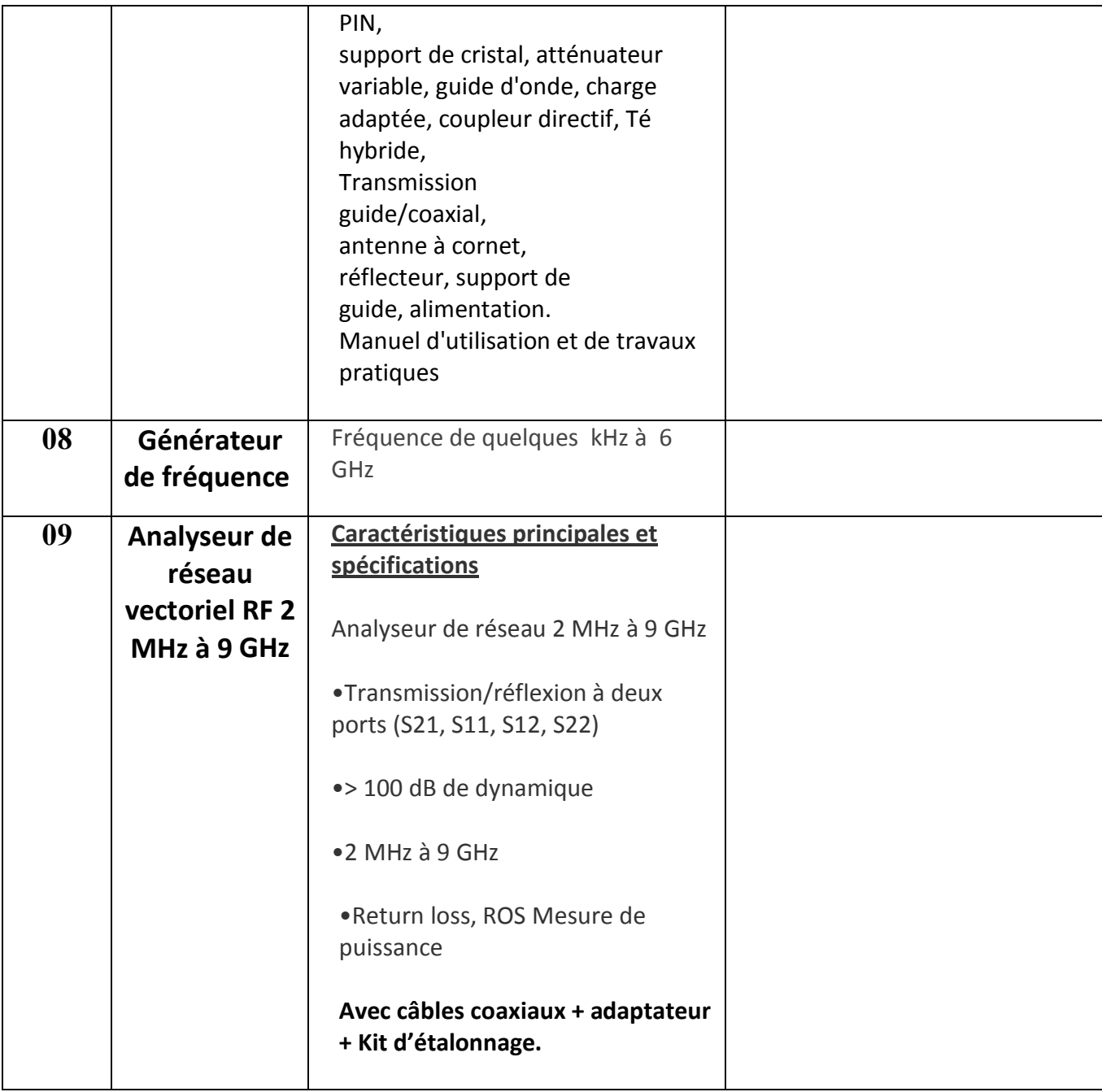

حـرر بـ ................. يف ................................

**إمضاء و ختم العارض**

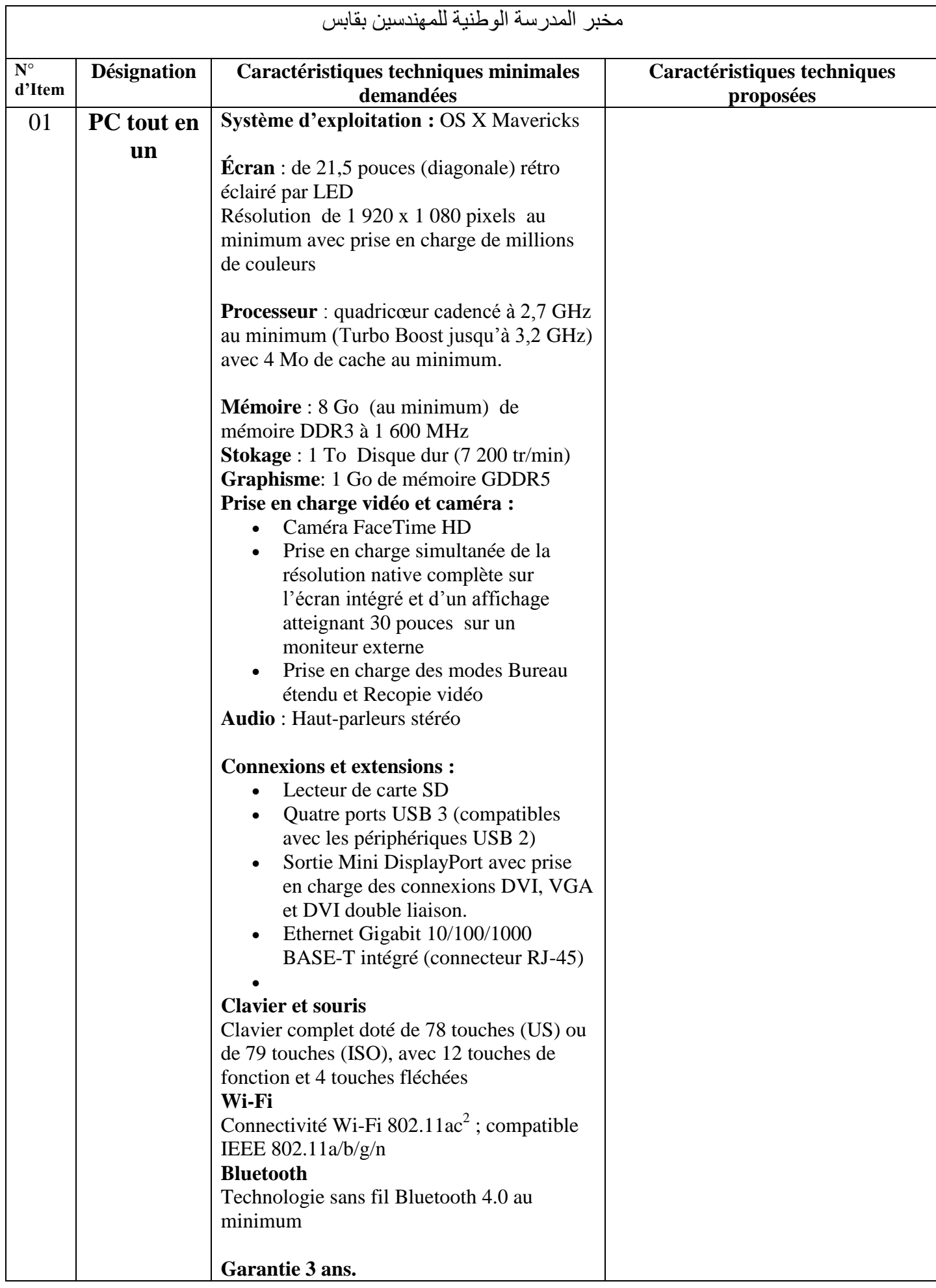

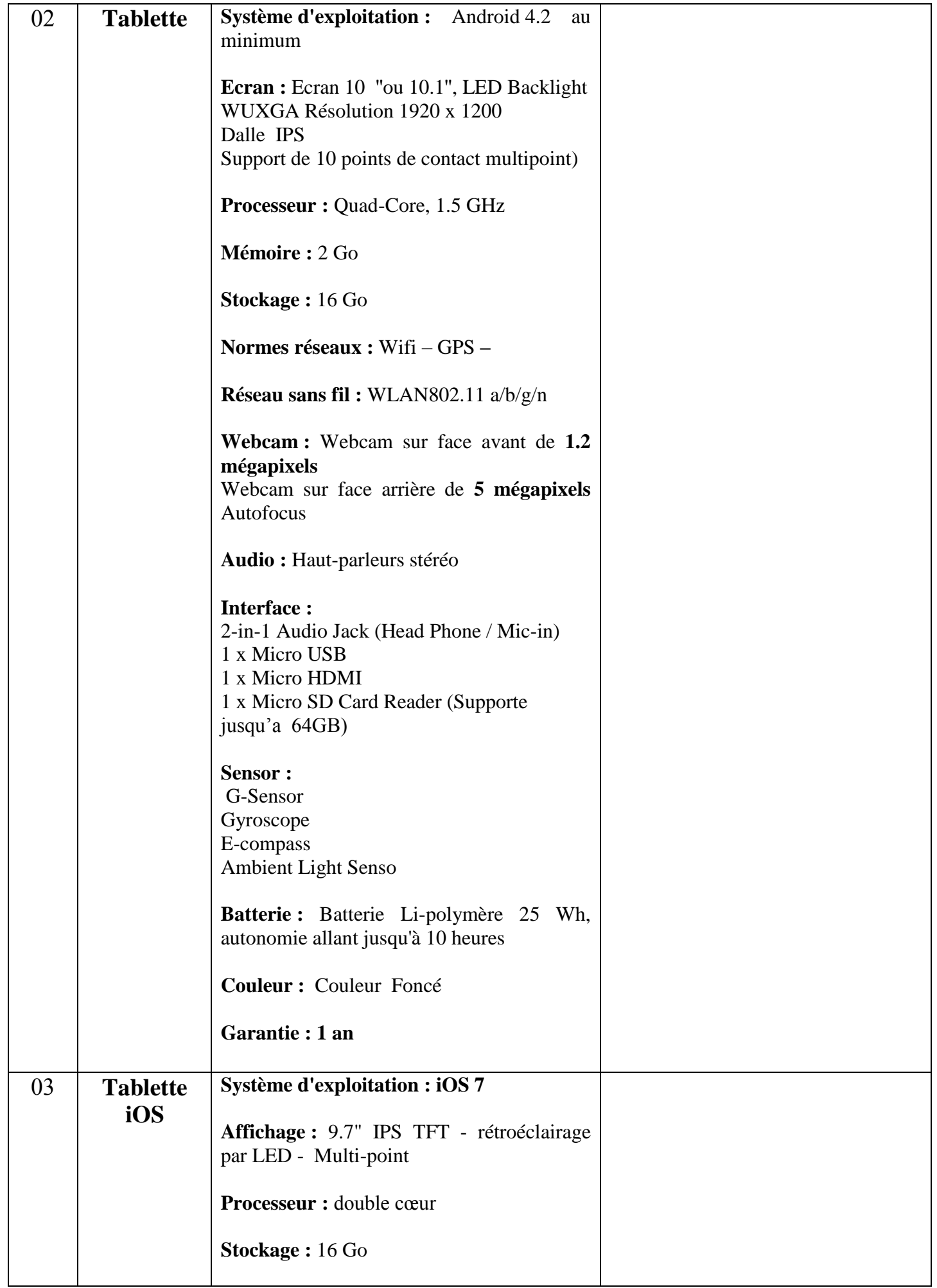

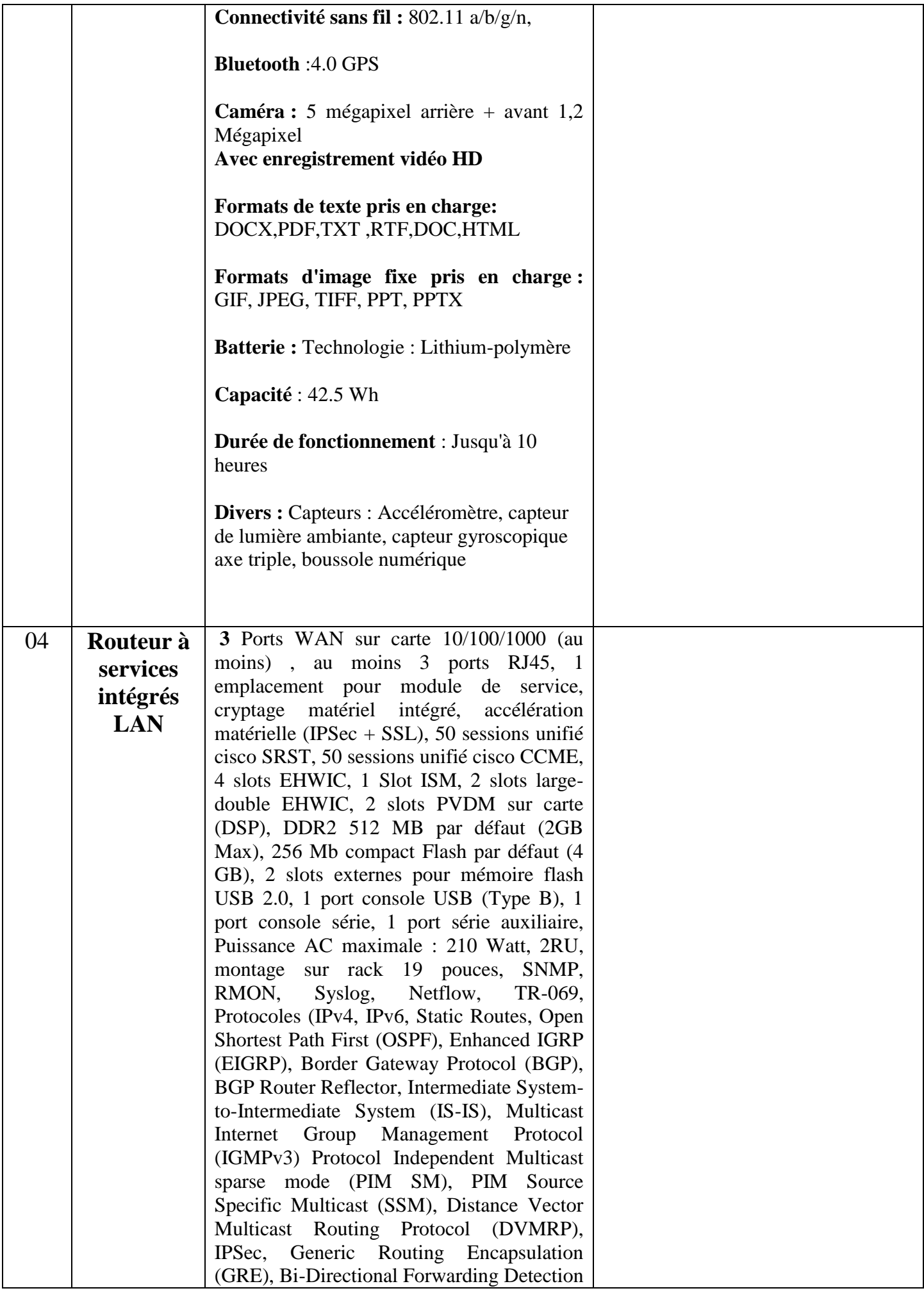

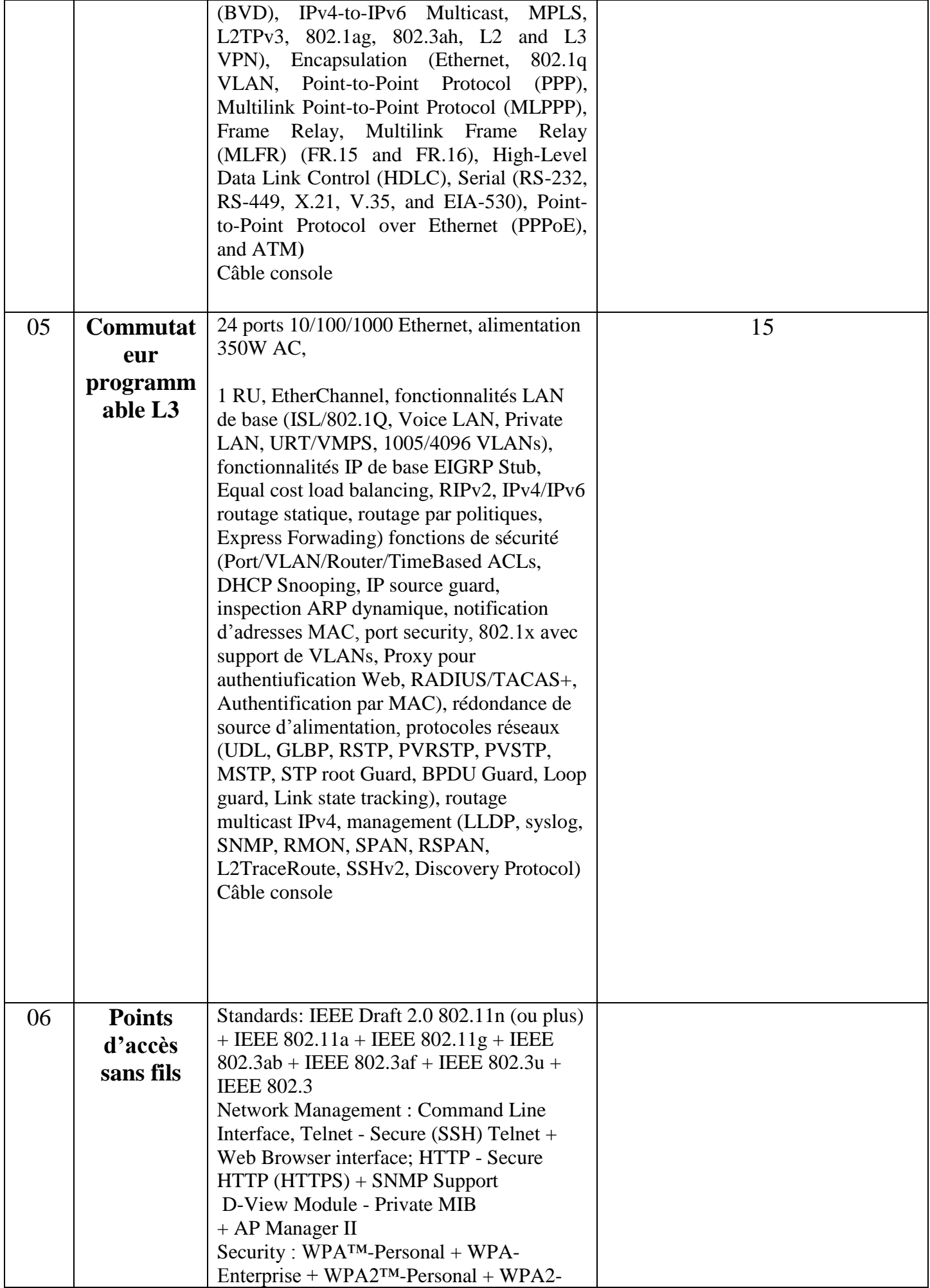

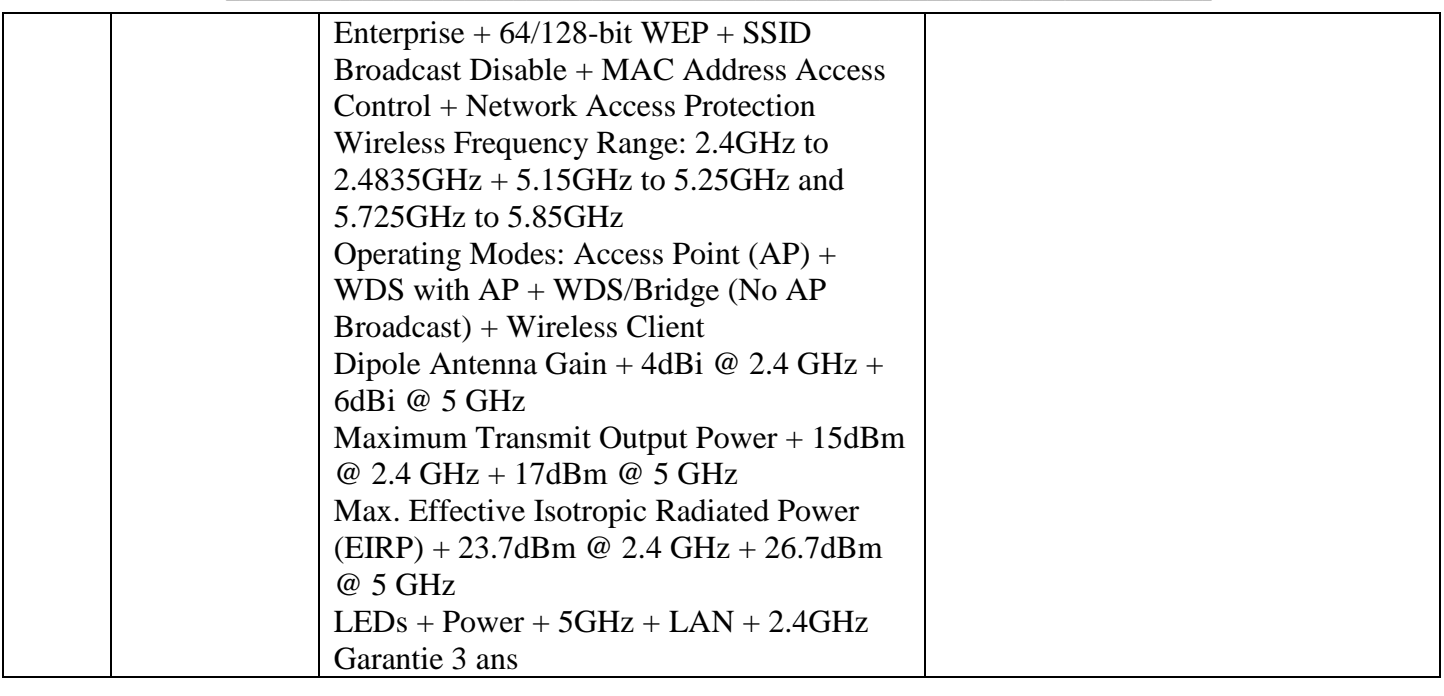

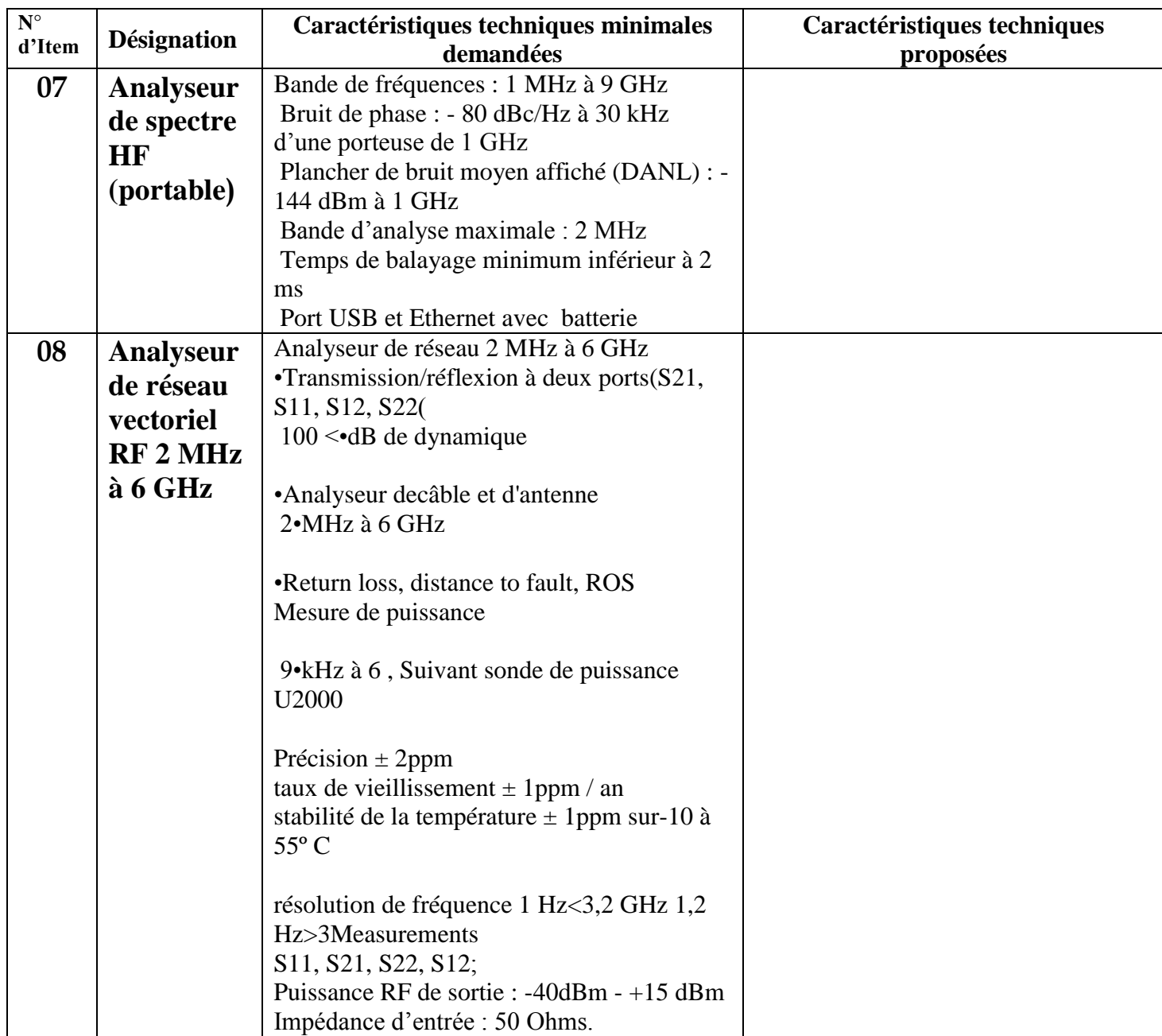

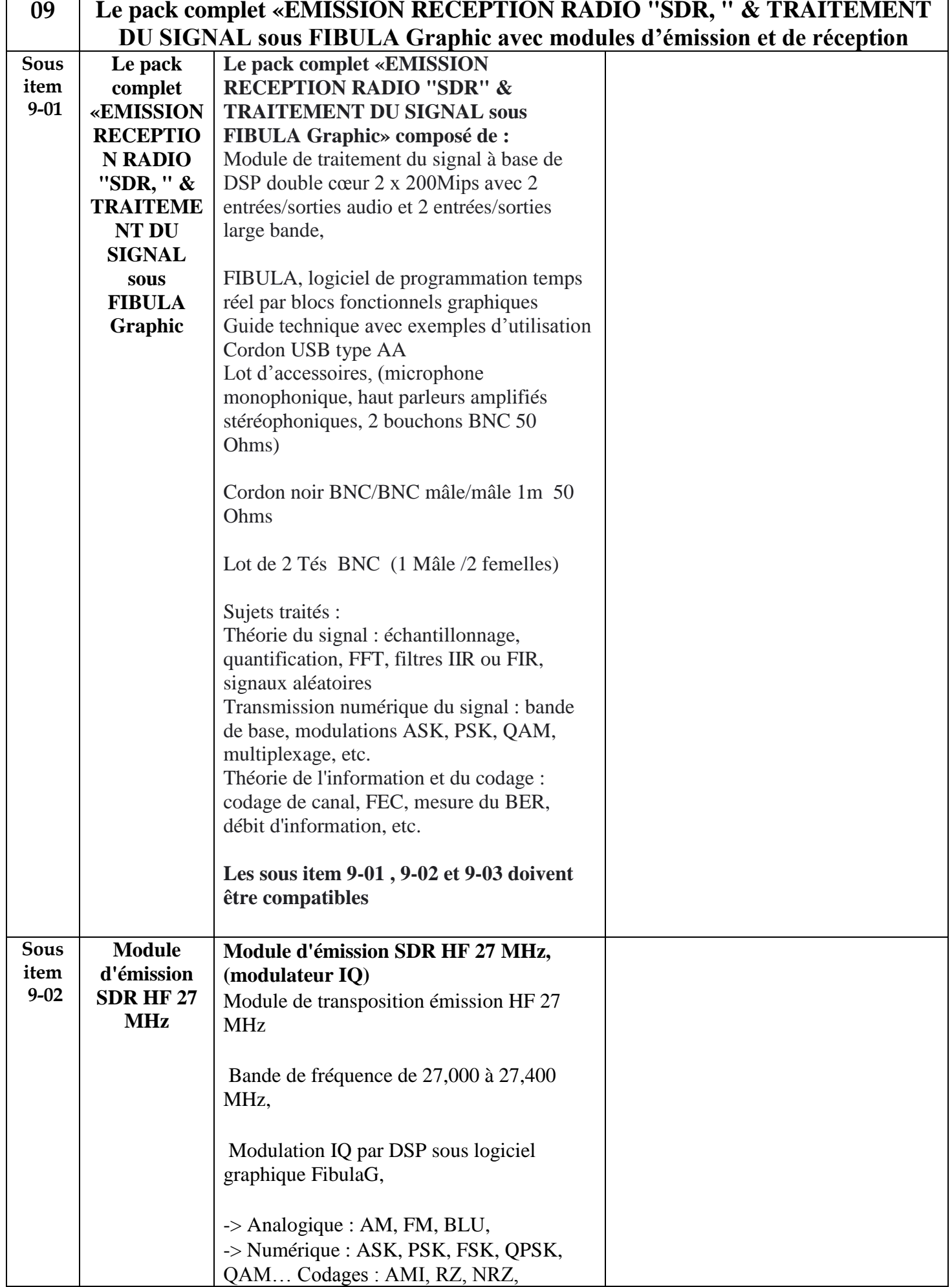

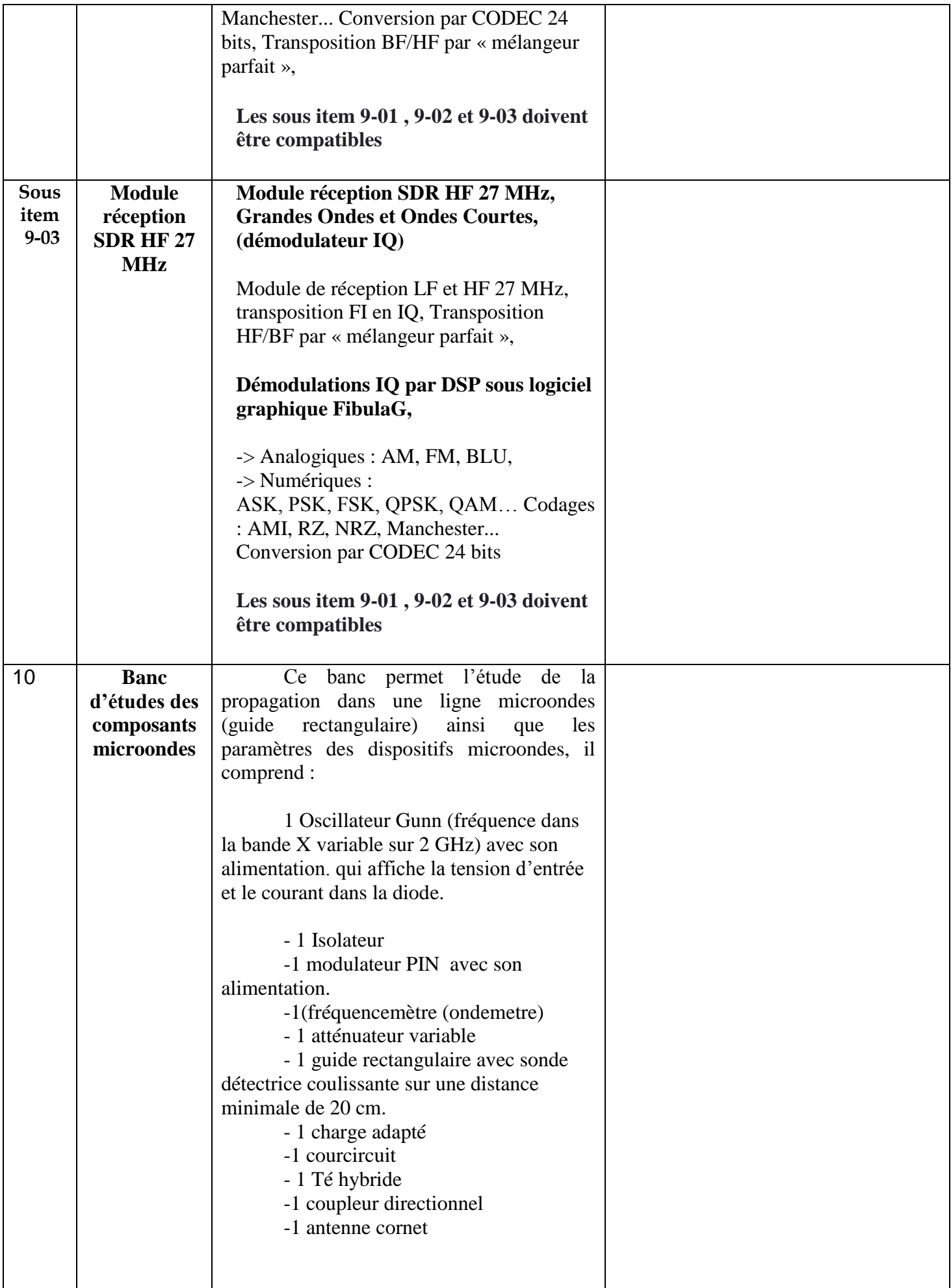

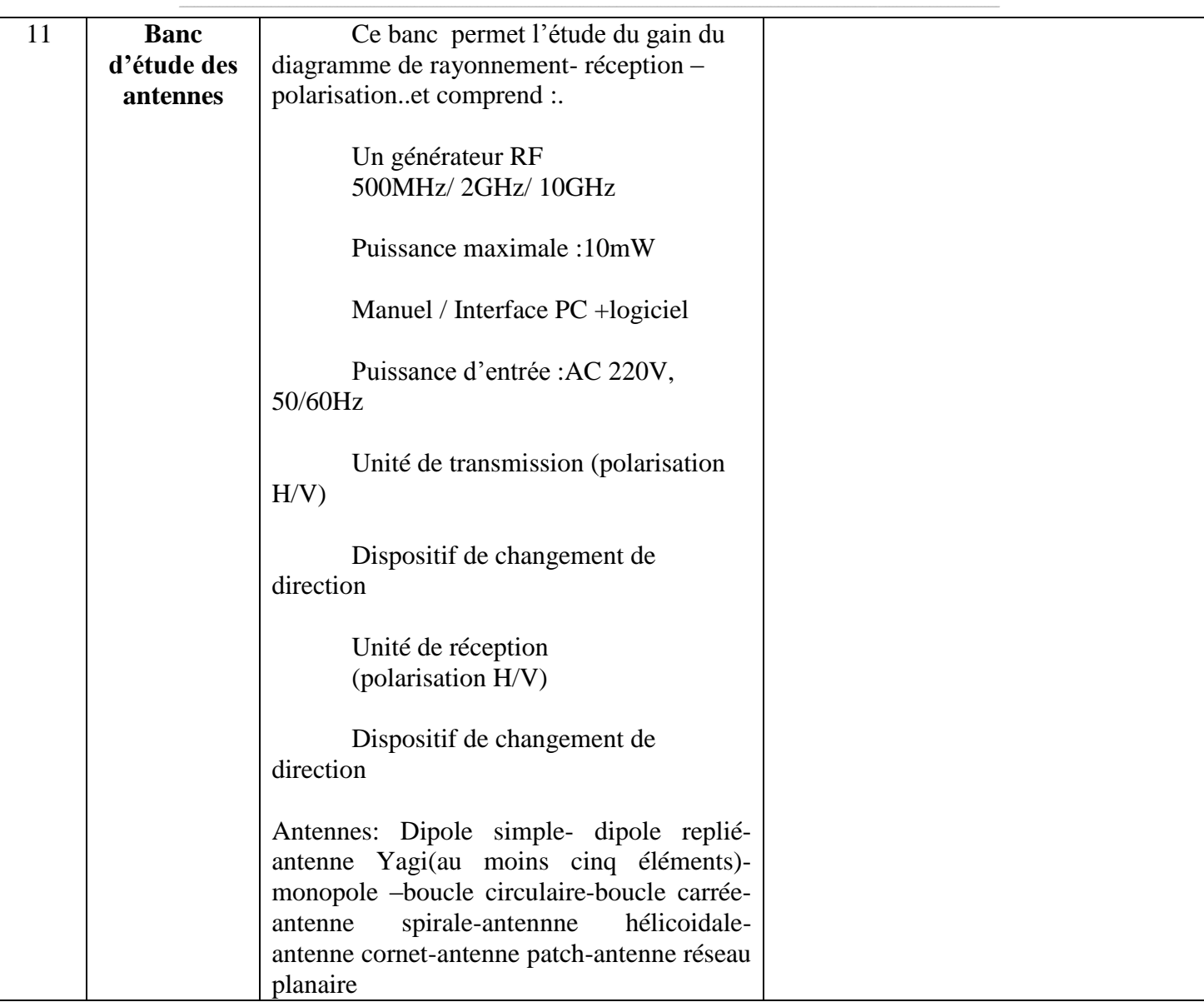

حـرر بـ ................. يف ................................

**إمضاء و ختم العارض**

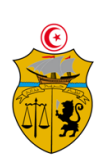

الجممورية التونسية وزارة التغليم الغالي والبمث الغلمي وتكنولوجيا المحلومات والاتصال جامعة قابس

# **طلب عروض وطني عدد 4102/12**

**جـداول األســعـار والقائمات التقديرية لألسعار وااللتزام المالي**

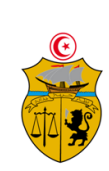

الجمهرية التونسية وزارة التغليم الغالي والبحث الغلمي وتكنولوجيا المحلومات والاتصال جامعة قابس

**طلب عروض وطني عدد4102/12 إقتناء تركيب، وتشغيل تجهيزات إعالمية صناعية وملتيميديا وتجهيزات هندسة اإلتصاالت والشبكات لفائدة المؤسسات الراجعة بالنظر لجامعة قابس القسط :0 تجهيزات إعالمية صناعية ملتيميديا مخبر المعهد العالي لإلعالمية والملتيميديا بقابس جـدول األسـعـار**

**المزود .........................................................................................................................................:**

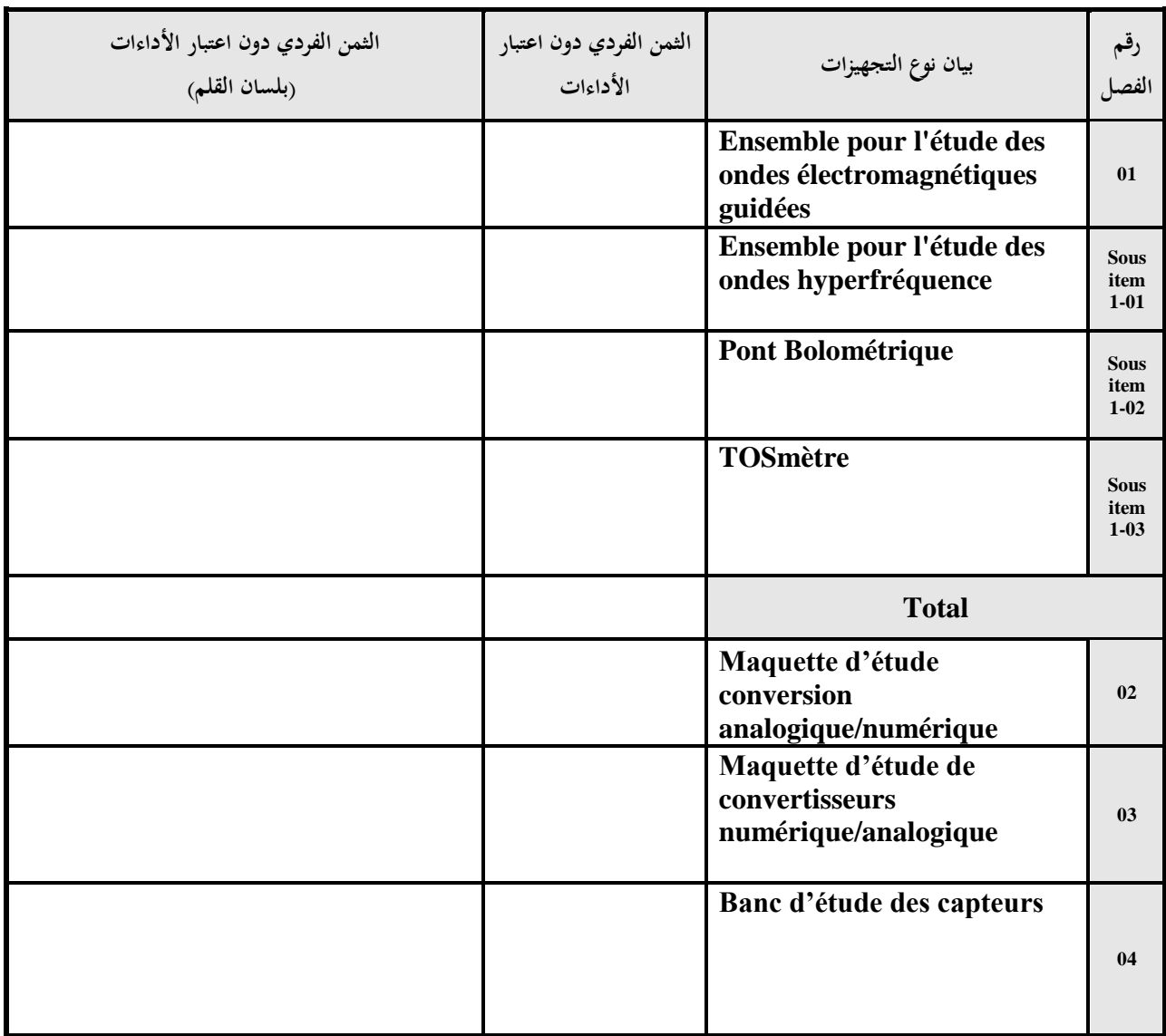

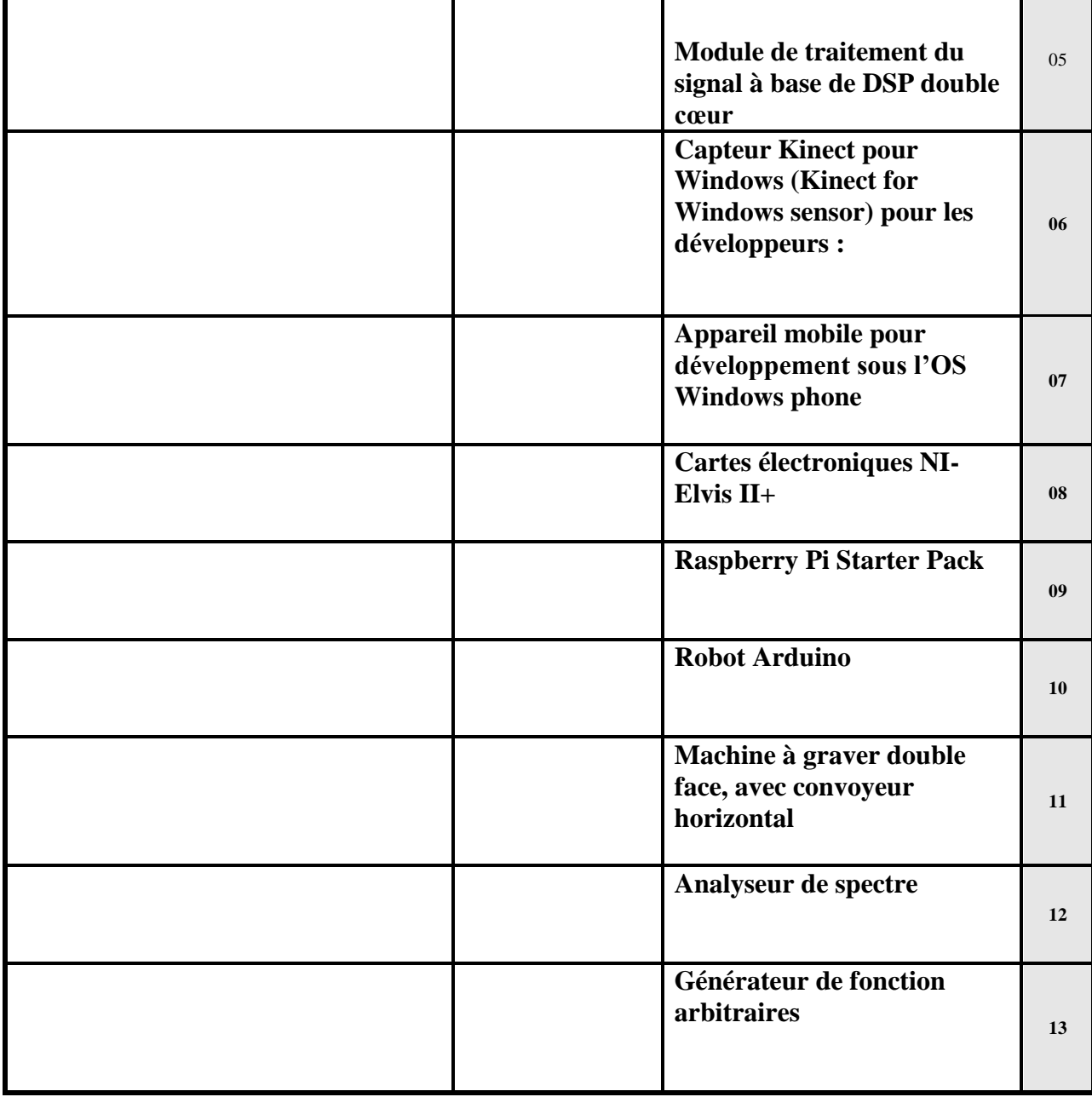

**يشهد المزود أنه اطلع على كراستي الشروط (اإلدارية الخاصة والفنية ) المتعلقتين بهذه الصفقة ووافق عليهما.**

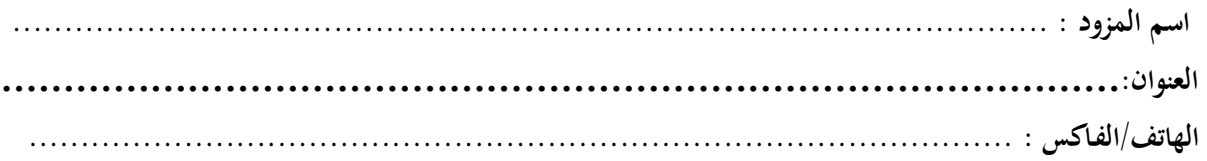

**حرر بـ :** .................... **في** .....................................

**إمضاء وخـتم المـزود**

r

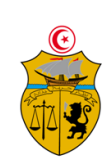

الجمهرية التونسية ورارة التغليم الفالي والبصم الفلمي وتكنولوجيا المحلومات والاتصال جامعة قابس

## **طلب عروض وطني عدد4102/12 إقتناء تركيب، وتشغيل تجهيزات إعالمية صناعية وملتيميديا وتجهيزات هندسة اإلتصاالت والشبكات لفائدة المؤسسات الراجعة بالنظر لجامعة قابس القسط :0 تجهيزات إعالمية صناعية وملتيميديا مخبر المعهد العالي لإلعالمية بمدنين جـدول األسـعـار**

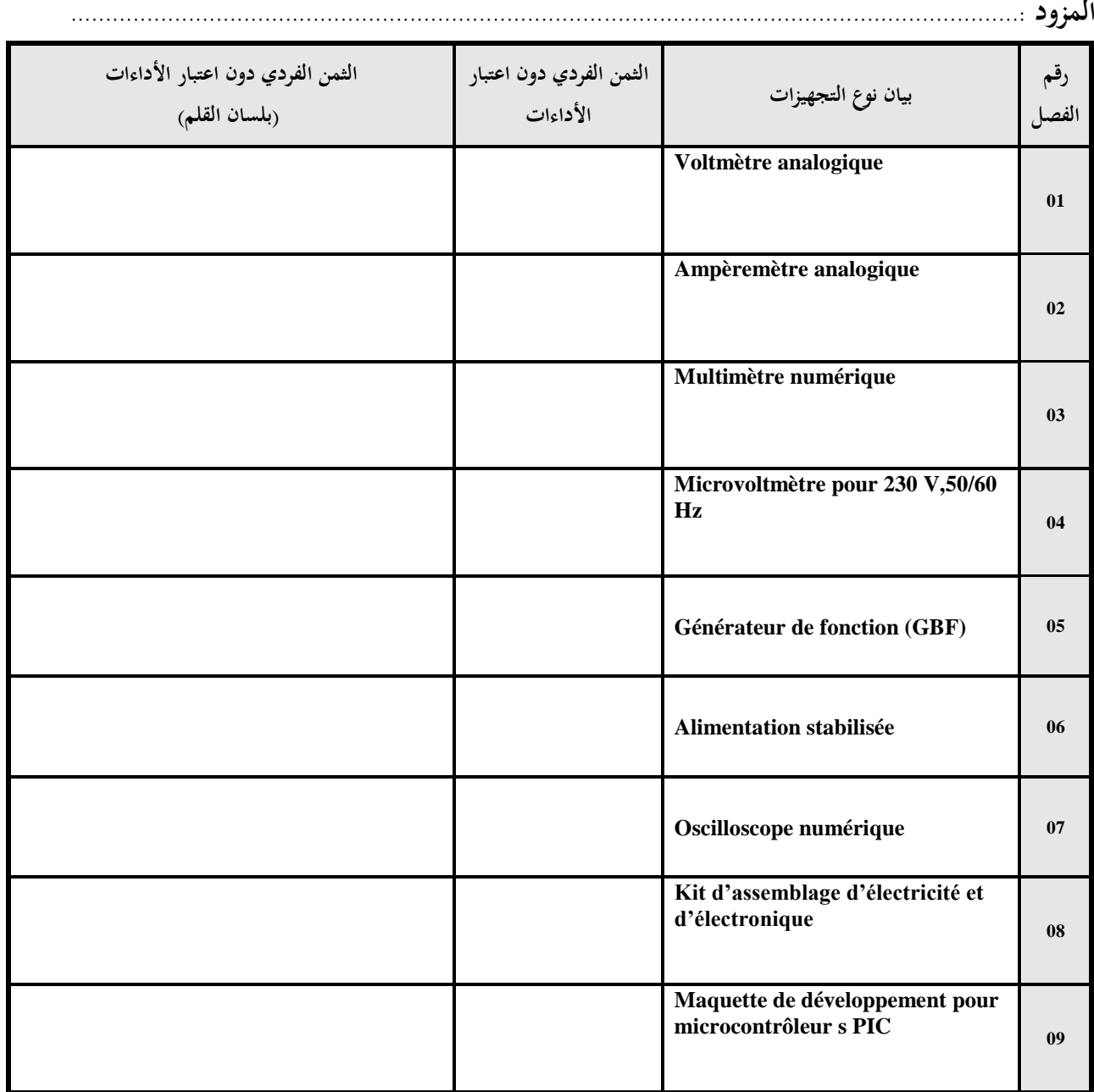

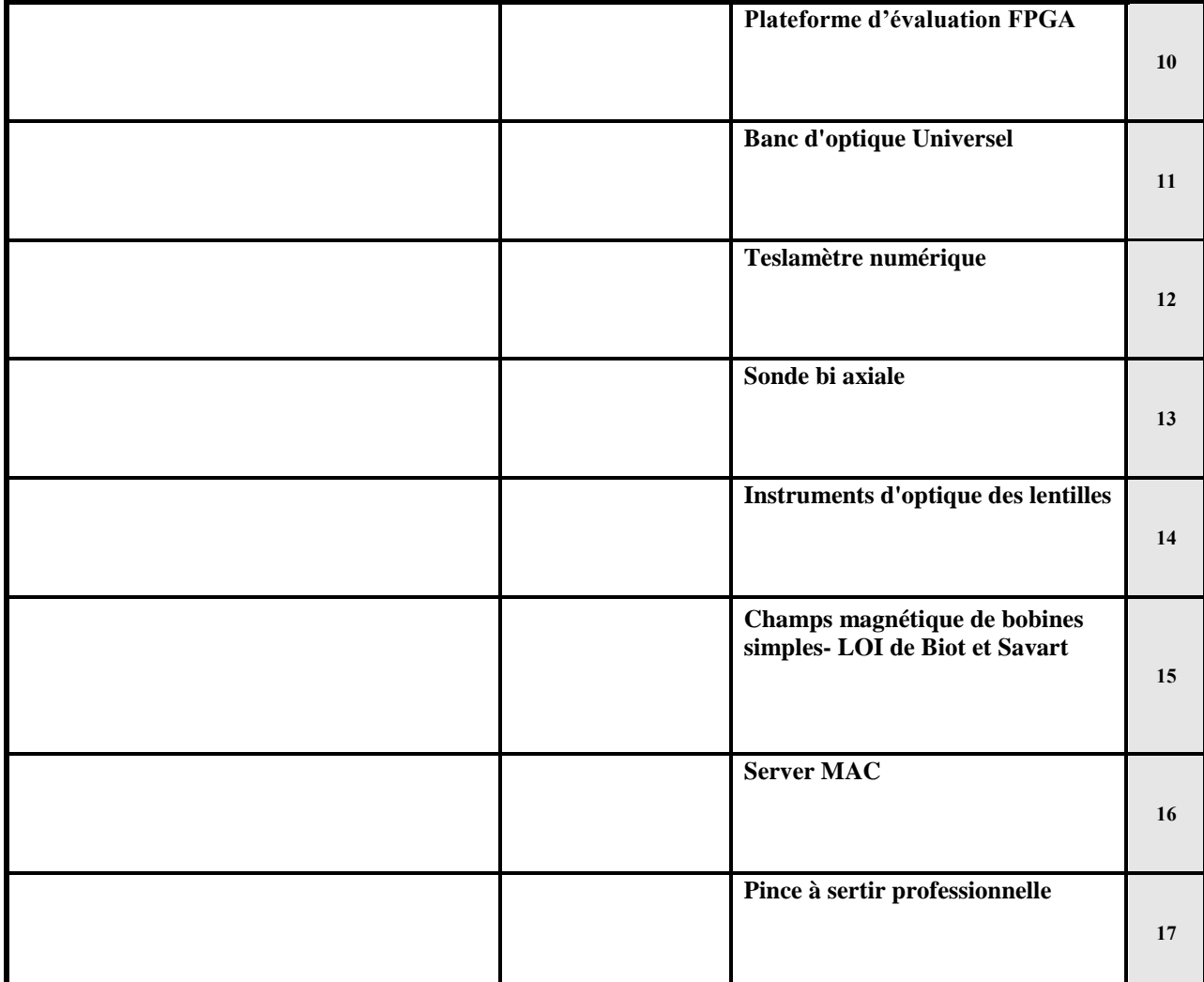

**يشهد المزود أنه اطلع على كراستي الشروط (اإلدارية الخاصة والفنية ) المتعلقتين بهذه الصفقة ووافق عليهما.**

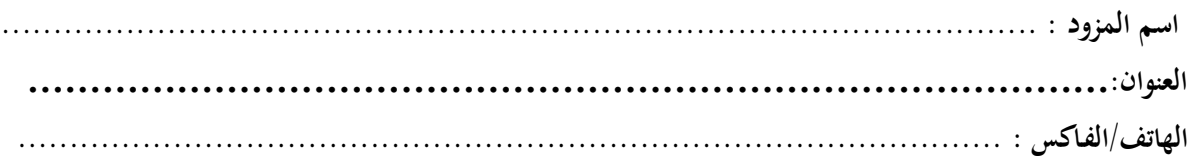

**حرر بـ :** .................... **في** .....................................

**إمضاء وخـتم المـزود**
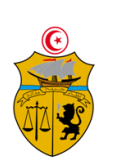

الجممورية التونسية وزارة التغليم الغالي والبمث الغلمي وتكنولوجيا المحلومات والاتصال جامعة قابس

#### **طلب عروض وطني عدد4102/12 إقتناء تركيب، وتشغيل تجهيزات إعالمية صناعية وملتيميديا وتجهيزات هندسة اإلتصاالت والشبكات لفائدة المؤسسات الراجعة بالنظر لجامعة قابس القسط :4 تجهيزات هندسة اإلتصاالت والشبكات مخبر المعهد العالي لإلعالمية بمدنين جـدول األسـعـار**

**المزود .........................................................................................................................................:**

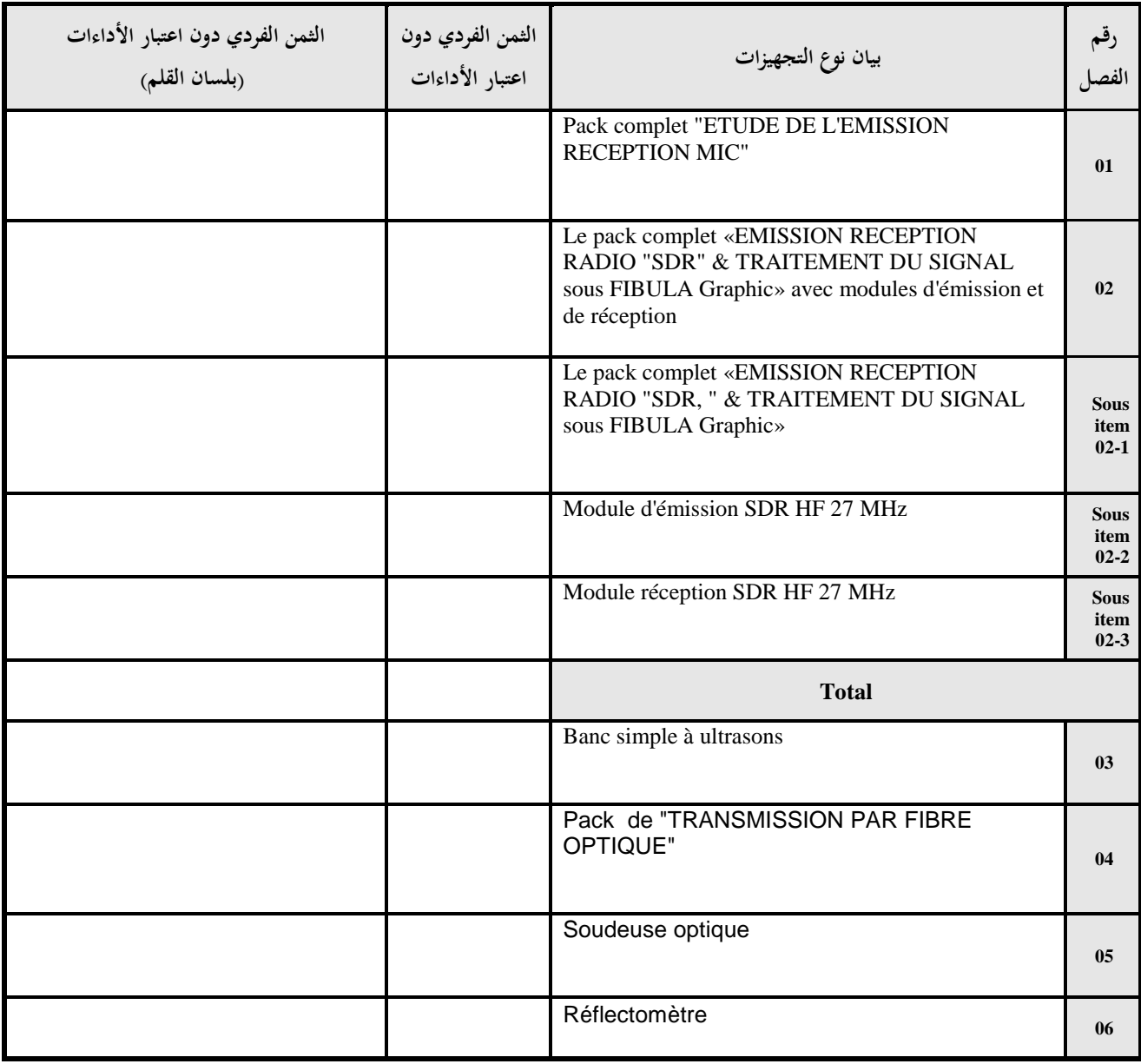

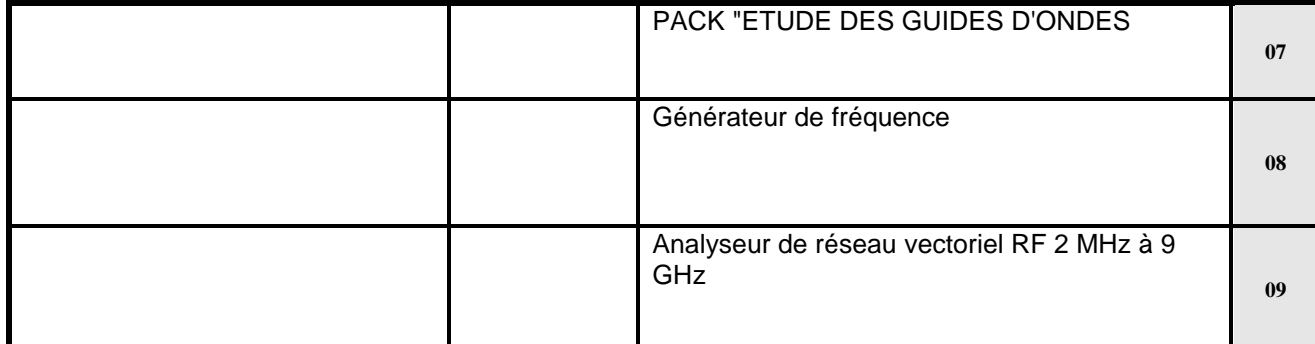

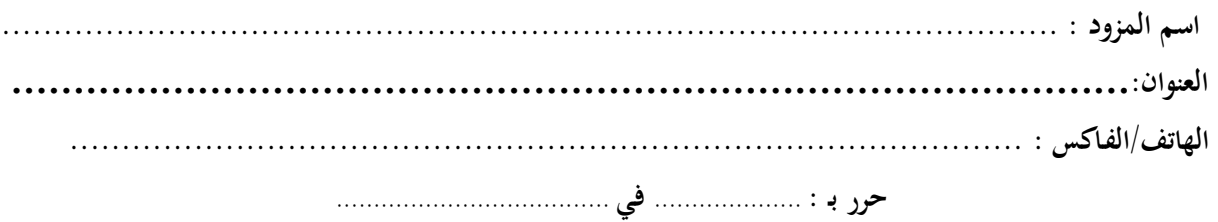

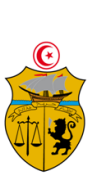

الجممورية التونسية وزارة التغليم الغالي والبمث الغلمي وتكنولوجيا المحلومات والاتصال جامعة قابس

#### **طلب عروض وطني عدد4102/12 إقتناء تركيب، وتشغيل تجهيزات إعالمية صناعية وملتيميديا وتجهيزات هندسة اإلتصاالت والشبكات لفائدة المؤسسات الراجعة بالنظر لجامعة قابس القسط :4 تجهيزات هندسة اإلتصاالت والشبكات مخبر المدرسة الوطنية للمهندسين بقابس جـدول األسـعـار**

**المزود .........................................................................................................................................:**

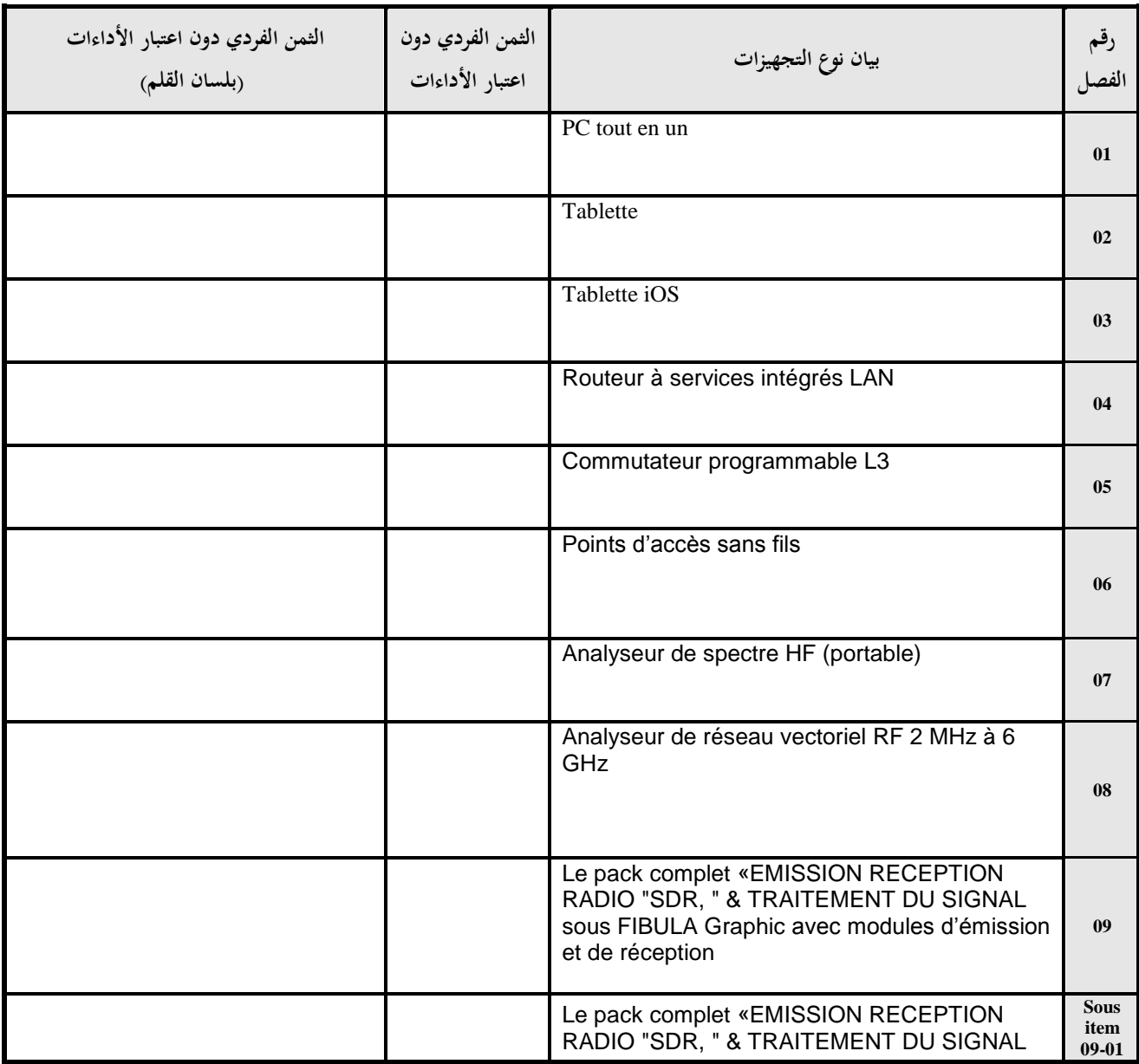

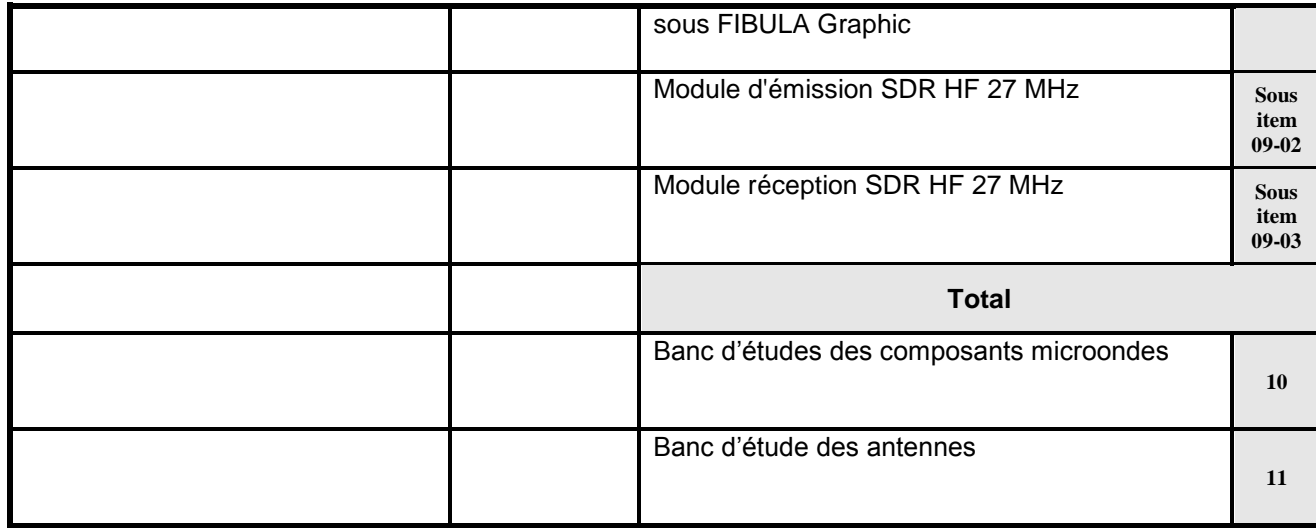

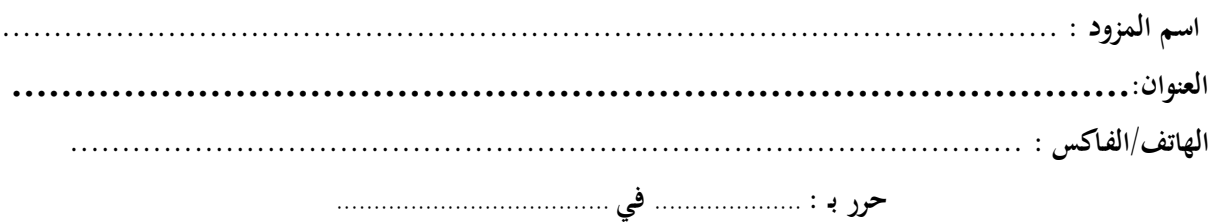

**إمضاء وخـتم المـزود**

الجممورية التونسية وزارة التغليم الغالي والبمث الغلمي وتكنولوجيا المعلومات والاتصال جامعة قابس

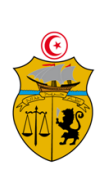

**طلب عروض وطني عدد4102/12 إقتناء تركيب، وتشغيل تجهيزات إعالمية صناعية وملتيميديا وتجهيزات هندسة اإلتصاالت والشبكات لفائدة المؤسسات الراجعة بالنظر لجامعة قابس القسط :0 تجهيزات إعالمية صناعية وملتيميديا مخبر المعهد العالي لإلعالمية والملتيميديا بقابس القائمة التقديرية لألسعار**

**المزود ...........................................................................................................................................**

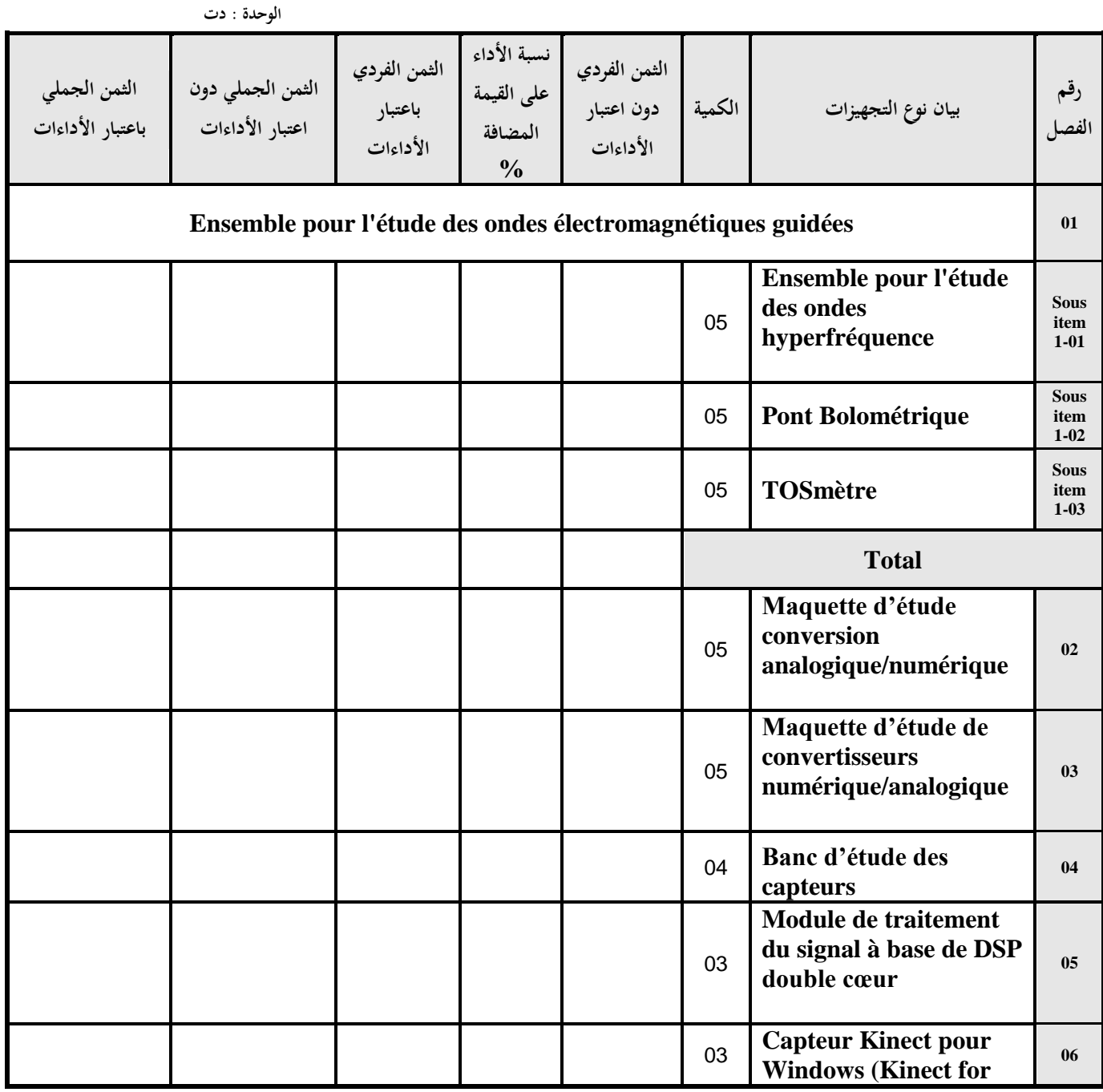

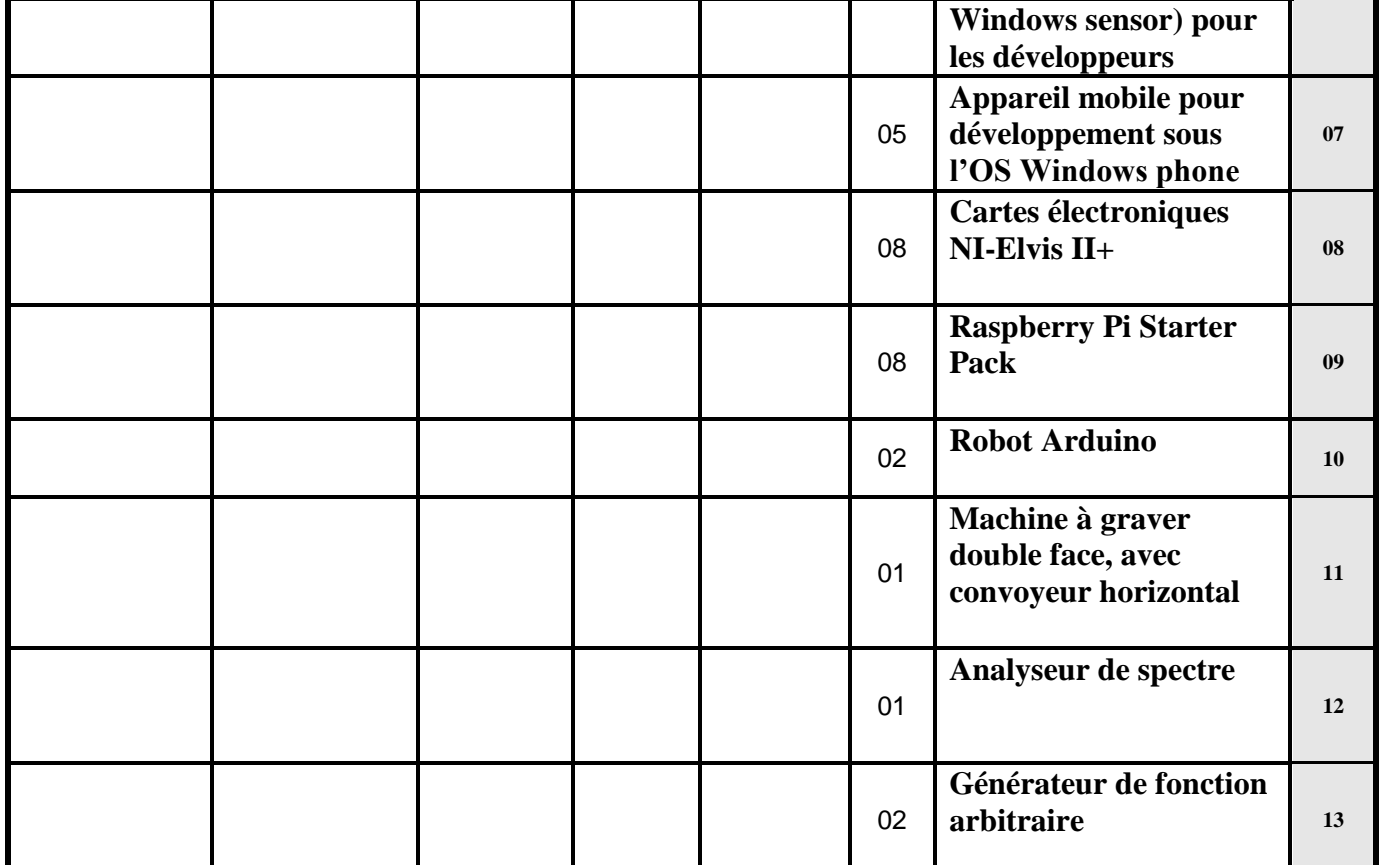

**- المبلغ الجملي باعتبار األدءات ...............................................................................**

**- أوقف هذا الجدول على مبلغ قدره)بلسان القلم(...............................................................**

حرر بـ : .................... يف .....................................

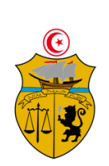

**طلب عروض وطني عدد4102/12 إقتناء تركيب، وتشغيل تجهيزات إعالمية صناعية وملتيميديا وتجهيزات هندسة اإلتصاالت والشبكات لفائدة المؤسسات الراجعة بالنظر لجامعة قابس القسط :0 تجهيزات إعالمية صناعية وملتيميديا مخبر المعهد العالي لإلعالمية بمدنين القائمة التقديرية لألسعار**

**المزود ...........................................................................................................................................**

 **الوحدة : دت**

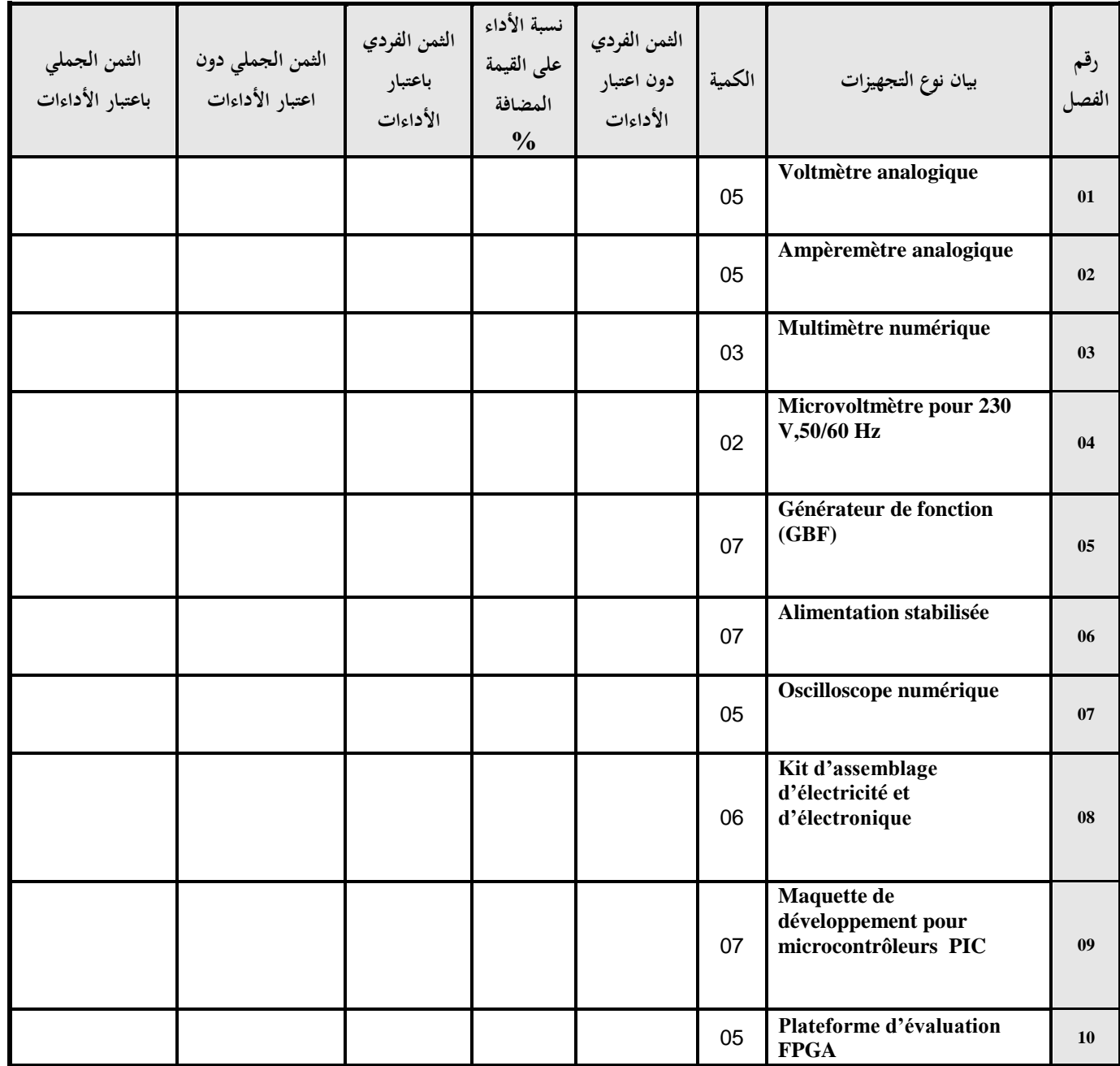

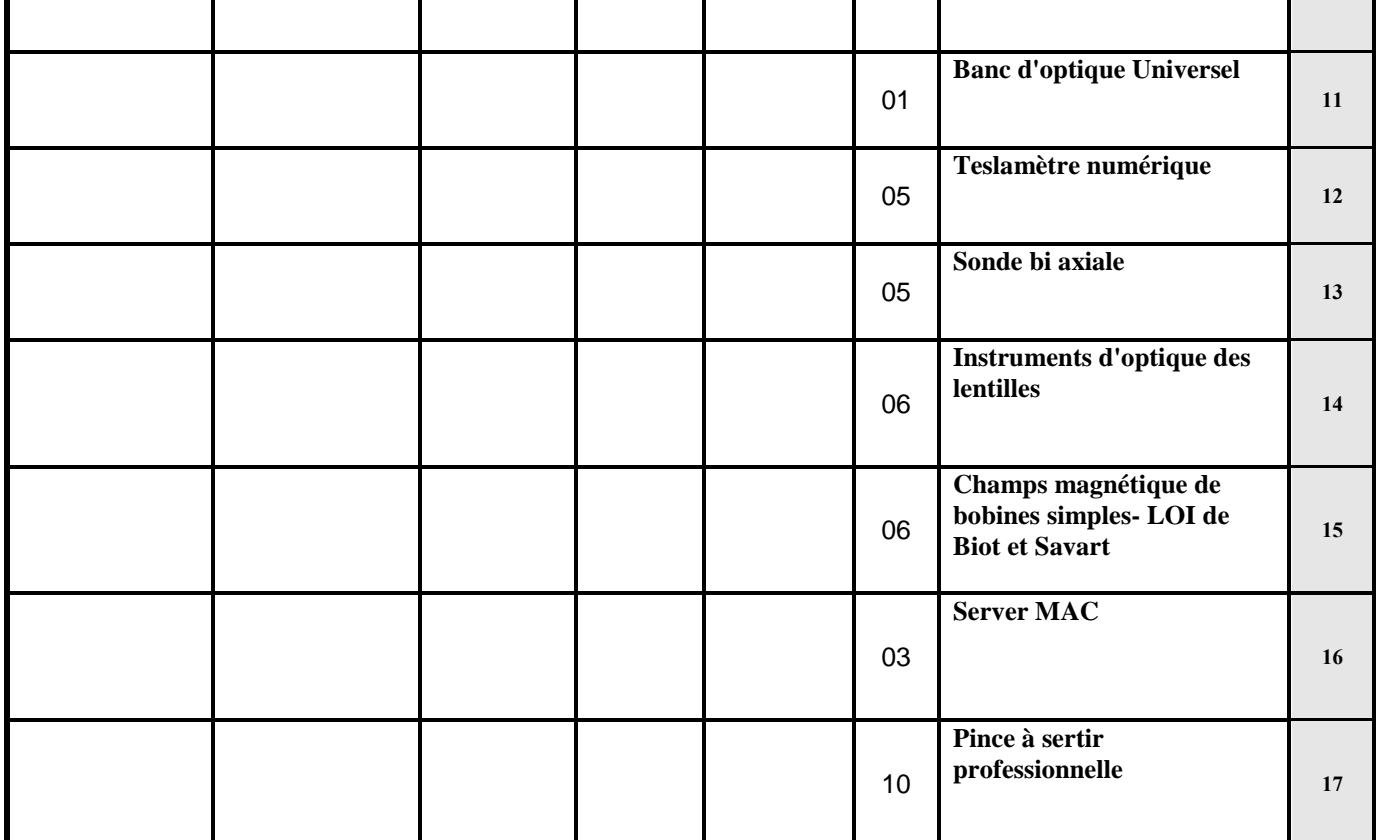

**- المبلغ الجملي باعتبار األدءات ............................................................................... - أوقف هذا الجدول على مبلغ قدره)بلسان القلم(...............................................................**

حرر بـ : .................... يف .....................................

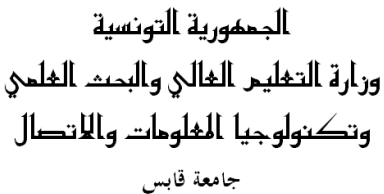

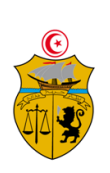

**طلب عروض وطني عدد4102/12 إقتناء تركيب، وتشغيل تجهيزات إعالمية صناعيةوملتيميديا وتجهيزات هندسة اإلتصاالت والشبكات لفائدة المؤسسات الراجعة بالنظر لجامعة قابس القسط :4 تجهيزات هندسة اإلتصاالت والشبكات مخبر المعهد العالي لإلعالمية بمدنين القائمة التقديرية لألسعار**

**المزود ...........................................................................................................................................**

 **الوحدة : دت**

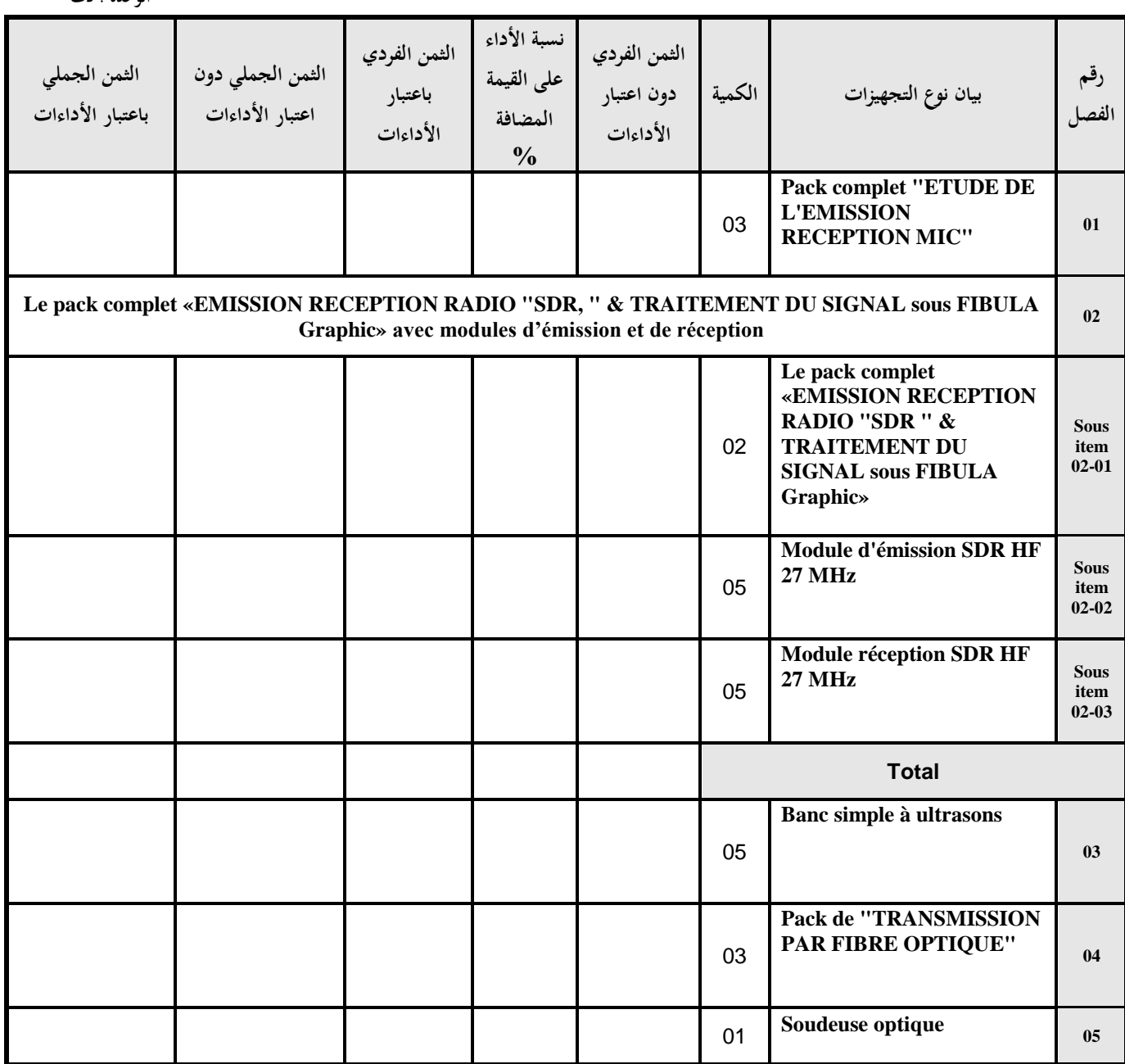

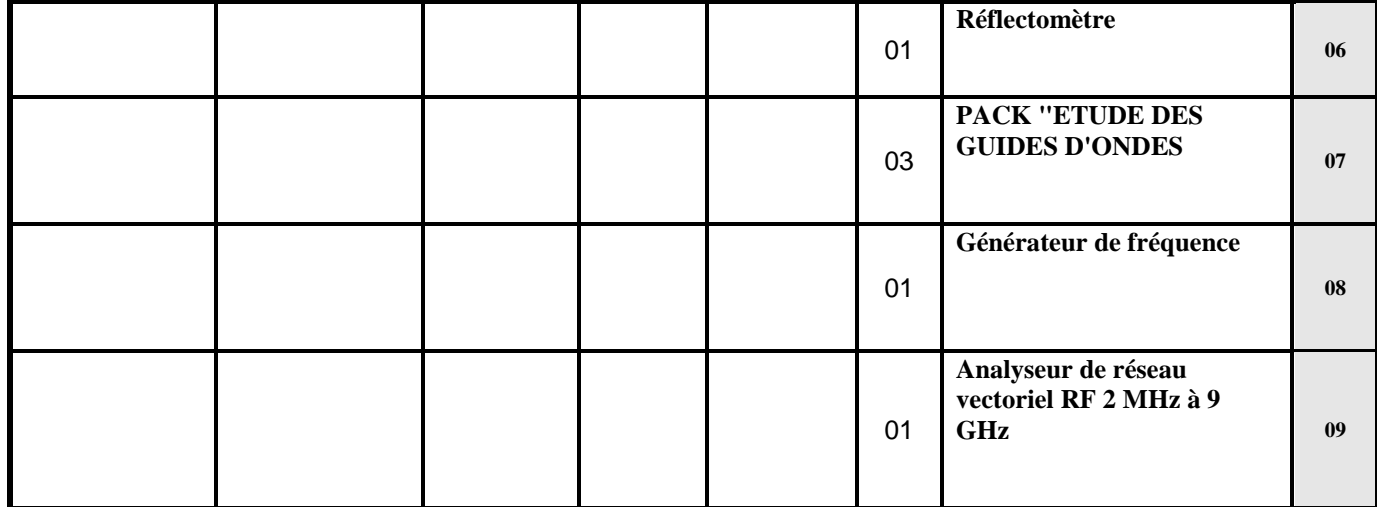

**- المبلغ الجملي باعتبار األدءات ...............................................................................**

**- أوقف هذا الجدول على مبلغ قدره)بلسان القلم(...............................................................**

حرر بـ : .................... يف .....................................

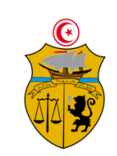

الجمهورية التونسية وزارة التغليم الغالي والبمث الغلمي وتكنولوجيا المحلومات والاتصال جامعة قابس

**طلب عروض وطني عدد4102/12 إقتناء تركيب، وتشغيل تجهيزات إعالمية صناعية وملتيميديا وتجهيزات هندسة اإلتصاالت والشبكات لفائدة المؤسسات الراجعة بالنظر لجامعة قابس القسط :4 تجهيزات هندسة اإلتصاالت والشبكات: مخبر المدرسة الوطنية للمهندسين بقابس القائمة التقديرية لألسعار**

**المزود ...........................................................................................................................................**

 **الوحدة : دت**

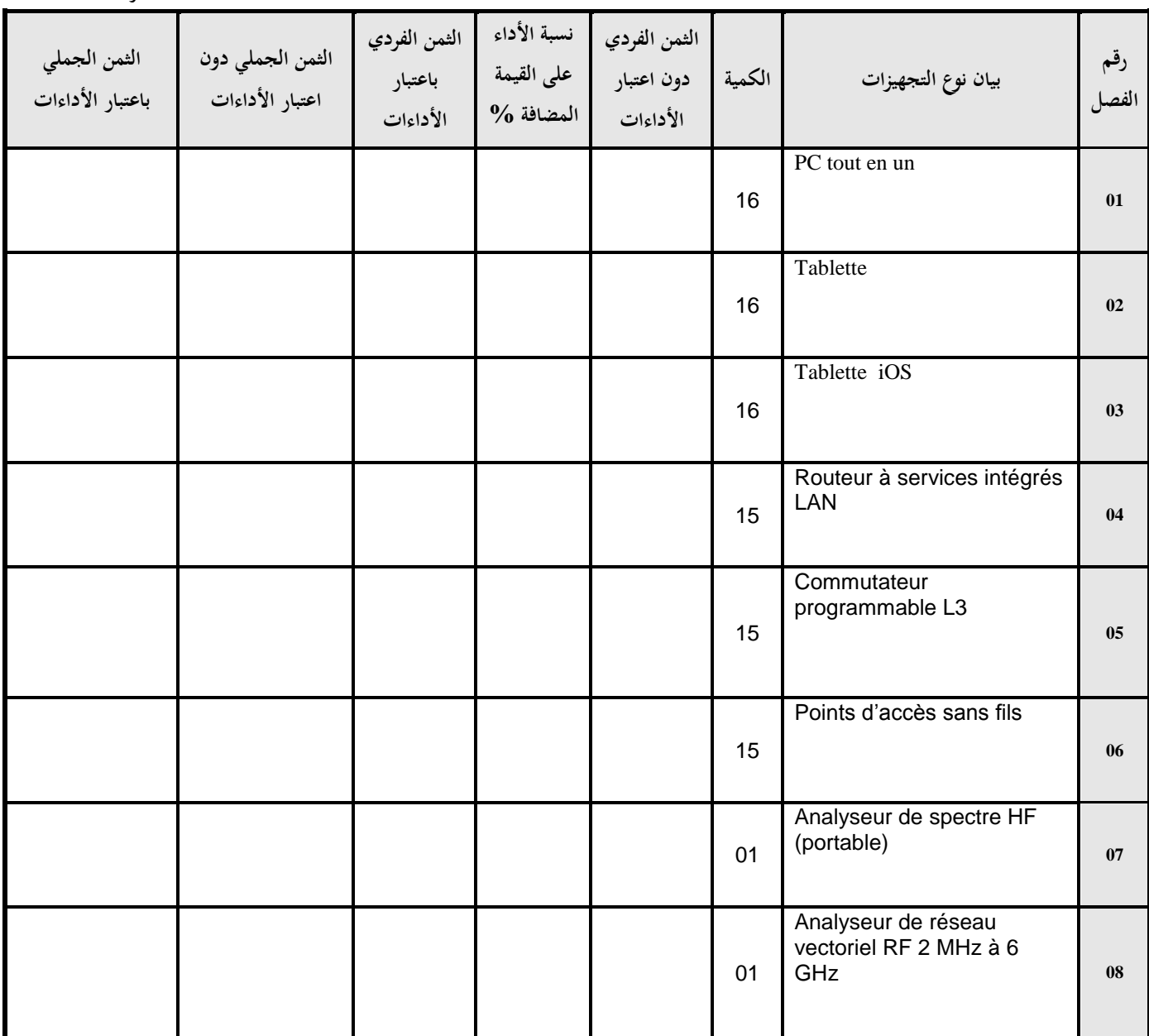

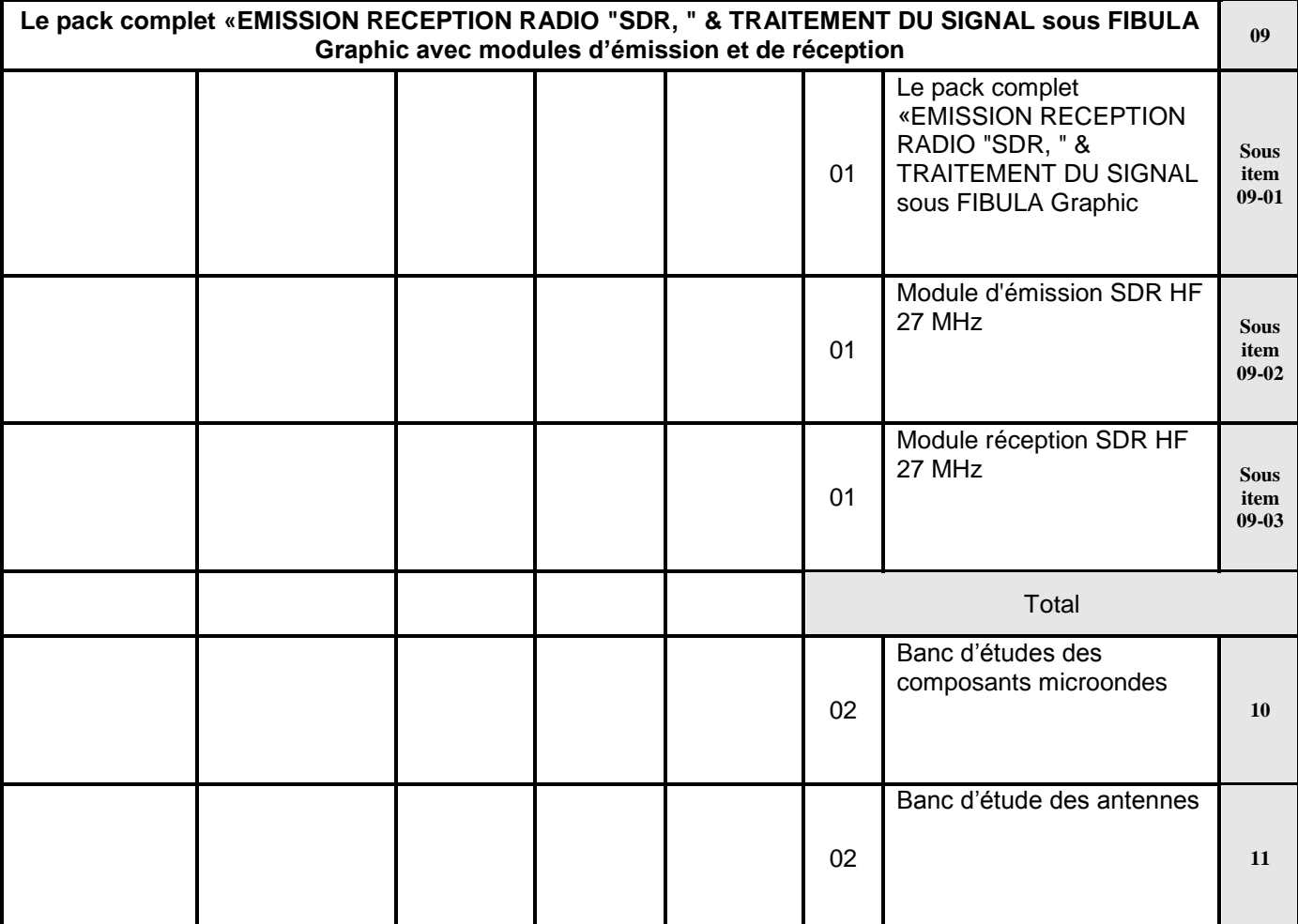

**- المبلغ الجملي باعتبار األدءات ...............................................................................**

**- أوقف هذا الجدول على مبلغ قدره)بلسان القلم(...............................................................**

حرر بـ : ................... يف .....................................

## **االلـتـزام الـمـالــي** )0(

#### **القسط :10 تجهيزات إعالمية صناعية وملتيميديا**

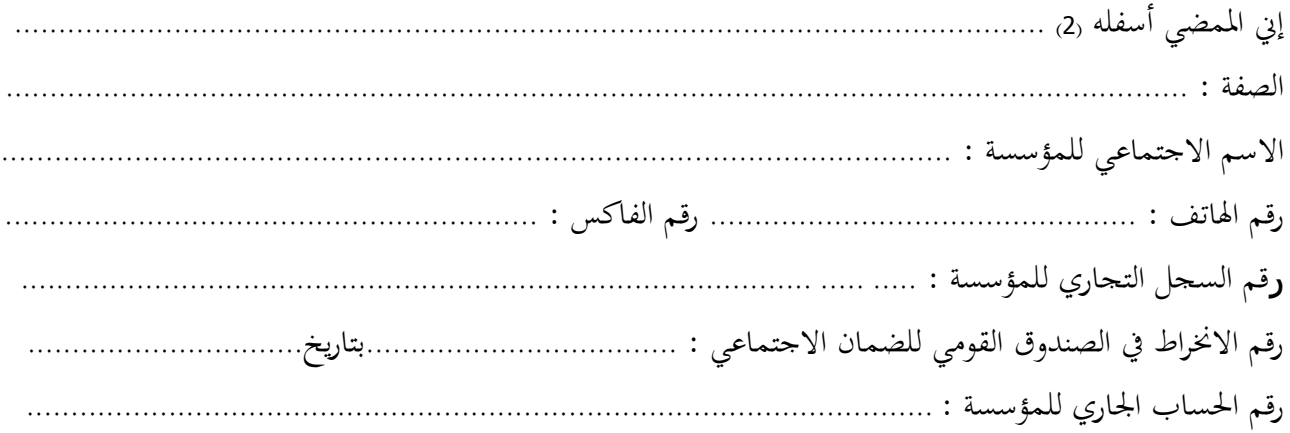

أشهد بإطالعي وبكامل مسؤولييت على مجيع املعلومات الضرورية لضمان حسن تنفيذ مجيع التزامايت املضمنة بكراس الشروط هذا واخلاص بطلب العروض الوطين عدد 2102/10 و املتعلق إقتناء ،تركيب وتشغيل جتهيزات إعالمية صناعية وملتميديا و جتهيزات هندسة اإلتصاالت و الشبكات لفائدة املؤسسات الراجعة بالنظر جلامعة قابس. **كما ألتزم بعرضي هذا لمدة مائة وعشرين )125( يوما ابتدءا من اليوم الموالي آلخر أجل لقبول العروض وذلك حسب األسعار الفردية المنصوص عليها بجداول األسعار لهذه الصفقة.**

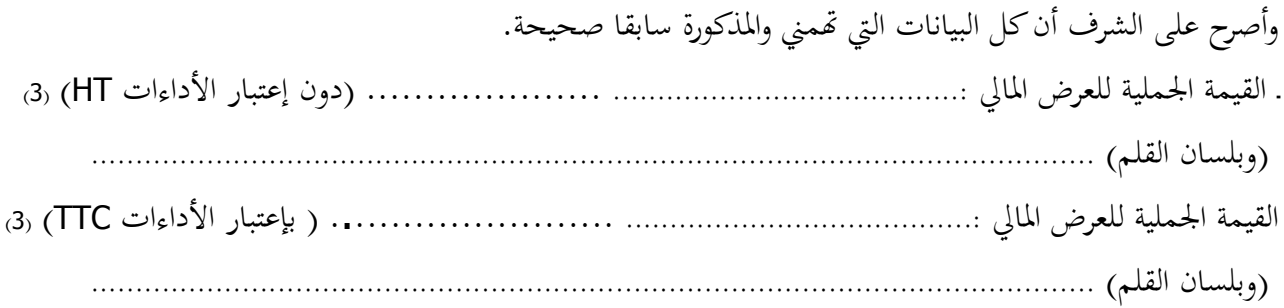

 **حرر بـ ............. في.............** 

 **)االسم واللقب ـ التاريخ واإلمضاء والختم(**

- هذا الالتزام المالي يجب أن يكون به تاريخ ثابت وممضى.  $\,^*$ 
	- 2( \* االسم واللقب والصفة.
- 1( \* جيب أن يقع ذكر القيمة اجلملية لاللتزام املايل وإال فإن العرض يعترب الغ.

## **االلـتـزام الـمـالــي** )0( **القسط :14 تجهيزات هندسة اإلتصاالت والشبكات**

إ ي املمضي أسفله )2( .................................................................................................................... الصفة : ..................................................................................................................................... االسم االجتماعي للمؤسسة : ........................................................................................................... رقم اهلاتف : ................................................ رقم الفاكس : ............................................................ رقم السجل التجاري للمؤسسة : ..... ..... ......................................................................................... رقم االخنراط يف الصندوق القومي للضمان االجتماعي : ...................................بتاريخ............................... رقم احلساب اجلاري للمؤسسة : ......................................................................................................

أشهد بإطالعي وبكامل مسؤولييت على مجيع املعلومات الضرورية لضمان حسن تنفيذ مجيع التزامايت املضمنة بكراس الشروط هذا واخلاص بطلب العروض الوطين عدد 2102/10 واملتعلق إقتناء ،تركيب وتشغيل جتهيزات إعالمية صناعية وملتيميديا وجتهيزات هندسة اإلتصاالت والشبكات لفائدة املؤسسات الراجعة بالنظر جلامعة قابس. **كما ألتزم بعرضي هذا لمدة مائة وعشرين )125( يوما ابتدءا من اليوم الموالي آلخر أجل لقبول العروض وذلك حسب األسعار الفردية المنصوص عليها بجداول األسعار لهذه الصفقة.**

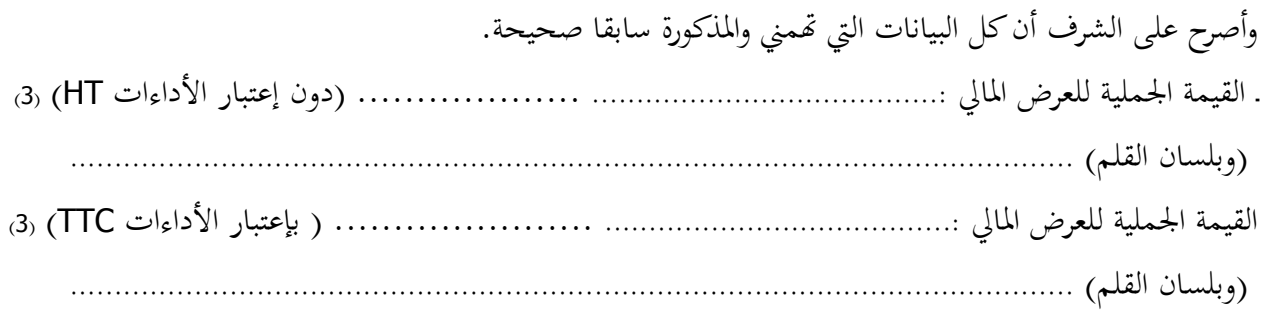

 **حرر بـ ............. في.............** 

 **)االسم واللقب ـ التاريخ واإلمضاء والختم(**

2( \* هذا االلتزام املايل جيب أن يكون به تاريخ ثابت وممضى.

0( \* االسم واللقب والصفة.

6( \* جيب أن يقع ذ كر القيمة اجلملية لاللتزام املايل وإال فإن العرض يعترب الغ.

**المــالحــق**

 **الجمهورية التونسية وزارة التعليم العالي والبحث العلمي وتكنولوجيا المعلومات واإلتصال جامعة قابس**

**طلب عروض وطني عدد 4502/50**

**مـلـحـق عـــــدد 50**

**بطاقة إرشادات عامة حول المشارك**

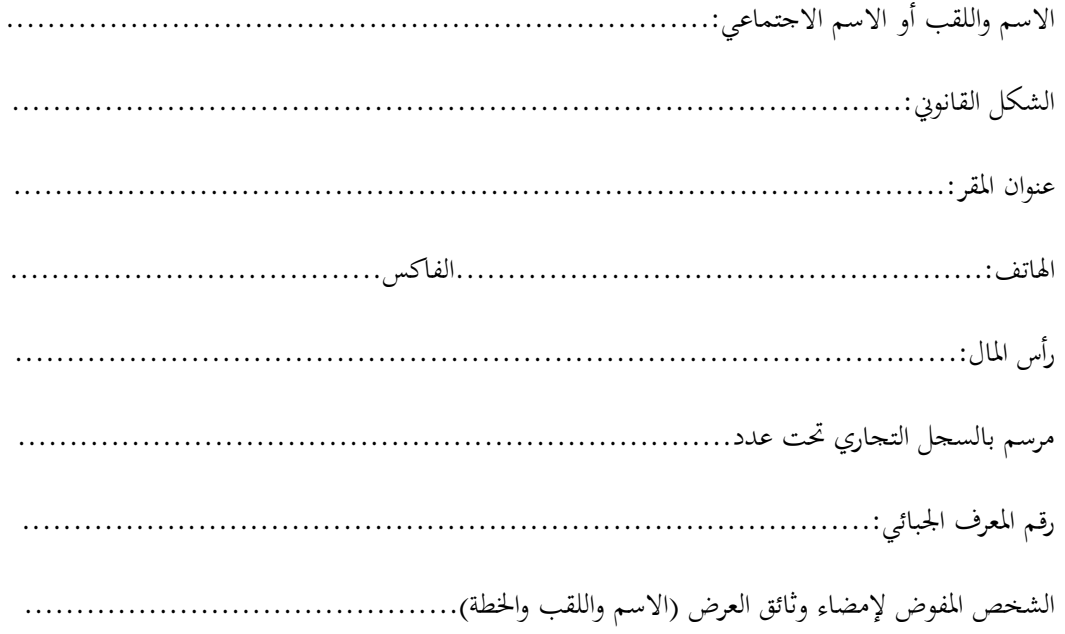

**حرر بـ**....................**في**.......................

**)إمضاء المشارك وختمه(**

**الجمهورية التونسية وزارة التعليم العالي والبحث العلمي وتكنولوجيا المعلومات واإلتصال جامعة قابس**

**طلب عروض وطني عدد 4502/50**

**تصريح على الشرف**

يف عدم اإلفالس أو التسوية القضائية

**) تعمير هذه المطبوعة و إرجاعها ضمن العرض (**

تطبيقا للنقطة 4 من الفصل 14 من األمر عدد 3158 لسنة 2332

الـمؤرخ يف**01** ديسمرب **4114** واملتعلق بتنظيم الصفقات العمومية.

**ّي الممضى أسفله إن ) االسم، اللقب، الصفة ( ..................................................................................................................................... ..................................................................................................................................................................................................................... والمتعهد باسم ولحساب شركة.................................................................................................................................................................**

**ّح على الشرف بأن هذه الشركة ليست في حالة إفالس أو تسوية قضائية أصر .**

**.....................................................................................................................................................................................................................**

**.............................. في .............................................**

**العارض ) االسم، اللقب، الصفة التاريخ والختم (**

**الجمهورية التونسية وزارة التعليم العالي والبحث العلمي وتكنولوجيا المعلومات واإلتصال جامعة قابس**

**طلب عروض وطني عدد 4502/50**

**تصريح على الشـرف في عدم التـــأثيــــر ) تعمير هذه المطبوعة و إرجاعها ضمن العرض (**

تطبيقا للنقطة 5 من الفصل 14 من األمر عدد 3158 لسنة 2332

الـمؤرخ يف**01** ديسمرب **4114** واملتعلق بتنظيم الصفقات العمومية

**ّي الممضى أسفله إن ) االسم، اللقب، الصفة ( ........................................................................................................................................**

**والمتعهد باسم ولحساب شركة ...............................................................................................................................................................**

**................................................................................................................................................................................................................**

**.....................................................................................................................................................................................................................**

**أصرح على الشرف بأن ألتزم بعدم القيام مباشرة أو بواسطة الغير بتقديم وعود أو عطايا أو هدايا القصد منها التأثير على مختلف** 

**إجراءات إبرام الصفقة ومراحل إنجازها بما يخدم مباشرة أو بصفة غير مباشرة مصلحتي.**

.............................. يف .............................................

**العارض ) االسم، اللقب، الصفة التاريخ والختم (**

 **الجمهورية التونسية وزارة التعليم العالي والبحث العلمي وتكنولوجيا المعلومات واإلتصال جامعة قابس**

**طلب عروض وطني عدد 4502/50**

#### **تصريح على الشرف**

**في عدم انتماء العارض لنفس اإلدارة أو المؤسسة أو المنشاة العمومية المبرمة للصفقة**

**) تعمير هذه المطبوعة و إرجاعها ضمن العرض (**

تطبيقا للنقطة 6 من الفصل 14 ( جديد) من الأمر عدد 1329 لسنة 2007 المؤرخ في 04 جوان 2007 المنقح والمتمم للأمر

عدد 3158 لسنة 2332

الـمؤرخ في17 ديسمبر 2002 والمتعلق بتنظيم الصفقات العمومية

ّ ي املمضى أسفله إ )\*( ) االسم، اللقب، الصفة ( **....................................................................................................................................**

**.....................................................................................................................................................................................................................**

واملتعهد باسم وحلساب شركة **...................................................................................................................................................................**

أصرح على الشرف وألتزم بأيي لم أكن عونا عموميا لدى نفس الإدارة أو المؤسسة أو المنشاة العمومية التي ستبرم صفقة التزود بمواد أو خدمات منذ خمس سنوات على الأقل، وكذلك كل شخص له مسؤولية في التصرف أو في التسويق أو المساهمين الأساسيين في رأس المال بنسبة تساوي أو تفوق 30%. ويستثني من ذلك أصحاب المؤسسات التي تم بعثها بصيغة الإفراق وفقا للقوانين والتراتيب الجاري بما العمل يف هذا اجملال

**................................................................................................................................................................................................................**

.............................. يف .............................................

**العارض ) االسم، اللقب، الصفة التاريخ والختم (**

 **الجمهورية التونسية وزارة التعليم العالي والبحث العلمي وتكنولوجيا المعلومات واإلتصال جامعة قابس**

**طلب عروض وطني عدد 4502/50**

# ّص مصلحة مـا بعد البيـع د خيـ ّ تعه

### **االلتزام بالقيام بخدمات ما بعد البيع**

**ّي الممضى أسفله إن ) االسم، اللقب، الصفة ( ...................................................................................................................................... ................................................................................................................................................................................................................ والمتعهد باسم ولحساب شركة.....................................................................................................................................................**

ألتزم بأن أقوم خبدمات ما بعد البيع يف نطاق طلب العروض الوطين عدد 2314/35 اخلاص إقتناء تركيب، وتشغيل جتهيزات إعالمية صناعية وملتيميديا وجتهيزات هندسة اإلتصاالت والشبكات لفائدة املؤسسات الراجعة بالنظر جلامعة قابس.

وذلك ملدة ال تقل عن ثالث سنوات.

**..................................................................................................................................................................................................................**

........................ يف ..........................................

**العارض ) االسم، اللقب، الصفة التاريخ والختم(**

**التزام الكفيل بالتضامن ) المعوض للضمان الوقتي(**

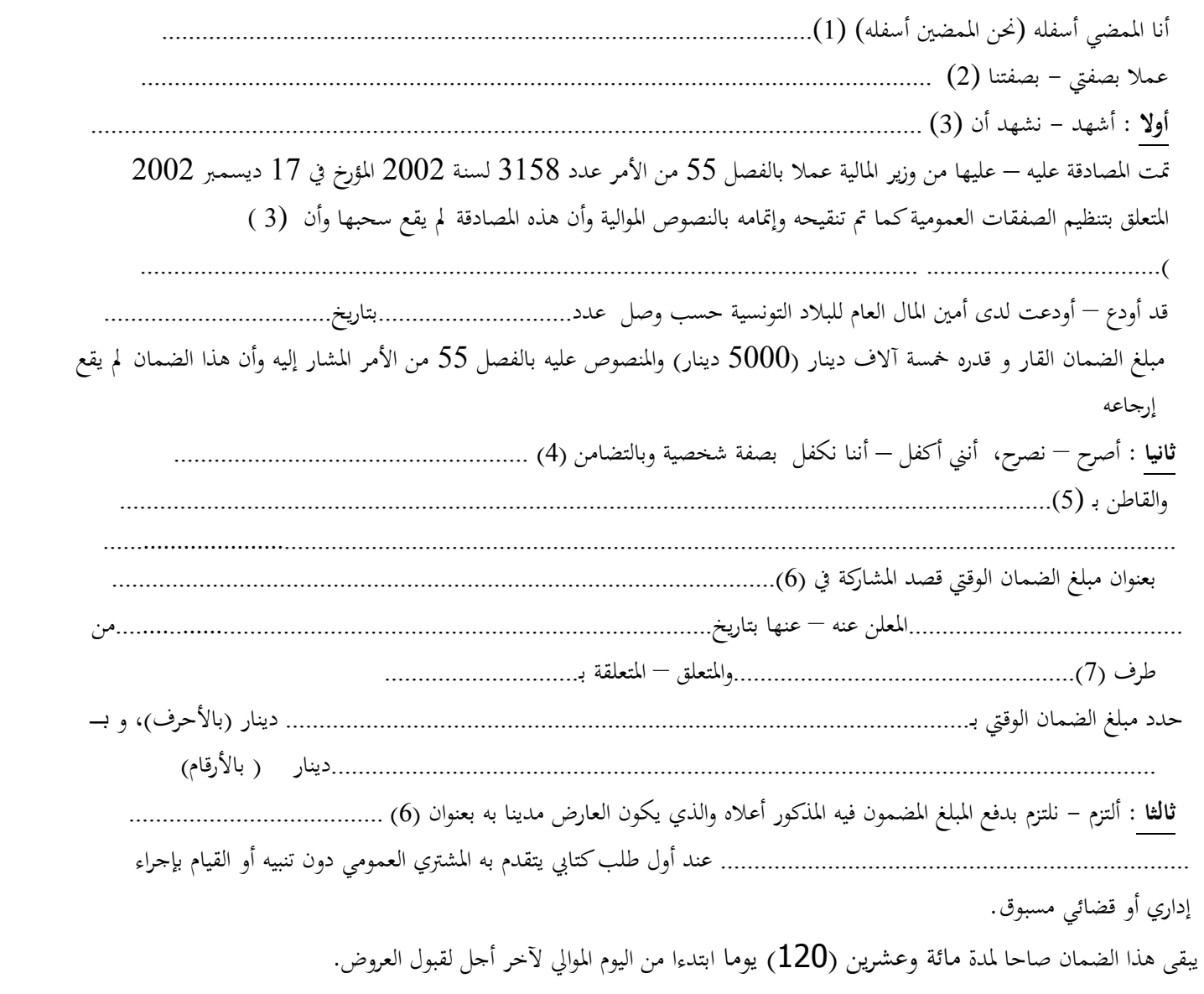

 **التاريخ والختم واإلمضاء** 

(1( – االسم واللقب للممضي أو املمضني.

- )2 (– االسم االجتماعي وعنوان املؤسسة الضامنة.
	- )3( االسم االجتماعي للمؤسسة الضامنة.
- (4) اسم العارض (ذات طبيعية) أو الاسم الاجتماعي للعارض ( ذات معنوية) .
	- )5( عنوان العارض .
		- )6( طلب العروض أو االستشارة.
			- )7( املشرتي العمومي

**\*\*مالحظة:هذا الضمان يجب أن يحمل إمضاء وختم البنك بعد تعميره ويرفق بالوثائق الالزمة للصفقة.**

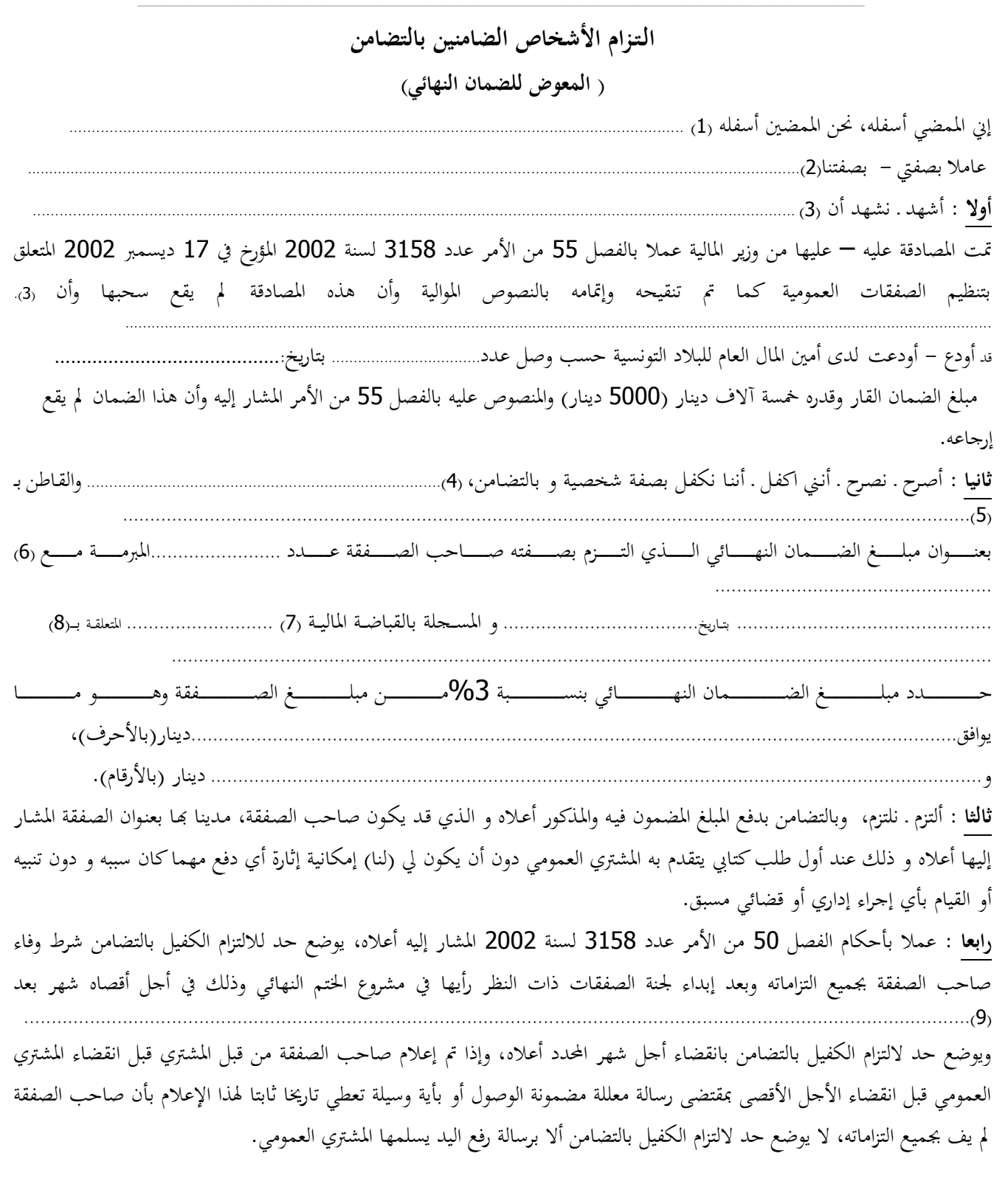

حرر بـ ..................يف .............................

0( االسم واللقب للممضي أو للممضني.

-------------------------------------------------------------------

- 2( االسم االجتماعي وعنوان املؤسسة الضامنة
	- 1( االسم االجتماعي للمؤسسة الضامنة
		- 4) اسم صاحب الصفقة.
		- 0( عنوان صاحب الصفقة. 6( املشرتي العمومي
			-
- 1( ذكر مراجع التسجيل لدى القباضة املالية. 3( موضوع الصفقة.
- 9( القبول الوقيت أو القبول النهائي للطلبات

**الـتـزام الكفيل بالتضامن** ) **المعوض للحجز بعنوان الضمان**( إ ي املمضي أسفله، حنن املمضو ن أسفله )0( ............................................................................................................................................ عامال بصفيت- بصفتنا)2(........................................................................................................................................................................... **أوال** : أشهد ـ نشهد ـ أن )1( ............................................................................................................................................................... متت املصادقة عليه – عليها من وزير املالية عمال بالفصل 00 من األمر عدد 1003 لسنة 2112 املؤرخ يف 01 ديسمرب 2112 املتعلق بتنظيم الصفقات العمومية كما مت تنقيحه وإمتامه بالنصوص املوالية وأن هذه املصادقة مل يقع سحبها وأن )1(. ........................................................................................................................................................................................................................ قد أودع - أودعت لدى أمني املال العام للبالد التونسية حسب وصل عدد.................................................................................... بتاريخ: .................................................................................................................................................................................................. مبلـغ الضـمان القـار وقـدره خمسة آلاف دينـار (5000 دينـار) والمنصوص عليه بالفصـل 55 مـن الأمـر المشـار إليـه وأن هـذا الضـمان لم يقـع إرجاعه. **ثانيا :** أصرح ـ نصـرح ـ أنـين اكفـل ـ أننـا نكفـل بصـفة شخصـية و بالتضـامن، )2(................................................................................والقـاطن بـ ....................................................................................................................................................................................................)0( بعنوان مبلغ احلجز بعنوان الضمان الذي التزم بصفته صاحب الصفقة عدد .......................املربمة مع )6( ...................................................... .............................................. بتــــاريخ ................................. و املســــجلة بالقباضــــة املاليــــة )1( ........................... املتعلقــــة بـــــ)3( ............................................................................................................................................................................................................................... بدد مبلــــــــغ الحجــــــــز بعنــــــــوان الضـــــــمان بنســــــبة 10%مـــــــن مبلــــــــغ الصـــــــفقة وهــــــــو مـــــــــا يوافـــــــق ................................................................................................................................................................................................دينار)باألحرف(، و.................................................................................................................................... دينار )باألرقام(. **ثالثا :** ألتزم ـ نلتزم، وبالتضامن بدفع املبلغ املضمون فيـه واملـذكور أعـاله و الـذي قـد يكـون صـاحب الصـفقة، مـدينا هبـا بعنـوان الصـفقة املشـار إليها أعلاه و ذلك عند أول طلب كتابي يتقدم به المشتري العمومي دون أن يكون لي (لنا) إمكانية إثارة أي دفع مهما كان سببه و دون تنبيه أو القيام بأي إجراء إداري أو قضائي مسبق. **رابعا** : عمال بأحكام الفصل 01 من األمر عدد 1003 لسنة 2112 املشار إليه أعاله، يوضع حد لاللتزام الكفيل بالتضامن املعوض حلجز بعنوان الضمان بعد وفاء صاحب الصفقة بكل التزماته و إبداء جلنة الصفقات ذات النظر رأيها خبصوص اخلتم النهائي للصفقة وبعد خصم ما يكون ختلد بذمته. ويف كل احلاالت يوضع حد لاللتزام الكفيل بالتضامن مبرور أربعة أشهر من تاريخ )9(.................................................................. إلا إذا تم إعلام صاحب الصفقة بحجز كامل مبلغ الضمان لإخلاله بتعهداته التعاقدية وعند الاقتضاء يتم إعلامه بطرق تسوية وضعيته. وإذا تم إعلامه من قبل المشتري العمومي قبل انقضاء الأحل الأقصى بمقتضى رسالة معللة مضمونة الوصول أو بأية وسيلة تعطي تاريخا ثابتا لهذا اإلعالم بأن صاحب الصفقة مل يف جبميع التزاماته ، ال يوضع حد اللتزام الكفيل بالتضامن إال برسالة رفع اليد يسلمها املشرتي العمومي. حرر بـ ..................يف ............................. -------------------------------------------------------------------

- 0( االسم واللقب للمضي أو املمضني.
- 2) الاسم الاجتماعي و عنوان المؤسسة الضامنة.<br>3) الاسم الاجتماعي للمؤسسة الضامنة.
	- اعي للمؤسسة الضامنة.
		- $(4)$   $(5)$
		- 0( عنوان صاحب الصفقة.
	- $\frac{6}{7}$
	- 7) ذكر مراجع التسجيل لدى القباضة المالية.<br>8) موضوع الصفقة. 3( موضوع الصفقة.
		- 9( القبول النهائي أو انتهاء مدة الضمان

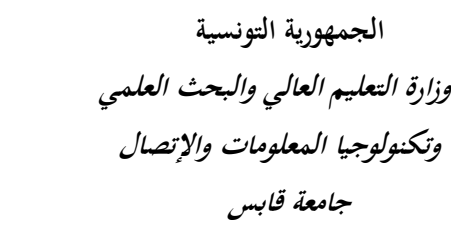

**طلب عروض وطني عدد 4502/50**

#### **محضـر استـالم وقتـي**

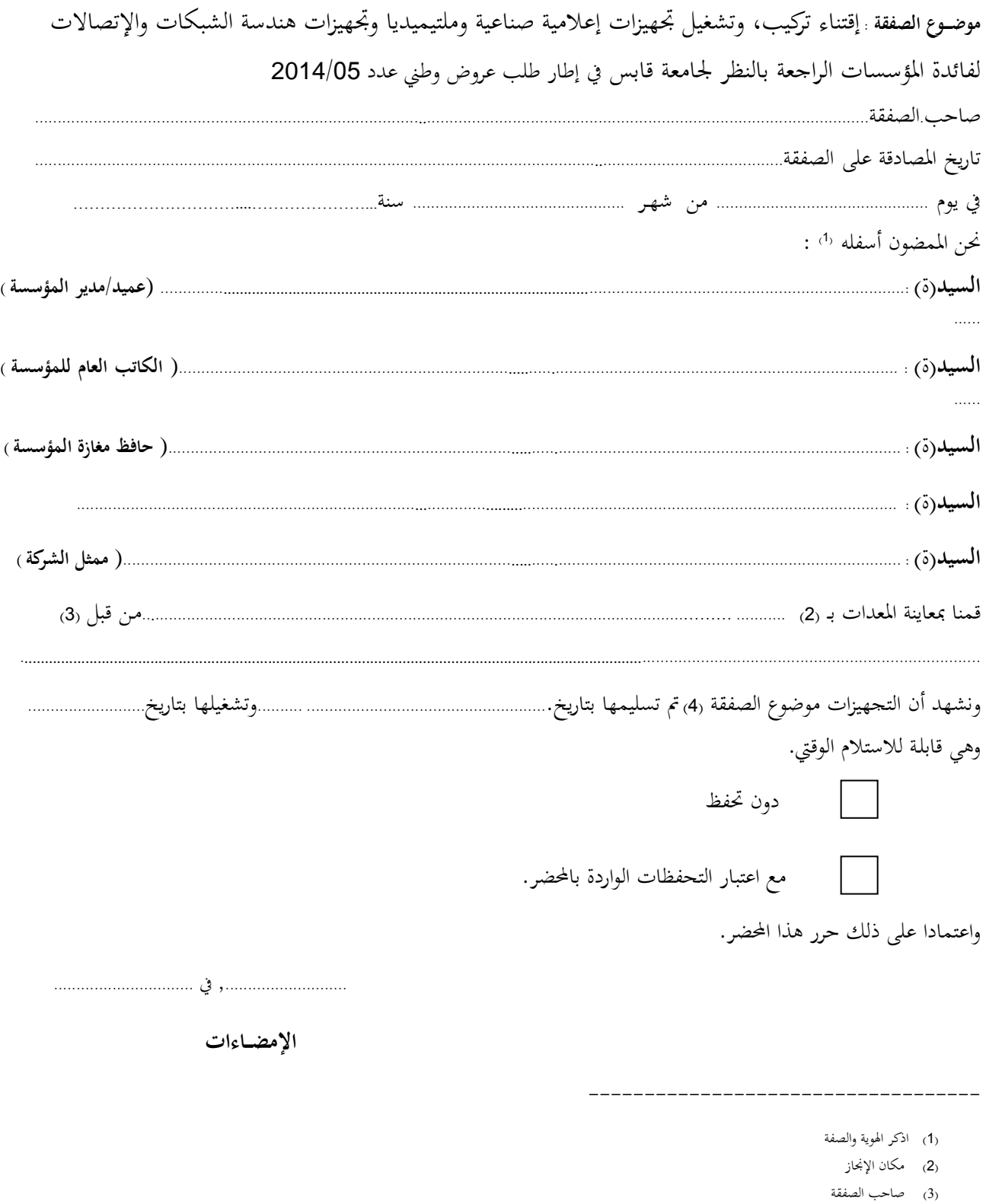

)4( اخلدمة موضوع الصفقة ميكن أن تكون أشغاال أو تزويدا مبواد أو خدمة أخرى ...

الجمـهـوريــة التــونـسـيـة وزارة الـتـعـلـيـم الـعـالــي والبحث العلميى وتكنولوجيا المعلومات واإلتصال جـامـعـة قـابس

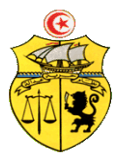

**محضـر استـالم نهائــي**

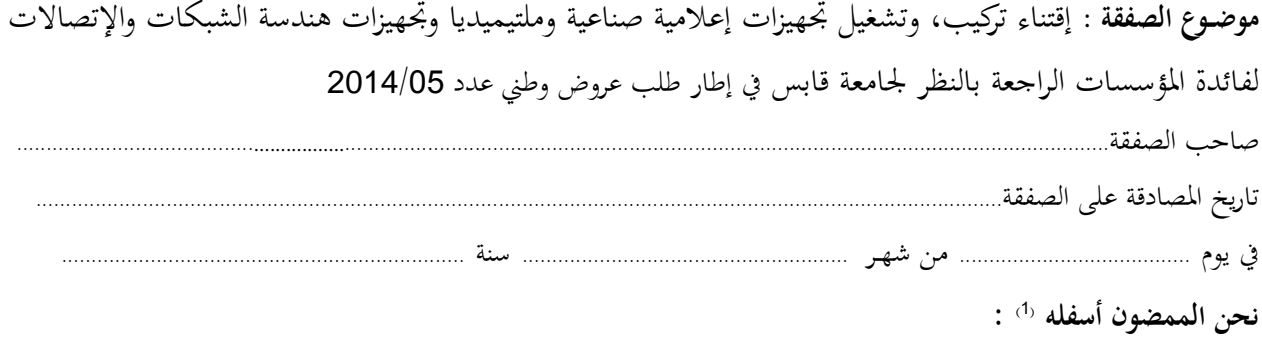

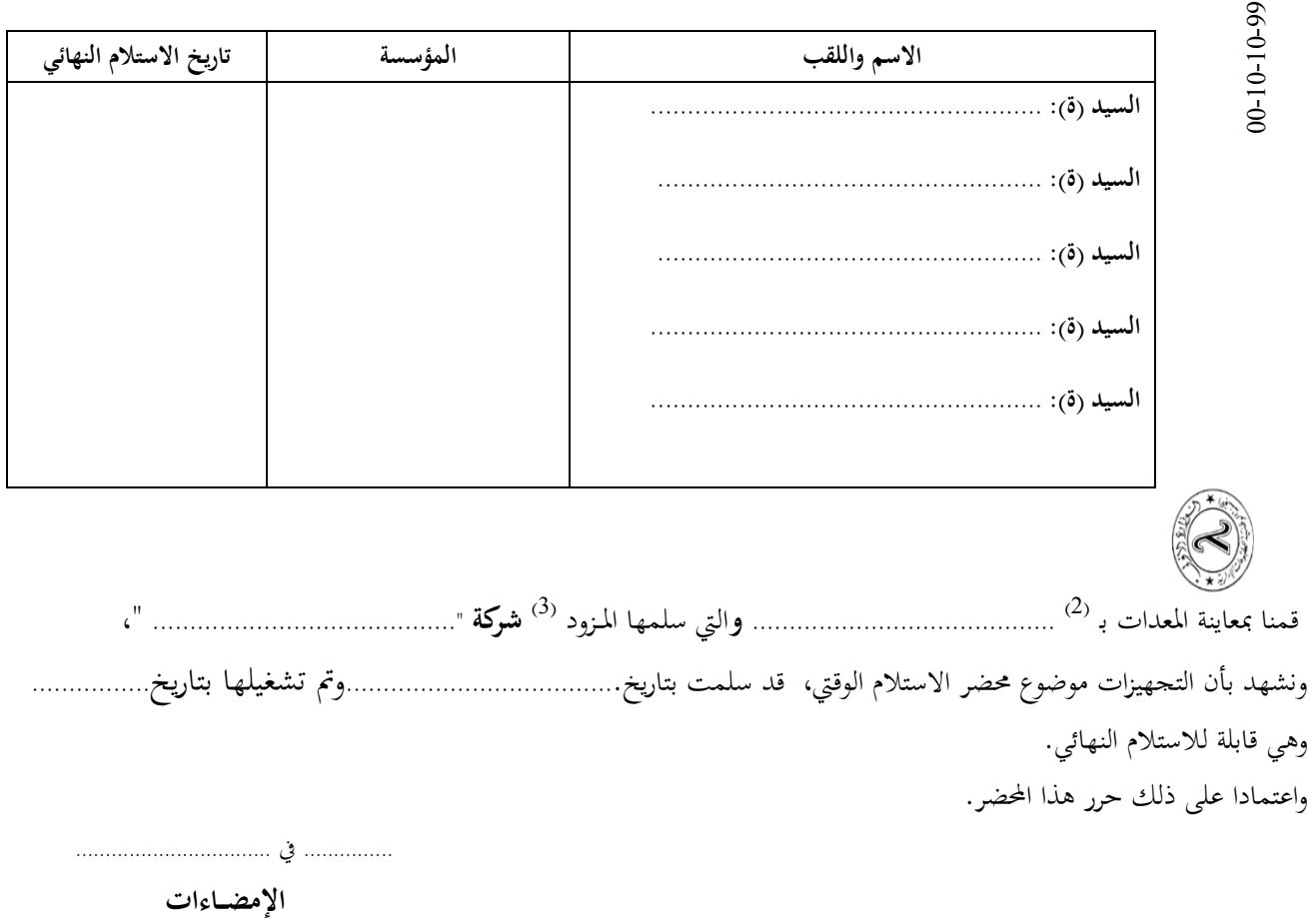

--------------------------------------------

)1( اذكر اهلو ية والصفة

)2( مكان اإلجناز )3( صاحب الصفقة